# Argus Specialist Publication No. 20 July 19-25, 1983

# INSIDE

Software reviews for: Spectrum, Jupiter Ace, TI-99/4A, Commodore 64, VIC-20

Top quality games to type in for: ZX81, Spectrum, BBC, VIC-20, TI-99/4A

for VIC-20, and 0 4 6 How you can write a 3D maze game

Use REMarks to store data with Spectrum and **ZX81** Pages of news

# **BATTLE RAGES OVER FUTURE MICROS**

TWO of the world's major software houses are locked in battle over home computers.

Both want to sign as many micro makers as possible to use their new standards - which could lead to software which will work on several computers as well as more programming features.

The two companies are Microsoft, with its MSX standard, and Digital Research, which has a combination of its CP/M opertating system — used mostly for business micros - and HASIC.

Already Microsoft says it has broad agreement from 14 Japanese micro makers and the first MSX adaptor would be available for Spectravideo computers by the end of the year with an MSX computer by early next

And more MSX computers are expected to follow shortly afterwards from Japanese companies.

As well as promising software compatibility, the MSX standard includes colour graphics and sound and even the positions of the ports.

It is based on the popular Z80A THEOCESSON.

Digital Research, which has recently opened an office in Japan, already has CP/M, by far the most popular operating system for business micros, MBASIC and the newlylaunched Personal BASIC.

Now it is marketing its eight-bit CP/M operating system to home computer makers.

How will the home micro user benefit? David Fraser, UK head of Microsoft, said: "They wouldn't see it - but how they would benefit is they would get compatible and. more sophisticated software."

He said 14 Japanese companies had agreed to accept Microsoft's MSX, with the backing of the Japanese government.

And, in a comment which

"Digital Research are just not popular in Japan — they have got Research version. no sizeable slice of the market there.

predominant, and that's MSX with the weight of the Japanese industry behind it. I would not like to try and stop it."

Digital Research sees it dif-European operations, Paul Bailey, believes there may even-

highlights the rivalry, he said: tually be up to five compatible systems, including the Digital

He said: "It's a competitive market. But the biggest competi-"I think one will become tion is from home-grown operating systems which has caused a lot of fragmentation."

Digital Research was determined to be competitive throughout the whole range of computers ferently, of course. Its director of from large disc-based business

Continued on page 3

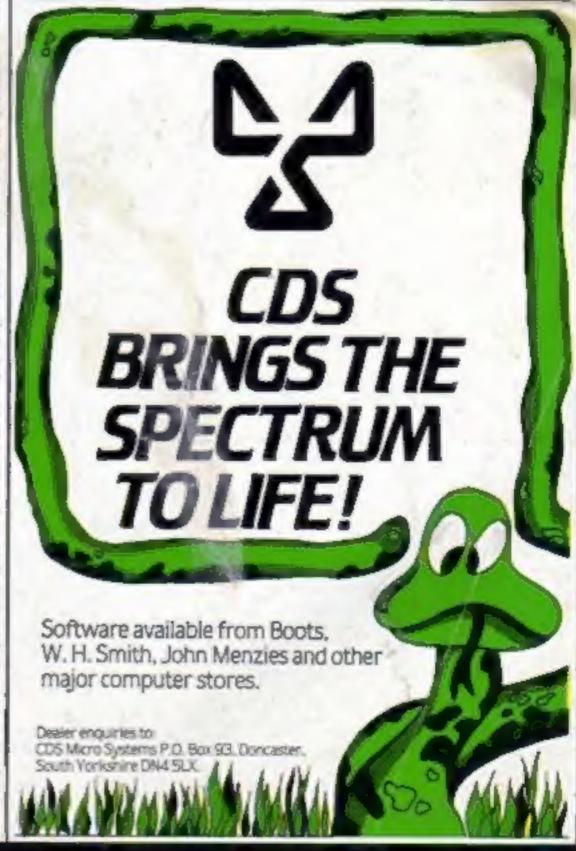

Best for software — every

# NO MORE LUCKY DIP!

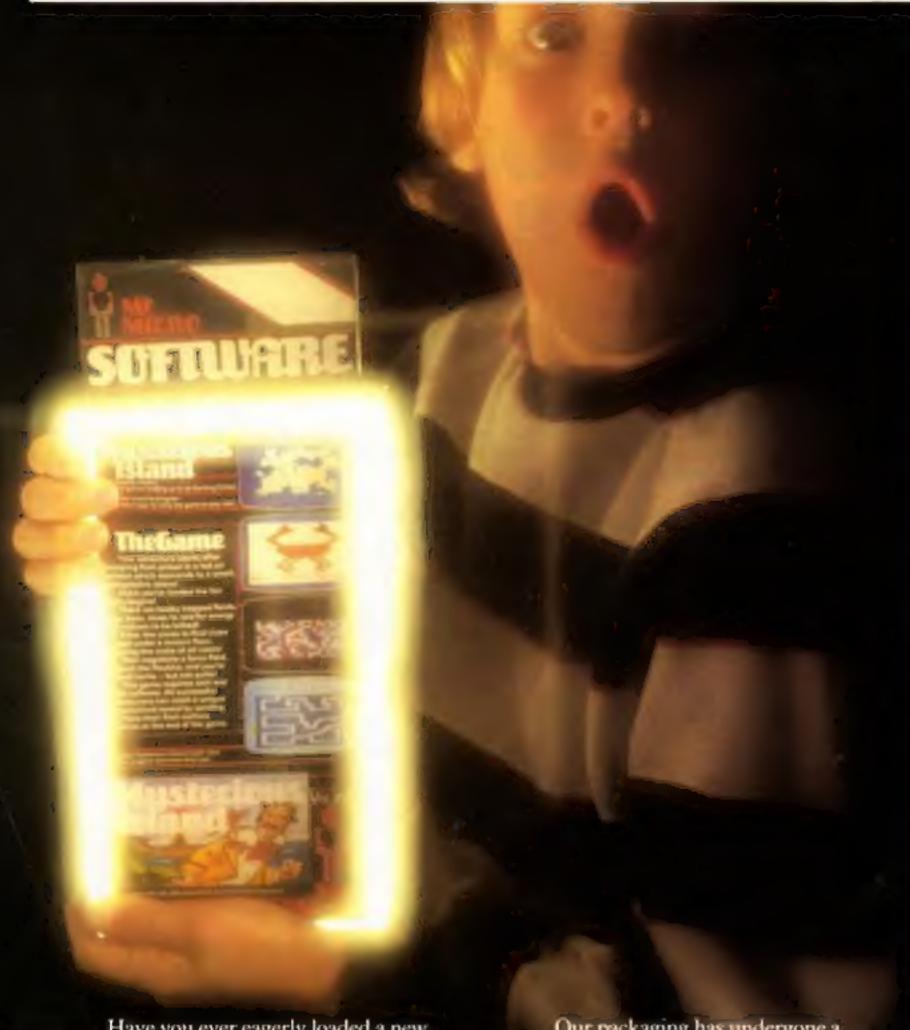

Have you ever eagerly loaded a new program only to discover that you've wasted your hard earned cash? We know how you feel – we've suffered too.

Our company, Mr. Micro Ltd, has grown out of a passion for home computing, an obsession that went far beyond a hobby.

We are determined to ensure that all programs and accessories which bear the Mr. Micro name are proven, tried, tested and debugged and represent excellent value for money. After all we were in from the beginning and we have built ourselves a hard earned reputation in the world of home computing.

Our packaging has undergone a complete re-design so that before you buy anything you know exactly what the package contains, how it works and what the screen display will look like.

No lucky dip—we've got nothing to hide. All our programs are well written, exciting and exhilarating, designed to stretch your capabilities to the full and extract every ounce of

performance from your

69 Partington Lane, Swinton, Manchester M27 3AL, England. Telephone: 061-728 2282

# STRETCH YOUR MIND & MICRO WITH MR. MICRO GAMES & ACCESSORIES

Mysterious Island Vic 20 ló K 69.94
Your graphic adventure begans after excaping from prison in a hot air balloon-try to land it on Mysterious Island, then the fun really begans, • Booby Trapped Fields • Killer Bees • Hostile Natives • Hidden Clues • Force Fields • Capture the Naturks • Full Graphic Display • Several Games lead to Exerting Claram • Separate Practice Program • Includes Blank Data Tape to store the game to play later.

This game requires a high level of skill and lightning reflexes. All successful adventures can claim a unique personalised award by sending Mr. Micro their final position at the end of the game—(For use with Commodure Vic 20, 16k expansion, by joyatick or keyboard).

Ramdam Vic 20 £13.90
This accessory enables programs which would normally only work with 3k expansion to work with 8k or 16k expansion. RAMDAM saves having to buy a 3k pack if you already own an 8k or 16k. With RAMDAM and a Commodore 16k expansion all knows tape puries will run on your Vic 20. • Includes Memory Test Program • Free 6.5k game - MICROVADERS for use with Joysticks.

Hanchy Spectrum 48k 66.90
Guide Quantinodo over the rampures to rescue Esmeraida. Leap flames, dodge arrows and ring the bells. • Amazingly good graphics. • Fast Arcade Action • You'll be surprised at what your micro is capable of • Very Jernanding.

Dragon Tamer Dragon 32 £9.9
Allows Atari type and other digital
soystacks to be used with the Dragon - giveng
better response and more control. For the first
time your Dragon will be able to reflect your
true skills. • Achieve higher games scores •
Lass Franciscon.

Plus To ensure maximum value, Dragon Tamer includes (we original games for use with digital joysticks:

Goldrach Vic 20 3-5k \$6.90
This graphic adventure program was the first in the world to offer real gold for the waccessful adventurer. An idea which has been much copied but never equalled, • Fun • Educational • Challenging • Clues • Puzzles • Searches • Fast Reaction Game.

Should you experience any difficulty is obtaining Mr. Micro products from your local dealer, they are available post free direct from Mr. Micro.

Send your remittunce to: Mr. Micro Lad. 69 Partington Lane, Swinton, Manchester M27 3AL.

Cheques should be made payable to Mr. Micro Ltd. Please allow 28 days for delivered

Num to dealers

You should benefit greatly by stocking the Mr. Micro range of software and accesories. For further details telephone Jan Gregory at Mr. Micro without delay.

TRADE DISTRIBUTION BY

P.C.S.

Unit 6, Scotshaw Brook Ind. Est., Branch Road, Lower Darwen, Lanca, BRI 0PR. Tel: 0254 691211 A Prophecy:-MAD MARTHA II will be coming to get you SOON !!! Call (0344) 27317 for info

Continued from front page

systems to inexpensive home models.

Its standard could even offer built-in "expert systems" like home lawyer and home doctor as well as improved graphics and better facilities for spreadsheets and databases.

Mr Bailey, who reckoned his company would have finished its development work in six months. said: "It's going to be a lot more exciting. You will be able to get a lot more done."

However, Gail Wellington, Commodore's UK software manager, saw a distinct disadvantage - in standardising on one system development would be frozen.

She believed it would be most useful for business computers where the demand was for more memory and speed, rather then colour, sound and special effects.

She thought a standard could be offered to home users as a plug-in option, or built-in and switchable.

Tandy's customer services manager, Graham Richardson, said: "I'd like to see it happen. At the present time there is such confusion in the minds of the users.

"But would a buyer come back next week and buy his software from you, or will he go to the shop down the road? It can only do us good - we have never been particularly disturbed about other people selling software for our computers.

"And there would be an obvious advantage for software authors to sell their programs lots more people without having to convert."

#### Lots of storage for **CBM** micros

For VIC-20 and Commodore 64 owners who want a lot of storage. Automation and Power Systems has brought out a dual floppy disk unit which takes 3-inch floppy disks. The disks store 125K in single density and 250K in double density format.

The only drawback is that at £400, the unit costs quite a bit more than the computers.

Automation & Power Systems, 6-8 Foredown Drive, Portslade, Brighton

| Home      |   |
|-----------|---|
| Computing | 1 |
|           |   |

| News swall                                                     | 5.7.8 |
|----------------------------------------------------------------|-------|
|                                                                |       |
| One Man's View                                                 |       |
| Spectrum software reviews  Battle the elements with your micro | 10    |
| On your bike — and race round the screen                       | 13    |
| Letters                                                        | 15    |
| Spectrum program                                               | 15    |
| Software reviews                                               | 19    |
| ZX programming                                                 | 21    |
| TI-99/4A software reviews                                      | . 23  |
| ZX81 program                                                   | . 25  |
| T1-99/4A program                                               | . 27  |
| VIC-20 program                                                 | . 28  |
| Programming                                                    | . 30  |
| U.S. Scene                                                     | . 34  |
| Charts                                                         | . 34  |
| Software reviews                                               | . 35  |
| Profile: Jupiter Cantab                                        | . 37  |
| Micro Tips                                                     | . 38  |
| Software reviews                                               | . 43  |

Acting Editor: Paul Liptrot Assistant Editor: Candice Goodwin Designer: Bryan Pitchford Managing Editor: Ron Harris

Advertisement Manager: Coleen Pimm Assistant Advertisement Manager: Barry Bingham Classified Advertising: Bridgette Sherliker Managing Director: Jim Connell

Argus Specialist Publications Ltd. 145 Charing Cross Road, London WC2H OEE. 01-437 1002

Home Computing Weekly is published on Tuesdays. Distribution by Argus Press Sales and Distribution Ltd, 12-14 Paul Street, London EC2A 4JS. Printed by Alabaster Passmore & Sons Ltd, of London and Maidstone, Kent. Design and origination by MM Design and Print, 145 Charing Cross Rd., London WC2HOEE

FREE SPECTRUM CATALOGUE 24 pages of Spectrum best. Call 24 hours Leave name & address clearly 01-789 8546 SOFTWARE SUPERMARKET

#### LATE NEWS

Micro group tells Minister. Act now

A four-strong delegation from the Computer Trades Association met Trade Under Secretary John Butcher,

They discussed software piracy, education and the 'unfair' import levy - six per cent on computers but 13 per cent on components which makes it cheaper to manufacture abroad.

After the meeting, CTA general secretary Nigel Backhurst said: We felt that we and the minister were thinking along the same lines. The main problem is that the Government did not realise. the urgency, that action has to be taken quickly."

The CTA is taking legal advice over tapes which can copy commercial software, and believes there is a possibility of persuading the Director of Public Prosecutions to take criminal action for conspiracy.

#### GEC buys most of Torch

GEC, the giant industrial group, has bought a 76 per cent stake in Torch Computers from three company shareholders.

Chairman Martin Vrieland-Boddy and managing director Peter Harris, who founded Torch two years ago, retain their 24 per cent holding.

A Torch spokesman said

the 'large sum of money' was needed for research, development and marketing, and that GEC believed it was a good opportunity to buy into a high technology company.

The lowest priced Torch is £2,795 with 96K of RAM, and the company has just launched the Super Torch and 300 Series work station. Each Torch incorporates a board from Acorn which is also used in the BBC micro.

#### **HAVEN HARDWARE** MICROCOMPUTERS, HARDWARE & SOFTWARE

RETAIL OUTLET: 85 Scotch Street, Whitehaven, Cumbria Tel: 0946 66586

OFFICE: 4 Asby Road, Asby, Workington, Cumbrin CA14 4RR Tel: 0946 86 627

Retail outlet opening hours 4.0 pm to 7.00 pm Wednesday, Thursday & Friday, 11.00 am to 7.00 pm Saturday.

Orders can be sent to either address, or made by phone using any ACCESS CARD or VISA.

DEALER ENQUIRES WELCOME.

SEE US AT THE ZX MICROFAIR AUGUST 20th SPECIAL LOW PRICES ON MOST SOFTWARE.

ZX81 HARDWARE Inverse Video Module KIT £3.50

BUILT £4.95 Repeating Key Module KIT £3.95

BUILT £3,95 Keyboard Beeper KIT £6.95 BUILT £8.50

Keyboard Entry Mod. KIT £2.95 BUILT £4.50 Input Output Port KIT £11.95

BUILT £15.95 Keyboard with Repeat KIT £21.95 BUILT £26.95

Edge Connector Long Pins (2.95) Edge Connector Short Pine £1,50 Edge Card £1,50

ZX Spectrum HARDWARE Sound Amplifier KIT £3.95 BUILT

(Plugs in - needs speaker) Input Output Port KIT £12.95 BUILT £16.

Edge Connector Long Pins Edge Connector Short Pins Edge Card

£1.75

£3.50

£1.50

JUPITER ACE INPUT OUTPUT PORT KIT £13.95 BUILT £17.95

SPECIAL OFFER ZX SPECTRUM PATIENCE £4.95 SPECIAL OFFER Works on any ZX Spectrum — Why not have a change from space invaders?

REPULSER will be relaunched for the ZX Spectrum 48K at the ZX Microfair.

COMPUTERS JUPITER ACE £79.00 ORIC-1 48K £149.95 SPECTRUM 16K £98.95 SPECTRUM 48K £129.95 Prices include VAT, postage £1.00 on Computers, free on other

Software available for ZX SPECTRUM, ZX81, ORIC-1, BBC. VIC-20 & DRAGON at special discount prices.

S.A.E. for Software and Hardware details. Please state computer(s).

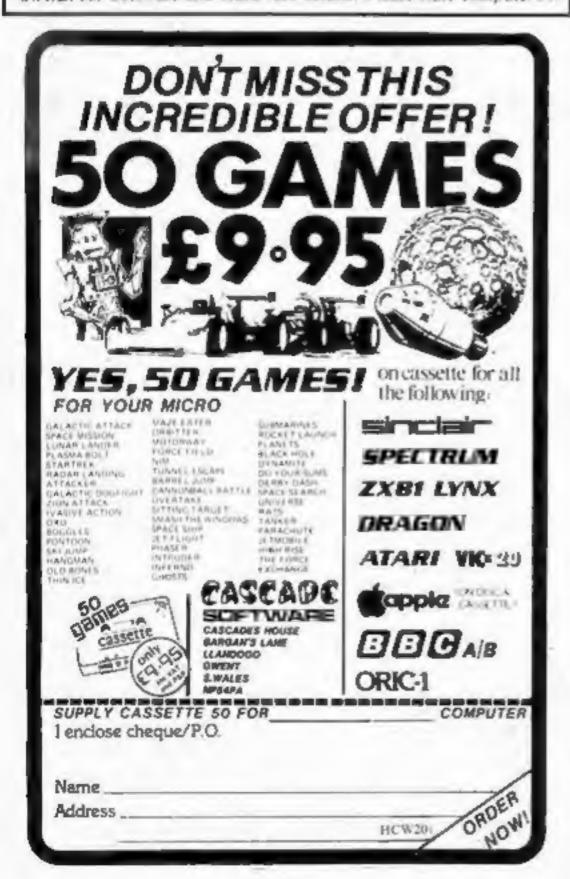

# DON'T TUST SUMLOCK MICROWARE SUPERB SOFTWARE FOR THE VIC 20

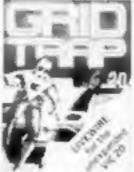

SP.04 GRIDTRAP Defuse the bombs. watch out for the mines and wandering boot. Joystick or Reyboard

SP. 15 SCORPION

cacti and deadly

M/code

Destroy the poisonous

scorpions to survive.

SP.08 DESTROYER

attack with the destroyer H.M.S.

Battle against Sea Air

Victory, Joystick not

required. 67 95

Joystick or keyboard

€7.95

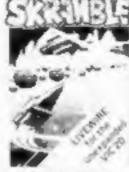

SP.01 SKRAMBLE Destroy the enemy installations and missiles in their underground silo. Joystick orkeyboard £7.95

SP. 16 MULTITRON

The biggest alien.

invasion action.

encounter of all time.

Wave after wave of

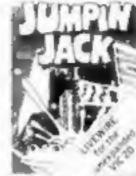

SP.02 JUMPIN JACK Cross a busy road and treacherous river toget Jack home. Joystick or keyboard, Multi-colour HI Res Gr.

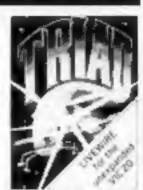

your base against the suicidle fleets of alien hoverships Joysticks or keyboard.

SP.06 ASTRO FIGHTERS

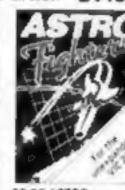

two players at once. Requires Joystick M/code

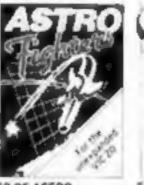

A space duel played by

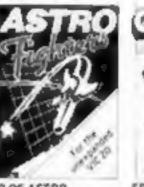

SP.07 CHOPPER Attack and destroy the enemy base but watch out for guided missiles. Joystick or keyboard

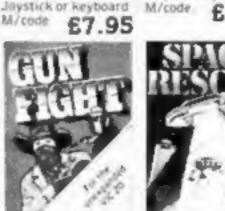

SP.9 GUNFIGHT Due! 2nd player, Joystick or Reyboard CC OF

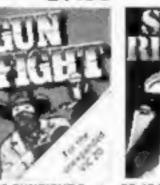

SP. 10 SPACE RESCUE with a deadly hombre Pilot your rescue craft ESCAPE A compelling in a western shootout through the asteroid play the computer or belt and save the stran- graphic space advended crew. Joystick or keyboard 66 95 M/code.

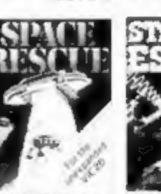

SP. 13 STARSHIP and exciting real time turegame Joystick or £6.95 Keyboard £9.95

£8.95

features.

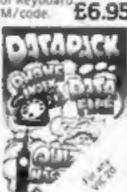

SP. 12 PUZZLE PACK A compendium of six intriguing puzzles and games for all thefamily £6.95

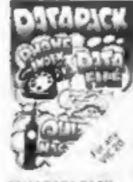

SP. 14 DATA PACK A three program data file handling utility package and combined educational £8.95

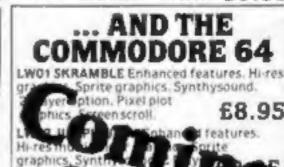

option Synthy LW04 GRIDTRAP Hi-res graphs Spritegraphics, Synthysoundetc, £8.95

YOUR SUMLOCK **BROCHURE AND YOUR NEAREST** 

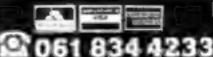

DEALER INFORMATION

MICROWARE

198 Deansgate, Manchester, M3 3NE. Dept. HCS1.

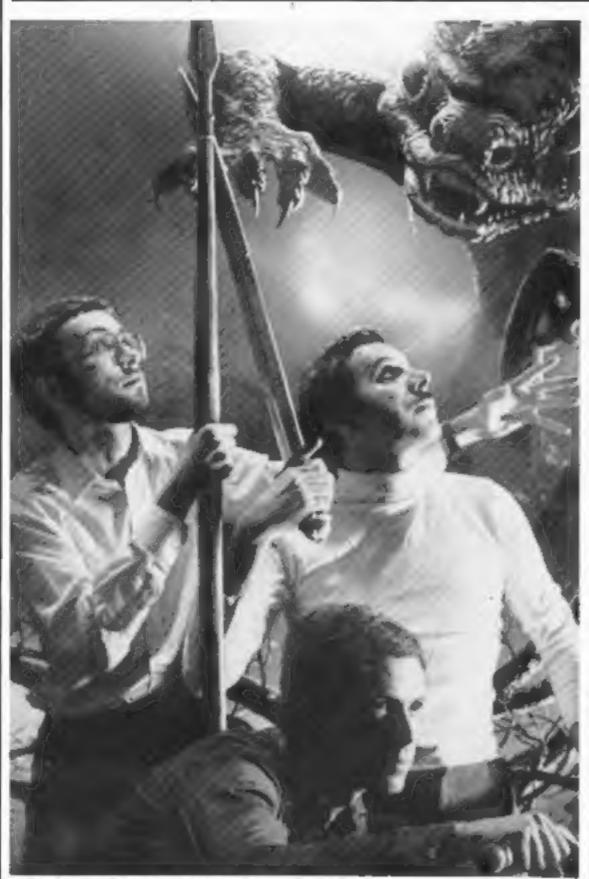

Fighting dragons is all in a day's work for the men from Crash

#### Mail order with a human face

Crash Micro Games, a new recently set up in Ludlow, wants to see an end to faceless mail order.

According to Roger Kean, one of the three partners in Crash, "computer games represent a major new area of entertainment. but producers and distributors aren't treating it with the sort of showbiz zap found in the pop music industry. Yet in many ways the two are very similar.

"Games playing is enjoyable,

but the choosing and purchasing of games should be just as much fun. Our customers should know who they are talking to and buying from."

Crash designs its own ads, which are intended to have the software-by-post company human rather than hi-tech touch. as well as its catalogue, which it describes as "an eight-page extravaganza".

> Currently the company sells over 30 titles by post, all for the Spectrum. But it will be expanding into ZX81, BBC and Dragon software soon.

> Send 50p, freepost, for a copy of the catalogue; you get the 50p back with your first order. Crash Micro Games Action, Ludlow, Shrops SY8 IBR

#### From data to music — and

back

Sanyo is the latest manufacturer to bring out a cassette recorder aimed specifically at home computer users.

But a useful feature of the DR101 lets you change from data

to music mode at the flick of a switch. A third data mode allows you to hear the data as it's being loaded or recorded.

Other features are recording level indicator and tape counter with reset. The recorder will run off mains or battery, and sells for around £45.

Sanyo, 8 Greycaine Road, Greycaine Estate, Watford, Herts WD2 40U

#### US software firm acts on rentals

A lawsuit currently in progress in the US over software rental could have important repercussions on the software industry in this country.

MicroPro, which makes business microcomputer software and produced the WordStar word processing program, has taken software rental company United Computer Corporation to court, claiming copyright infringement.

MicroPro wants UCC to pay damages of \$10 million, and the four company principals to pay \$1 million each.

The company "licenses" rather than sells its software to customers, on condition that the programs are not lent out or copied.

Last autumn MicroPro and Digital Research were jointly awarded \$250,000 in a suit charging Dataforce International with illegal software copying.

MicroPro's General Counsel

Eric Giardina expects the current case to encourage other US software companies to start proceedings against rental companies.

And David Butcher, director of MicroPro's UK division. warned that similar action might be taken against rental companies in this country.

#### **Programs** that mean business

Sharp has launched a range of business software for its MZ-80A тисго.

There are six programs in the range: Directory, Price List, Sales Ledger, Purchase Ledger, Invoicing and Stock Control. They cost £19.95 each, including a user manual.

Each program can be used separately, but the range has been designed to work as a complete system too.

Sharp, Sharp House, Thorp Road, Manchester M10 9BE

# You could be on our pages

We welcome programs articles and tips from our readers.

PROGRAMS should, if possible, be computer printed to a width of 48 characters (use a new ribbon) and/or sent on cassette. Check carefully that they are bug-free. Include details of what your program does, how it works, variables you have used and hints on conversion.

ARTICLES on using home computers should be no longer than 2,000 words. Don't worry about your writing ability — just try to keep to the style in HCW. Articles most likely to be published will help our readers make better use of their micros by giving useful Ideas. possibly with programming examples. We will convert any sketched illustrations into finished artwork.

TIPS are short articles, and brief programming routines which we can put together with others. Your hints can aid other computer users.

Competitive rates are paid.

Keep a copy of your submissions and include an SAE if you want them returned. Label everything clearly and give a daytime and home phone number if you can.

Paul Liptrot, Home Computing Weekly, 145 Charing Cross Road, London WC2H OEE

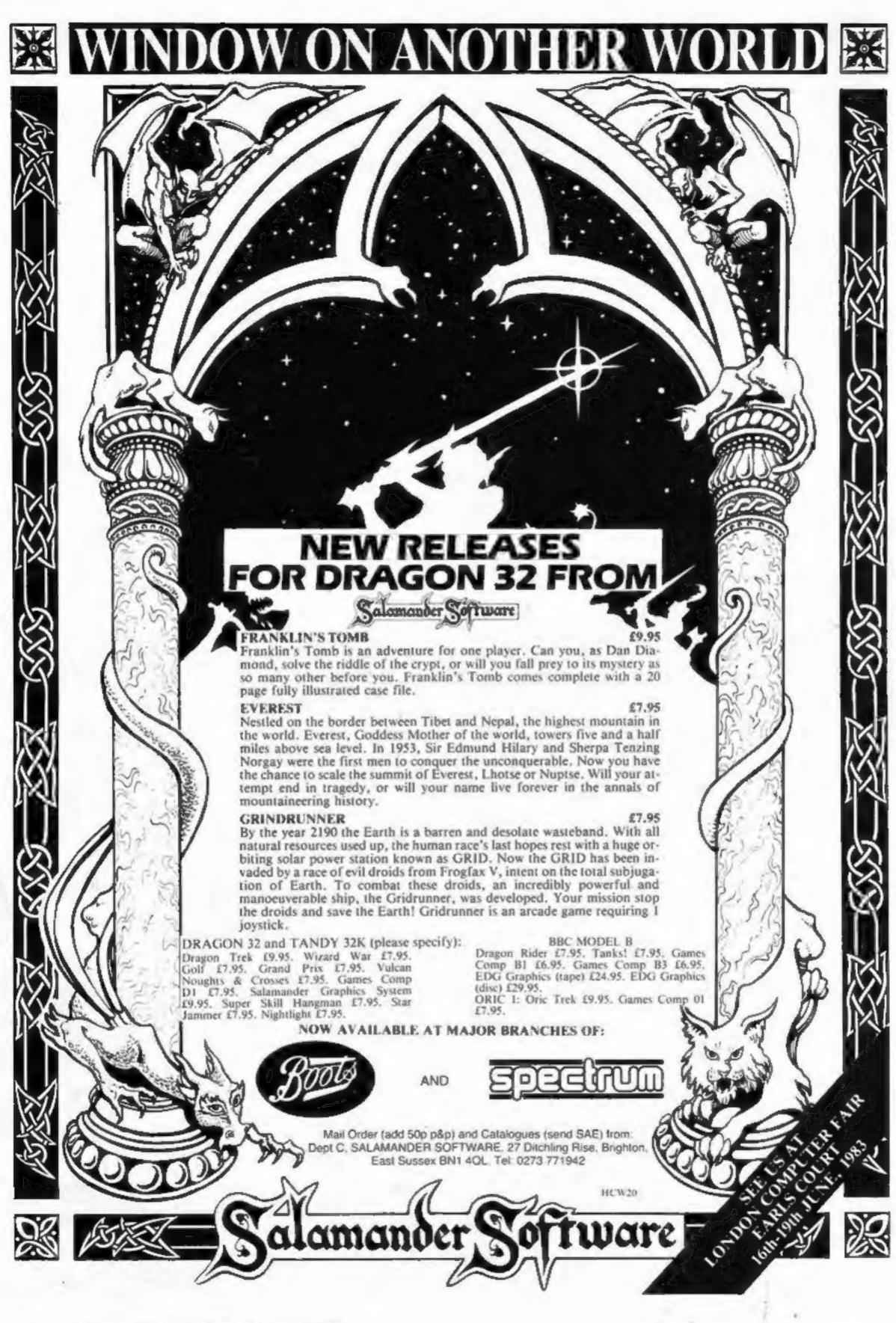

# Times are a-changing for software

The software industry is fast approaching maturity. A change is taking place from an amateur backroom industry to a professional big business. This is conclusively proved by the arrival of Virgin Games and Ultimate on the scene.

The change can only be good for the customer. Quality, especially in games, is rising sharply, caused by increasing competition and more critical reviews in magazines. It will be hard to beat the quality of games like Ultimate's Jet Pac for the Spectrum.

#### 0000

All this has meant greater pressure on programmers to be constantly bettering their creations. A thoroughly professional attitude now has to be taken with each new game.

More and more frequently, teams of people are involved in producing a program. Artists to design the graphics; specialists to advise on sound effects; and often offensive critical testers.

Programmers not only need to know how to write code, but must be good all-rounders too. They must have a tolent for drawing, a reasonable understanding of music and sound effects, and greater-than-average knowledge of hardware.

A lot of software houses are now moving over from freelance programmers to full-time, in-house programmers, who can make the most of time and expertise without running up a huge phone bill. The days of the schoolboy programmer who earns more than his father are numbered; the public just won't tolerate amateurs any more.

#### 0000

Over the next few years, I foresee the software houses becoming the record labels and the programmers the equivalent of pop stars. This is a tried and tested technique which has worked for films and records, and will work again.

On the subject of marketing, a more honest attitude to advertising is bound to develop soon because of the distillusionment with companies who spend more on hyped-up advertising than they do developing their programs. No-one wants to pay £5 or £6 for a fancy cassette insert covering a game which is a mere apology for what was advertised.

#### 0000

There has been a lot of discussion in HCW's columns on the subject of software pricing. I don't think the general public appreciates the cost of launching a software cassette. No-one can predict whether a game will be a roaring success or a pitiful flop; and you've got to cover yourself against copying too.

Not until bankruptcies start occurring among the amateurs who only put people off buying further cassettes will prices start to drop to a more reasonable £3.50 or £4 — but they'll never go as low as £1.50

As one who knows the software business from the inside, I'd say that the public should be careful when spending their money, and always look at a selection of programs before buying. If you think a program's too expensive, don't buy it! Sales or the lack of them are the only thing that will guarantee a better situation for both consumer and software company.

0 0

David J. Anderson Spectrum programmer for Silversoft and Romik, Saltcoats, Ayrshire

#### Software writers it's your agent

If you've written a program you think might make the big time, you may be interested to hear that Neil Gibson & Co will act as an agent for software writers.

John Courage, a marketing consultant who set up the venture, explained: "In publishing or music, writers take their work to agents who negotiate the best deals for them. Software is the only industry I know of where this doesn't happen as a matter of course. Writers have to try and fend for themselves."

He first got interested in the software market after hearing about an offer a software company had made to two of his son's friends. He said: "I was frankly appalled at the terms of the offer.

"I advised them to have nothing to do with it, and within three weeks I managed to get them an offer at four times the previous amount, and on much more straightforward terms."

Mr Courage set up his venture six months ago, after researching the market for a year. As part of his research, he says, he looked at all the commercially available software for the Sinclair micros.

"My assistants and I now have cupboards full of cassettes," he said. "It hasn't gone down very well with our wives."

Like any other kind of agent, Neil Gibson doesn't ask programmers for any money until they've actually been paid for a program. Programs that are sent in but considered unsuitable are simply returned.

If the company thinks a program does have potential, it will advise on how it could be improved and, in some cases, provide a | folk

complete marketing service, including packaging and a sales representative.

To assess programs, Neil Gibson uses the services of a paid user panel, who play the games and say what they like and dislike about them.

In the six months the venture has been underway, Mr Courage says they have been sent about 200 programs, of which half have had to be rejected. A quarter are being improved, and a quarter have been placed with software companies.

If it succeeds in selling a program to a company, Neil Gibson takes from six to 25 per cent of the proceeds, depending on how much work has gone into the deal.

"But we have to accept the same terms as the programmer". Mr Courage said, "If they're paid a percentage of sales, then we have to wait for our percen-

"In some cases a percentage will be a better deal than a flat fee, and we're bound by the terms of our contract to seek the best possible deal for the programmer.

"And if by any chance we spend more on promoting a program than we get back, we don't ask the programmer to make the loss good."

Mr Courage said he expected the venture to start making a profit in two years' time. "We believe it's a market with a good long-term future, and we're prepared to wait."

Neil Gibson & Co, 42 Abheygate Street, Bury St Edmunds, Suf-

#### PIRATE

is a new adventure game for young people. YOU are a pirate, and it's your job to explore an unchartered ocean. Simple function key presses (no spelling required) ensure easy sailing around the New World, What will you find? Treasure trove? Savage islanders? One of HM Ships out to get you? THERE has NEVER been a BBC 'B' game like it! Two full-colour and sound programs for £9.25 (all inclusive)

Details of these and more (sae please) (com:

Lowmoor Cottage Tonedale WELLINGTON Somerset TA21 0AL

Trade and Export enquiries welcome.

#### Going for the record

Anco Software is hoping to push down the price of programs - by releasing them on 7 in records instead of cassettes.

Anco's proprietor Philip Sands said: "I heard that someone had released a music single with a program on the back and thought, why don't I give it a try?

"I rang round a few record producers to get estimates and found a company that's given me a really good deal - it's going to cost half of the price of producing a cassette."

Mr Sands aims to appeal mainly to young computer games players buying software out of their pocket money. "At present", he said, "the only way for them to buy games is to save for a few weeks, or bribe one of their parents to buy it for them."

The first programs Anco is releasing on record are for the Spectrum. There is a 10-games pack and a new game, Sam Slug, which will both run on the 16K machine, and a 48K version of Defender. Each game will cost £2.25 inc postage and packing.

The games can be loaded directly from a record player into the Spectrum via the headphone socket, but Anco recommends that a cassette backup copy is made in case the record gets scratched.

Philip Sands wants to drop the price of the software records still further if the idea catches on. Meanwhile, he will be continuing to supply Anco software on cassette.

Anco Software, 25 Corsewall Street, Coatbridge

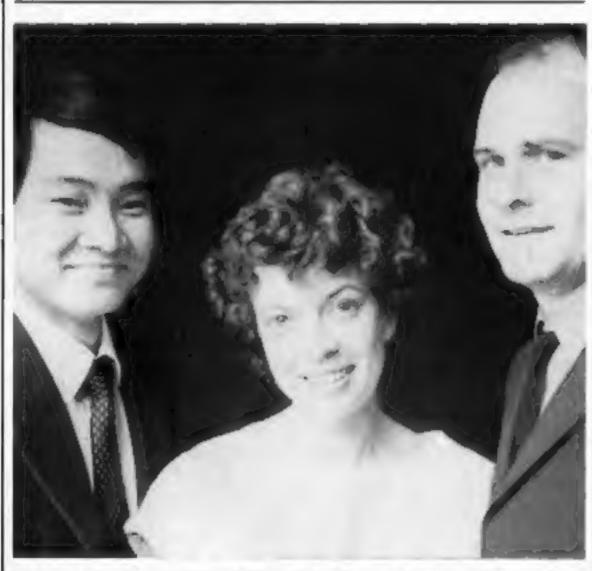

Prize-winner Francis Ho (left) and Audiogenic's Susan Alian and David Smithson

#### Francis gets our top prize

Francis Ho got the top treatment when he came to our offices last week.

He was first prize-winner in a competition in the ninth issue of Home Computing Weekly.

And the presentation was made in the boardroom by David Smithson, product manager of the sponsors of the competition, Audiogenic.

In the competition readers were asked to find Audiogenic software titles - among a list provided - hidden in a word square.

Francis, a trainee chartered accountant, aged 22, found them all. His share of the £1,000 worth of prizes was Audiogenic's Worderaft 20 word processor cartridge for the VIC-20 plus £150-worth of software from Augiogenic's catalogue. Total value of his prizes: £300.

He was also given a preview of some of the new software due out soon. At the presentation to Francis were Paul Liptrot, of Home Computing Weekly; Mr Smithson and Susan Allan, of Audiogenic; and Jeremy Bigg and Fran McMillan, of Audiogenic's public relations consultants.

#### Win a prize with your Spectrum

If you're a Spectrum owner living in the Portsmouth area, tune into Radio Victory this Saturday for a competition designed with your micro in mind.

The competition is in the form of a program written for Radio Victory by Portsmouthbased software company Automata.

Load the program into your Spectrum — either direct from the radio or from a tape recording - run it, and you'll find a couple of lines that might seem familiar.

If you think you know where they come from, write in to Radio Victory's DJ Dave Carson, and the broadcast.

you could be among the lucky prize winners.

The idea for the competition came from Radio Victory, but Automata is no stranger to radio. As well as software, the company specialises in "all-round entertainment", according to director Christian Penfold.

It has worked with Radio Victory before, producing a 20-week quiz series which Christian said was "rather like University Challenge without the brains".

The Spectrum competition will be broadcast every Saturday for the next three weeks between I and 2 pm. As well as Portsmouth, readers in Southampton, Petersfield, Arundel, Solent, the Isle of Wight and Gosport should be able to hear

#### From books to software

Another sign of the shape of things to come in the software market: paperback book distributors Websters Group has announced that it's moving into software.

The arrival of large companies like Websters, which come on to the software scene ready armed with experience of marketing and promotion in other fields, is just part of the steady professionalisation of home computer software.

Clive Digby-Jones, who is in charge of the Websters Software operation, said: "We'll be selling into retailers, who won't by any means be just computer shops, on the basis of servive and marketing support.

"Instead of having to deal with dozens of different suppliers, the retailer will be able to obtain all the worthwhile titles for some 15 I ing, Surrey GU17 ING

different computers from just one source."

Websters plans to start off with 400 programs, mainly games but also some educational and small business software. This list is expected to quickly double in size as new titles come out - but Websters says it will select titles first to make sure they are good quality.

Marketing manager Jenny Trus said: "We want Websters Software to be associated with titles that work and are good value for money.

"Any retailer who deals with us is not just buying consignments of software, but an entire package including product evaluation, testing and marketing support."

Websters Software, Langham Park, Catteshall Lane, Godalm-

#### Games with a longer life

People deserve more than run of the mill Space Invader games that's what Jabberwocky Software thinks.

Its first program, From Russia With Luck, took Jabberwocky's Jean Frost eight months to write. The game is an adventure based on real-life information: its database includes information from Thomas Cook's timetables and the ABC World Airways Guide.

The aim of the game is to travel from Russia to Italy, trying to out-shoot and out-manoeuvre the KGB as you go.

According to Chris Smith of Jabberwocky, "it has arcade action, but you need to use skill and judgement too".

Jabberwocky's next offering will be Epic. "an adventure game with a difference" for the BBC micro.

Another game is "waiting for clearance from a higher authority", according to Chris Smith, "It's something to do with the RAF", he said.

But he emphasised, "we won't be rushing games on to the market. We believe in quality games, and those take time to write."

Jabberwocky Software, 610 Washwood Heath Road, Birmingham B8 2HG

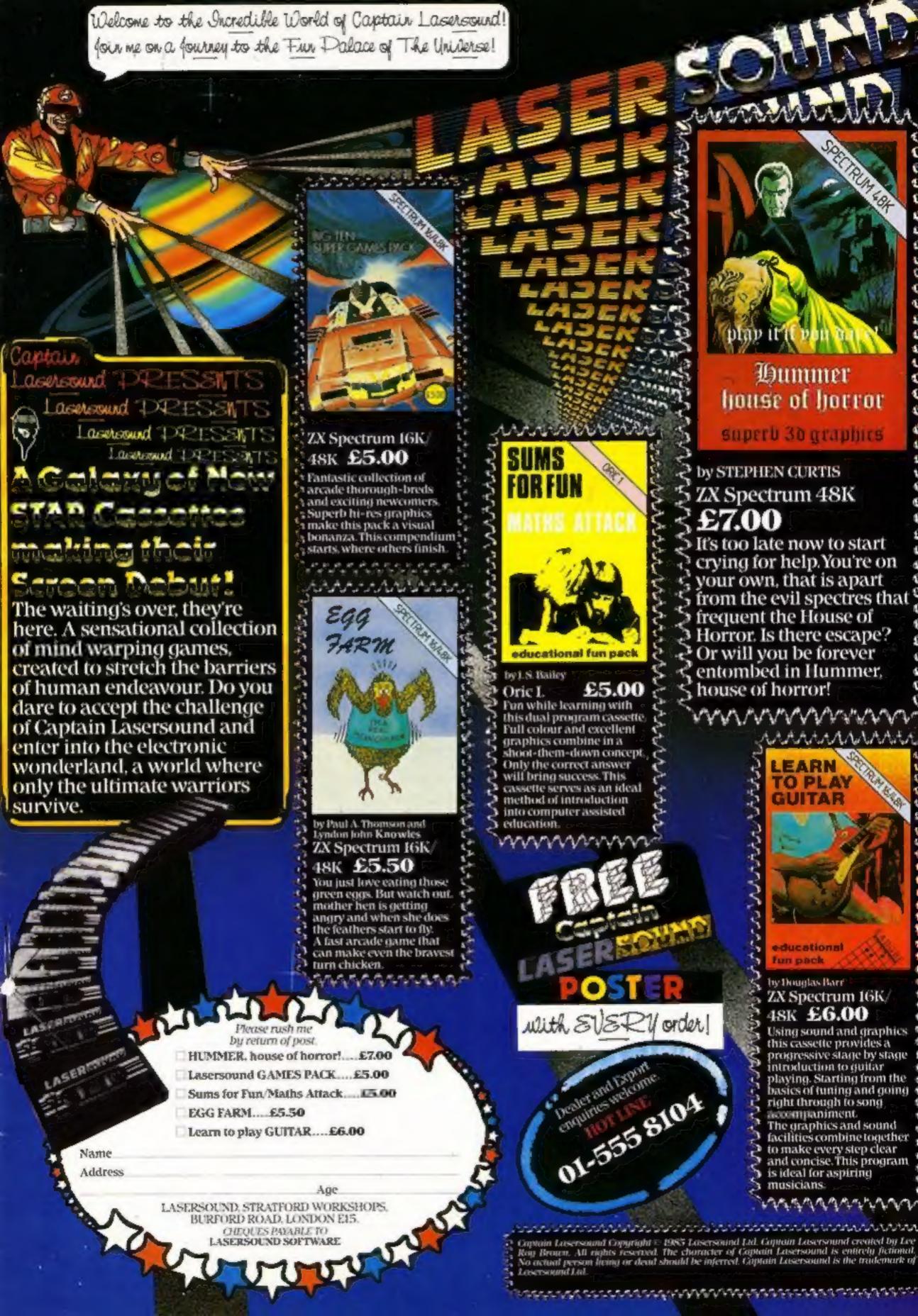

#### **Monsters** in Hell £5.95

Softek, 329 Croxted Road, London SE24

of the screen, whilst above, cross, and nine lives. various floors are linked with ladders.

hammer, you set out to break holes in the floors and consign flames.

But the monsters are only your first problem. After 25 of them, the Mad Monk sends Ghouls, and after 10 of them he sends clones of himself. After 65 kills he send his

Demons and you certainly won't survive them (After all, this is supposed to be Hell!)

You do have a certain amount of help in the form of Holy Power, which is Hell's flames flicker at the foot renewable at the sign of the

I have to admit that I didn't get beyond the initial Equipped only with a Vampire Monsters, I wanted to face the clones and so on, but I just wasn't fast enough, and the monster chasers to the hereby lies my biggest grouse. Why no variable speed setting?

| ,               | D.M. |
|-----------------|------|
| instructions    | 90%  |
| playability     | 90%  |
| graphics        | 95%  |
| value for money | 95%  |

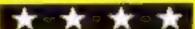

# Earth, snakes and fire

You can battle against the elements (well, some of them) in these Spectrum games, rated for you by our review panel

#### **Gold Mine** £4.95

dk'tronics, Unit 2, Shire Hill Industrial Estate, Saffron Walden, Essex

Starting at the pithead of a gold mine, you must ascend and descend the mineshaft and dig for gold in the hope of striking it rich.

are hard rock, streams, rock reverse. falls, or simply fatigue. Go too far and you won't be able to get back, collect too much gold and you'll be too heavy for the hoist to lift you.

If you manage to get your booty back to the mine buildings, you can re-equip and start out again - by handing some of the gold over.

Reasonable but not spectacular graphics - I like the way the miner puts up pit props as he proceeds.

There are four levels of difficulty, and a nice touch is that you can define your own keys. There's an introduction to the game on one side of the Barring the way to wealth tape, with the game on the

|                 | P.F. |
|-----------------|------|
| instructions    | 90%  |
| playability     | 75%  |
| graphics        | 75%  |
| value for money | 75%  |
|                 |      |

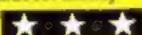

### Magic Mountain 48K

Phipps Associates, 99 East however, the ptoblems were no Street, Epsom, Surrey KT17

This adventure, when loaded, gave the distinct impression that I had seen it before. In fact, the instructions could have been interchanged with the other Phipps adventure. Pharaohs Tomb.

But the pictures of the locations were different and the room layout was different, giving at least some variation.

The game was still slow,

more difficult and I found little adventure in the way of things to fight.

This would probably be more of a game for those who are not too deeply into adventure gaming and would like to be broken in gently. N.B.

| incres                      | -     |
|-----------------------------|-------|
| instructions<br>playability | 90%   |
| raphics                     | 65%   |
| alue for money              | 90%   |
|                             | Clabo |

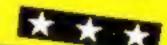

#### Snake Pit £7.99

doversford, Cheltenham, Glos On the snakes' side is Red **GL54 5SW** 

The action of this game is well. similar to the Pacman in that you gobble up various objects to gain points, and that's where the similarity ends.

If you have a version of wriggling, squirming things than go and play something else, this is not for you! For the objects your friendly little characters is eating are snake eggs, and waiting in little nests for the eggs to be eaten are snakes.

As soon as the eggs bounding the nest are caten the snakes are free to wriggle their way realistically round the Postern, PO Box 2, An- screen after your little friend. snake, which eats up eggs as If you can survive the first

round without being eaten then you can get your revenge by eating the snakes! Altogether a fascinating and addictive game, if you don't mind snakes. 90% instructions 100% playability 95% graphics 75% value for money

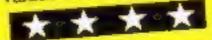

#### **Firebirds** £5.95

Softek, 329 Croxted Road, London SE24

For once I agree with the description of the game on the inlay, a fast moving, super smooth high resolution shootem-up game.

Waves of Firebirds swoop and dance in formation while continually dropping bombs. As if this isn't enough, along come the Blue Weavers with their beams of destruction, followed by the White

Bombers, I'm not sure about these White Bombers, because they didn't drop any bombs, but you have to continually dodge them. Finally, along comes the mothership.

The graphics animation is very good, and the game is very playable, though I didn't find it addictive.

B.B.

| instructions    | 100% |
|-----------------|------|
| playability     | 95%  |
| graphics        | 95%  |
| value for money | 100% |

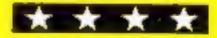

# THE MOST EXCITING AND INNOVATIVE SOFTWARE EVER LAUNCHED FOR YOUR SPECTRUM

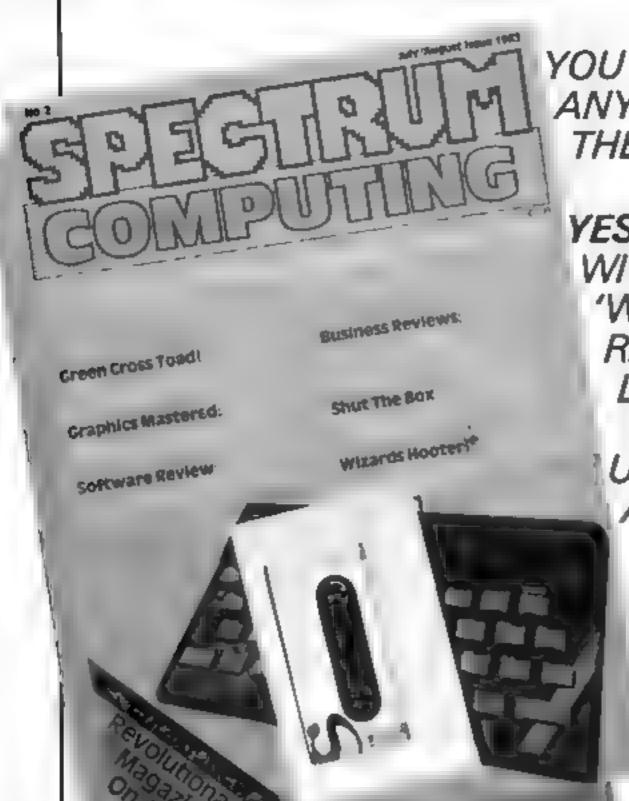

YOU HAVE **NEVER** SEEN ANYTHING LIKE IT—BECAUSE THERE **IS** NOTHING LIKE IT

YES, IT'S A MAGAZINE, BUT WITH NO PAPER. IT IS ENTIRELY 'WRITTEN' ON MAGNETIC TAPE— READY FOR YOU TO SIMPLY LOAD AND RUN.

UNBEATABLE VALUE AT ONLY £2.99

> ISSUE NO. 2 NOW AVAILABLE AT SELECTED BRANCHES OF W.H. SMITH AND JOHN MENZIES.

\*OR AVAILABLE BY POST FOR £2.99 (POSTAGE FREE)

| BE SURE OF YOUR COPY<br>SUBSCRIBE NOW!<br>Cut out and SEND TO:<br>SPECTRUM COMPUTING<br>513 London Road<br>Thornton Heath<br>Surrey, CR4 6AR | Please commence my subscription from issue No. 1 (May/June) issue No. 2 (July/Aug)  Subscription Rates £17.94 for 6 issues UK  £20.00 for 6 issues by overseas surface mail  £24.00 for 6 issues by overseas mail | I am enclosing my (delete as necessary) cheque/ Potal Order/International Money Order for £ Imade payable to ASP Ltdi OR Debit my Access Barclaycard (delete as necessary)  Please use BLOCK CAPITALS and include post codes  NAME (Mr/Mrs)  ADDRESS |
|----------------------------------------------------------------------------------------------------|----------------------------------------------------------------------------------------------------|----------------------------------------------------------------------------------------------------|
|                                                                                                    | (tick 🗆 as appropriate)                                                                                                    | Date                                                                                                    |

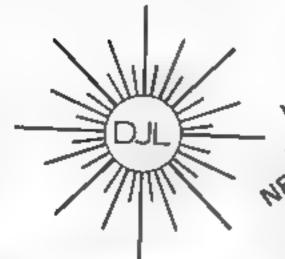

THE ROLL OF THE PROPERTY OF THE PROPERTY OF TH

DEPT HCW, 9 TWEED CLOSE, SWINDON, WILTS SN2 3PU
Tel: (0793) 724317 Trade enquiries welcome
Export Orders: Please add £1.00 per tape airmail

SPECTRUM 16K/48K VERSION OF Z/MAN

£5.95 inc p&p

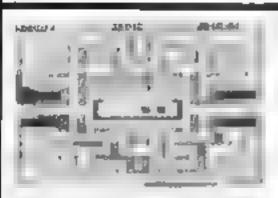

#### **ZUCKMAN**

ZX81 (16K)

- \*ALL MACHINE CODE
- \*FOUR INDEPENDENT GHOSTS
- \*HIGH-SCORE 'HALL OF FAME'
- \*AUTHENTIC ARCADE ACTION
- \*TITLE/DISPLAY MODE

ONLY £4.95 INC. P&P

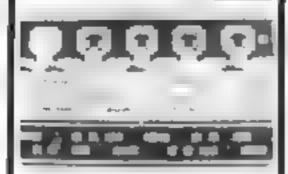

#### **FROGGY**

ZX81 (16K)

- \*MOVING CARS, LOGS, TURTLES
- \*ALLIGATORS, DIVING TURTLES
- \*FOUR 'SCREENS' OF ACTION
- 'ALL ARCADE FEATURES
- \*ENTIRELY MACHINE CODE

ONLY £4 95 INC. P&P

ZX Spectrum 4 FROGGY 16K or 48K

Spectrum version of Arcade Game with Full Arcade Feetures

\*Fabulous Hi Res Colour Graphics

NEW

- \*Authentic Sound Effects + 3 Tunes
- \*3 D Logs Swimming & Diving Turt as \*3 Lanes of Multi
- \*3 Lanes of Multi coloured vehicles \*On screen Score Hi Score Time bat
- \*Snake Angalors and Baby Frog \* Top 5 High Score
- in tials table.
  \*Demonstration Game

Your home sick frog must leap across a busy main road, then onto logs and turties in the river to reach safety of the river bank frog-homes. THIS MACHINE CODE GAME MUST BE SEEN TO BE BELE VED!

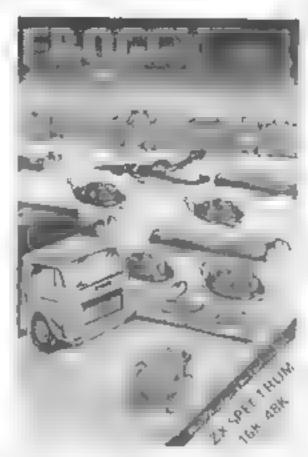

NEW

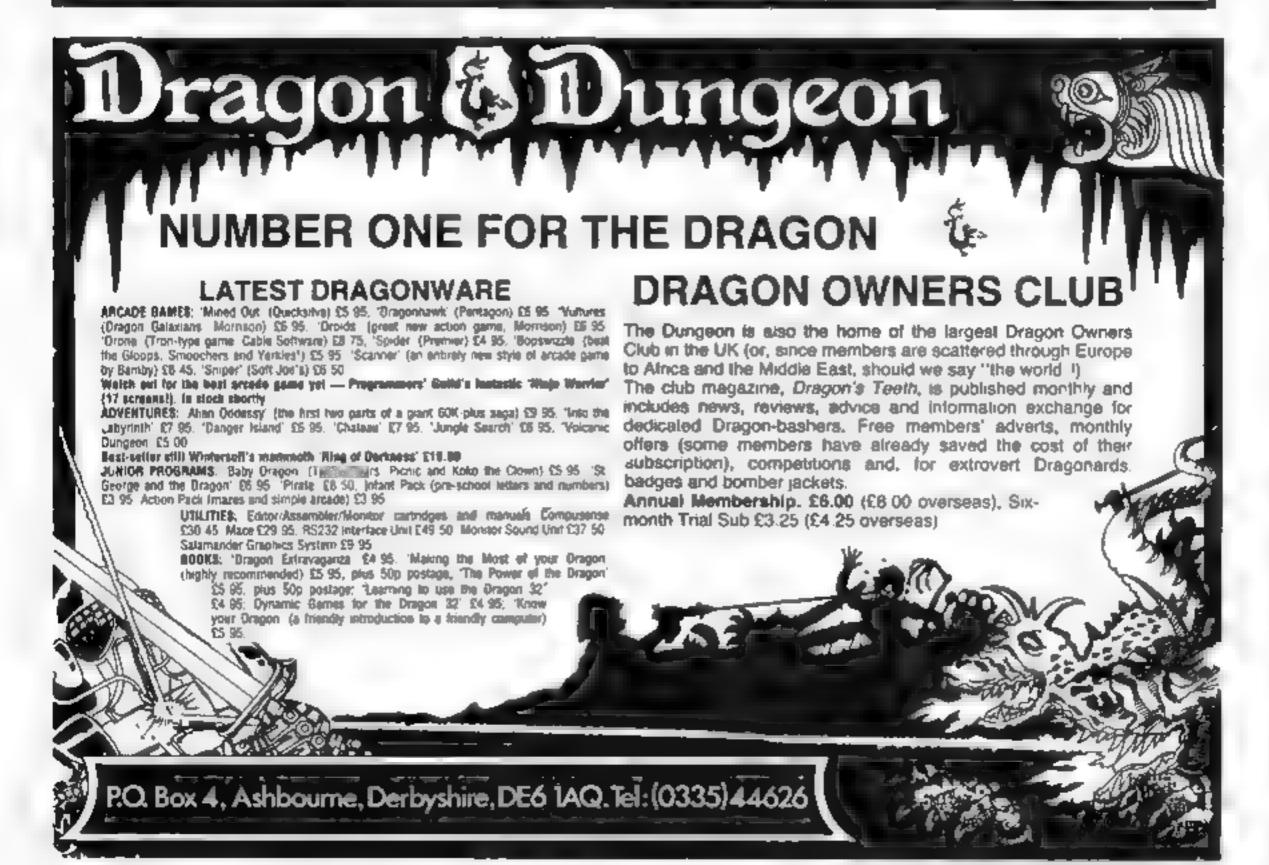

handlebars

# On your bike...with hically sturn-ne the idea for the idea for the ide

Walt Disney's graphically stunning film Tron gave me the idea for this game, which needs a BBC micro with joysticks.

As the cycles have to be controlled up, down, left and right imagine playing on the keyboard... You can use inexpensive joysticks plugged into the analogue to digital converter at the back of the micro

After running you will be greeted by a short instruction and after that the game begins and you choose sides

Make sure you and your opponent have the sticks pushed forward as the cycles will start from the bottom of the screen The rules are as in the film — you have to avoid hitting the trail or going off the games gnd.

There is a clock in the top left hand corner of the screen so you can either try to kill each other as quickly as you can or you can try to survive as long as you can. Press the space bar for another game

operating system you must not type in lines 160 to 250. They redefine the numbers and will crash machines without O.S.1.2

#### How it works

10 instructions 20 selects model

30-120 main routine

130-380 initialise variables,

define characters

390-470 set up games grid

480-540 check joystick 1 550-610 check joystick 2

620-650 draw trail

660-690 draw other trail

700-730 death routines

760-870 instructions

Race around the screen with Shingo Sugiura's program for the BBC model B micro, plus a pair of cheap joysticks. Shingo got the idea from the Disney film, Tron

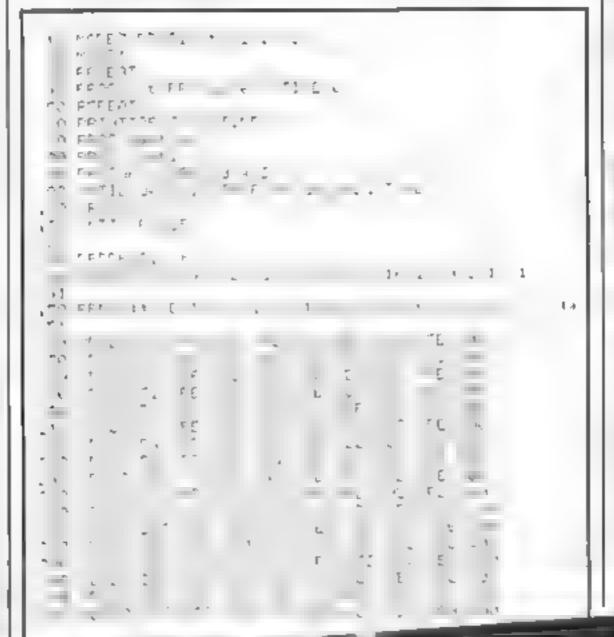

This program uses the PROS Cedures to full effect, he fact there isn't a single GOTO or GOSUB in the whole of the program, so it is well structured and readable. Therefore it should not be to difficult to convert it to run on other machines that have high resolution graphies.

MODE4 has a resolution of 320 by 256 of four colours but in fact the nevcen is 1280 by 1024; if

VDU23,a,b,c,d,c,f,g,list Defines a character of 8 × 8...

PROC should be replaced with

REPEAT & UNTIL Hoops should be replaced with GOTO,

Hexadecimal. On the Second TRUE has the value of 4-1 and FAESE has the value of 0.

POINT(XA) returns the colour of the co-ordinate (XA):

Cittle (11) Lidouble height.

ADVAL cheeks the unalogue of digital converteral

If you do not have joysticks it should be very simple converting the program to scan the keyboard instead of the joysticks, but the game would be extremely difficult to play and the whole point of the program in the first place was to use the joysticks!

Although in the manual it

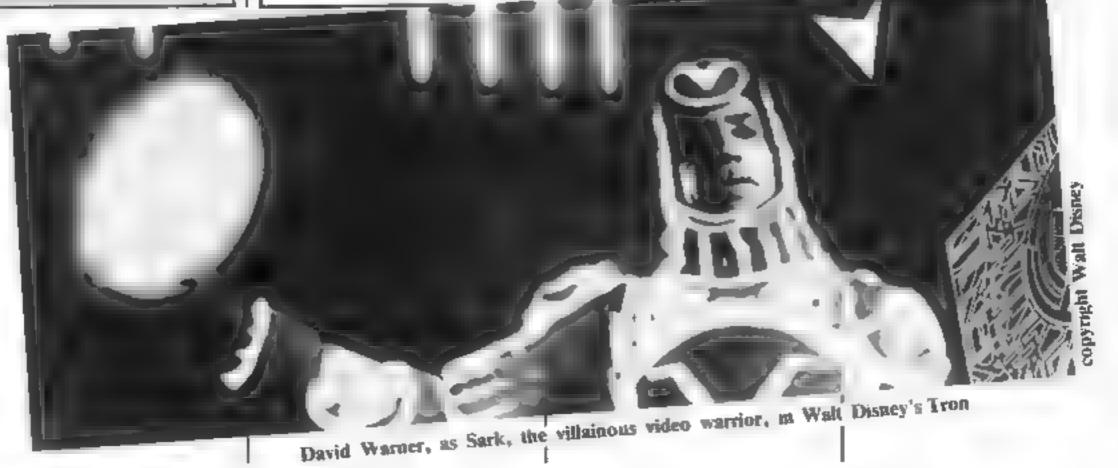

#### **BBC PROGRAM**

says that you have to reset PAGE | Acorn is reading this article, if you redefine characters in ROM the program seems to work fine without doing so (at least it does on my machine).

I think that the joystick can be used to great effect on games such as Missile Command, Centipede or, perhaps, Tempest, If

please distribute Missile Base to the dealers because all the dealers I've been to tell me that they can not get their hands on any. Same for Snooker and Star Ship Command. They look brilliant but I and many other Beeb users simply cannot get any

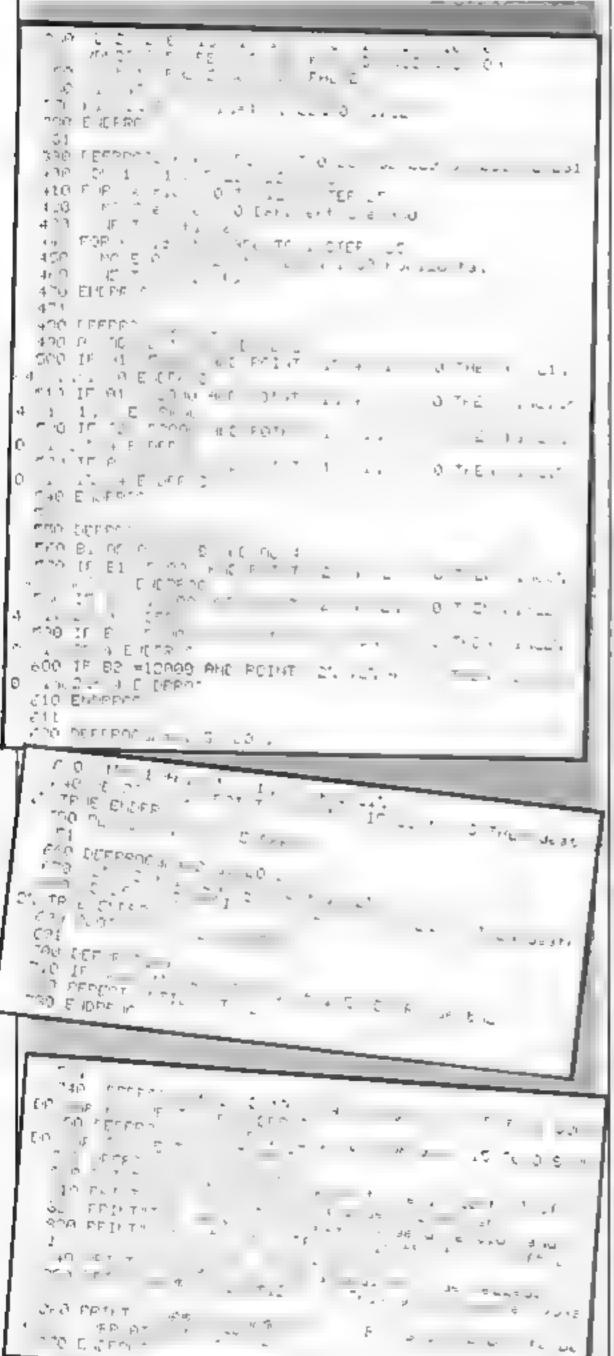

## **48K ORIC 1**

Our Price . . . .

Including P&P AND a free software package entitled "3 Games for Children", which makes imaginative use of Oric's colours, graphics and sound to encourage children to learn counting, spelling and use of typewriter keyboard

All Ories supplied with DIN to 3 jacks unless DIN-to-DIN specified

#### Oric Software

| 1                         |      |
|---------------------------|------|
| Chess                     | 9 99 |
| Zodiac                    | 9 99 |
| Oric Base                 | 9 99 |
| Oric Flight               | 7 95 |
| Oric Games                | 7 95 |
| Teach yourself Oric Basic | 6 95 |
| Oric Trek                 | 9 95 |
| Compendium 01             | 7 95 |
| Backgammon                | 7.95 |
| 3 Games for Children      |      |
| (Cassette and booklet)    | 7,95 |
| Buy 2 cassettes, deduct   | 1 00 |
| Buy 3 cassettes, deduct   | 3 00 |
| Buy 4 cassettes, deduct   | 6 00 |
|                           |      |

Please add 50 pence P&P for cassette orders. Cheques/Money Orders etc to

> **Burslem Computer Centre** 74 Waterloo Road Burslem, Stoke-on-Trent ST6 3EX Tel: 0782 825555

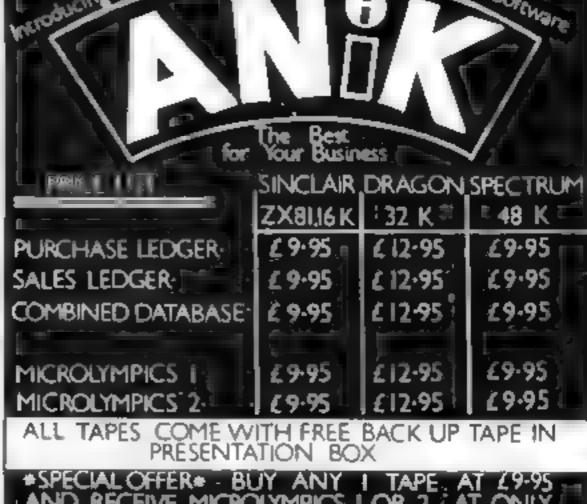

| " 1 275 (IO ACTION PACKED GAP                                                                                                    | JES CHA CACH 1)                      |
|----------------------------------------------------------------------------------------------------|--------------------------------------|
| FOR THESE OFFERS AND MORE DETAILS CUT ANTK TICK VVH CH YOU REC 30 K NGSCROFT CT BELLINGE NORTHAMPTON Sales Database Which Microsympa (4 do | OUT AND SEND TO OURE BK Name Address |
| Which Microtymp as do you require as only £ 2.95° Games I Games 2                                                                          |                                      |
| TOTAL SUM INCLUDED ( Please make cheques and PO's payable to ANIK                                                                          | MICROSYSTEMS                         |
| DEALERS SEND FOR OUR T                                                                                                    | RADE PACK HCW20                      |

PART OF INTERLEVEL CONTROLLTD

#### LETTERS

Send your letter to Letters,
Home Computing Weekly, 145
Charing Cross Road, London
WC2H OEE. Don't forget to name
your computer — the best
letter could win £5 worth of
software. Queries cannot be
answered on this page

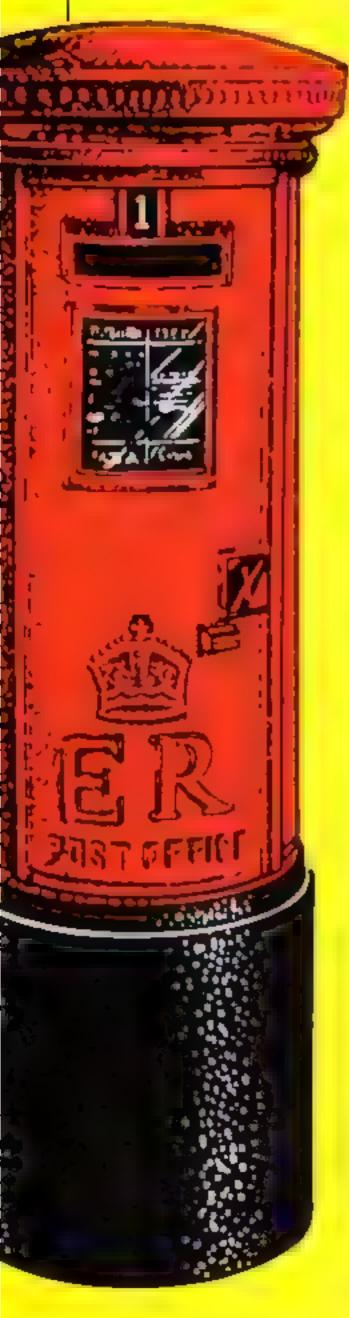

#### Spectrum's key illusion

Have you ever noticed the full size photograph of the Spectrum on the front page of Sinclair's ads? If you look carefully at the keypad in the photograph, you will notice that the keys seem to be covered in shiny hard plastic, whereas on the second page of the ad the keys appear as their nor mal rubbery selves

Taking a closer look at the photo on the first page, you can see that the picture has been heavily touched up. I believe this to be breaking the Sale of Goods Act 1979. I quote: "Where goods are sold by description, there is an implied condition that the goods will correspond with the description." (Section 13)

If a photo isn't a description, what is?

W. J. Bailey, Hatfield, Herts

Bill Nicholfs, for Sinclair Resear ch, said: "All that has been retouched in that photo is the red keywords on the keys, which well don't reproduce photographically — but that's just because we thought people would want to be able to read them, Aparl from that, there's been no hocus pocus with the keyboard. Having had a few brushes with the Advertising Standards Authority lately, we're being super-careful now."

#### Rallying round

Recently I bought a copy of your magazine (June 14-22) and typed in the rally program for the VIC-20. The game would not run properly until the following changes were made

30 PRINT" (Home, Cd, Cl, Del + SHIFT)" rest of line same

90 IF PEEK(1) = 160 OR PEEK (1) THEN1160

Apart from this, the game ran well. I hope that your magazine will stay as good as it is Good luck for the future.

Simon Fowler, Romford, Essex

#### Can you take the PAICE(SIC)?

Forsaken by Prestel and desperately short of dealers, the Penwith area of Cornwall now has an up and running computer club

PAICC (Penwith Area Independent Computer Club) hopes to change all that neglect. The Club is non-profit making, non-aligned, and aimed at both the professional and amateur user. Its goal to promote computer literacy in the area and to stimulate the use of computers in local education.

The PAICC Founding Committee includes a representative for women, for local industry, for education, for business applications, for home users and for under 18s

The Club is at present meeting every Friday in a well-equipped room above the Penzance Micro Centre, which has allowed the club access to some of their equipment and use of a part of their premises

PAICC is fully affiliated to the ACC and prospective members should phone one of the following; Steven Ericsson Zenith on Hayle 754845, Paul Whitehead on Penzance 66336 or Miss Millage on Sennen 500

Steven Ericsson Zenith, Hayle, Cornwall

## Anyone for an

Does anyone in West Lothian, Scotland, own an Oric? I am toying with the idea of starting an 
Oric club for the area, with a view 
to organising meetings for swapping tips etc.

I've got a few ideas of my own as to how a club should be run, but I'm open to suggestions. If you are interested in starting/ joining a group of users in the West Lothian area, ring me on Whitburn 42673

Stuart Wilson, Whitburn, West Lothian

## Where's my game?

Due to the recession I took early retirement. Thinking that computing would help to pass the time, I bought an Atari 400 and, being on limited means, looked around for some cheap games.

I saw an ad for Cascade Software's 50 Games for £9 95, and sent off my postal orders 13 weeks ago. Seven weeks later, they sent me a letter promising delivery within 14 days, and since then, nothing!

I have written asking for either the tape or a refund, but have had no reply. What's going on?

#### R. Davies, Bolton, Lancs

Mr Stevens, of Cascade, soid 
"We had some quality control 
problems with the \$0 Games tape, 
and a lot of the early tapes we sent 
out were returned. Now we're 
frantically trying to get a batch 
that's up to standard, and when 
we do they'll be despatched as 
soon as possible "

#### Oric critic unrepentant

I think I must write to defend myself from C. Black and Mark Phillips (issues 14 and 15). They both write to criticise my letter, but my letter was after all based on my own experiences with the One

Having recommended the One to a friend, I felt guilty when he finally had to take it back, and surprised that I had been so wrong in assessing its potential. I really feel that on the basis of both the adverts and reviews that it was cracked up to be better than sliced bread

phasise in my first letter that the Oric's reviewers on the whole failed to do their usually very good job. For once they all said that they had review models that weren't working properly. How could they review a machine that wasn't fully operational?

Now a few specific points
As Mark Phillips says, the Oric
does indeed have syntax checking
— once you have entered the
whole program and run it. Most
larger micros work like this, I
know, but is it really a good idea
in a machine aimed at the begin-

C. Black from Glasgow only seems to have had contact with the Oric, so I don't see how he can be aware of the possible sound effects on the Spectrum. Admittedly it is easier to produce good sound on the Oric, but as it was designed as a successor, with three sound channels, it certainly should be

To paraphrase Mr Black, one final point: you may get what you pay for, but price is subjective. The 48K Ories and Spectrum were both originally priced the same, and it's only good business practice to undercut your opponent if you can

John Shiali, London N4

# SOFTWARE

#### VIC 20 GAMES AND UTILITIES

BUGSY (Joystick Only)

This is a Minefield with a difference as you step on the stones whilst collecting purple boxes which give you both isme and points, they disappear from beneath your feet DO NOT DESPAIR! "BUGSBY" will randomly replace the stones but avoid humping into him or its sudden death! An original compulsive and chancing ittig game

#### JACKPOT

This is it, the ultimate Fruit Machine Program, for the VIC. You will be truely amazed by the Graphics, Colours and nine different tunes & sound effects of this remarkable Program. With nudge, hold & respin, can you win the JACKPOT 

#### SWAG-MAN

Chase the bullion van around the streets of New York, picking up the swag. but beware you must defuse the time bombs to gain extra time and fuel, full 

#### MINEROUGE CIF - PONTOON - HI-LOW

Three great games of chance for the VIC, try to beat the computer, hours of 

BANK MANAGER - Computerise your bank account ................ £5.00

MANALIER - A full feature version any memory size, but needs 3K expansion . ..... 27.50

M/C MIFT - Muchine code Monitor and Disassembler, any memory size

#### COMMODORE 64 GAMES AND UTILITIES

Lt NAR RESCUE - Our own version of that popular areade game ... 27 50

PONTOON - ROULETTE - ACE SHIGH

More powerful versions, that make three great games of chance for the 64

M 'C SOFT 66 - Assembler and Disassembler, with decimal to heaconverter, everything our program for the VIC will do and more. . . . £7.50

BANK MANAGER 64 - As our Super Bank Manager, but for the 64 £10.00 Now available on disc with added facilities

Full documentation with all utility programs

Other software available for the VIC and Commodore 64, send for free brochure, including RABBIT SOFTWARE for the VIC, at our Special Offer of £7.50 each or buy two or more at £7.00.

Send Cheques/PO's to: MR. CHIP

SOFTWARE

Dept HCW, I NEVILLE PLACE, LLANDUDNO, GWYNEDD, LL30 3BL, Tel: 0492 49747

WANTED: HOT SHOT SOFTWARE WRITER'S, PHONE AND ASK US ABOUT OUR FAIR DEAL POLICY AND TOP ROYALITIES

All programs now available on disc please allow £2.50 62 extra

DEALER ENQUIRES WELCOME

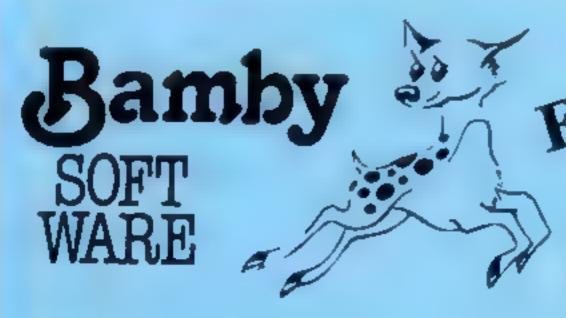

#### DRAGON

**ALIEN ODDESSY (PARTS 1 & 2)** £9.95

The first two parts of a gigantic six part adventure game set on an alien world.

**SCANNER 13** £8.45

Destroy the drones and their master, but you'll need to think. No ordinary invader this!

BOPSWIZZLE £5.95

A Splendiferous Fun Game. Find the treasure but avoid the Smoochers, Yerkles and Wiggles.

# DRAGON TI-99/4A SPECTRUM 48

For the TI-99/4A

ALONE AT SEA

£6.50

Try and escape the sinking ship, but don't forget your supplies which are hidden somewhere.

K-64 £6.50

A Mind-Bender. Cover the squares once only using the knight and its' valid moves. Easy?!

For the Spectrum 48

MYSTERY MANOR

£6.50

Find the murderer before he (or she) finds you and your career as Detective Solvitt.

MASTER CODE

£6.50

Based on the famous game. Try your skill against the computer. You can beat it...

All available immediately from Bamby Software, Leverburgh, Isle of Harris PA83 3TX. Includes our no quibble guarantee. Access orders welcome by mail or telephone: 085982 313. Dealer Enquires Welcome and 48 hour delivery.

# Allthe fun of the fair

#### Recreate the thrill and skill of the shooting gallery with Jack Knight's game for the Spectrum

The scene is a fairground booth, | with a gaily striped awning at the top and a red counter with Shooting Gallery embiazoned on it in gold Inside, nine lightcoloured balls are bobbing up and down on air jets - and the

Hints on conversion

There show a be no problems in conversion after a steely of the documes father and the Estang-

TF

210

URN

game is to shoot them off.

On the counter is your rifle sight, which can be moved under the air nozzle of any ball. The pointer can be moved on the sight to represent the position to be fired at You're got 10 shots for your money, so take aim and fire Sounds easy? Try it!

You aim using the cursor keys, and use zero to fire. A counter displays the score and high score. If you want another game, just clear the screen, and a new game should start almost immediately

My main problem is designing this game was how to stop a ball, once destroyed, from reappearing. This was overcome by using DIM, and changing the appropriately-numbered string in the PRINT statement from a bail graphic to nil.

The only user-defined graphics used are for the balls and one of the five parts of the main sight. I've converted the binary numbers to decimal to save the tedium of BINing. The balls are GRAPHICS + A; the parts of the rifle sight. + B.

#### Variables

a,b ic line positions of the balls (3) to a variable).

as,bb,cc allow let a, b, c to be +

e column position of rifle sight. g line position of pointer

DIM q identifies the individual hall (for removal from game).

4 SLOTE Labora

k.l.m store previous ball position

for he blotting-out.

d random reversal of bails Lavoids a series of e + l s n.p.q control variables

How it workel

3 9HO-1920 prints the staff of picture. inignific this ball on A and slit part of the side alghites \$4

**9-2,500** ali garme discherische)

18 REH ARIR UPLABY JACK KNIGHT LET h=0

9,14; 98(4); AT 8,23; 98(8); AT 6,7 9) , AT C , 8; 4\$ (3) ; AT C , 16; 4\$ (6) ; AT INKEY#="7" AND 9>=13 THE 9=9-1. LET PRINT AT 9,8; 11. PRINT AT 9,8; " LET 9=9+1: G IF INKEY = "8" AND & (#22 THE SUB 1910 € = € +1: GO SUB 1900

IF INKEY = "5" AND e > =5 THEN GO 5U8 1900 est-1. LET (ab: LET X = 3 LET d=INT (RND+3+5) 150 ar4 OR ar8 OR ard THEN L 150 170 IF ba4 OR ba8 OR bad-1 THEN 88=-68 180 IF c=4 OR c=8 OR c=d+1 THEN 上巴丁 190 200 LET a=a+aa. LET b=b+bb: LET INKEYS="8" THEN GO SUB 4 C = C + C C

00 GO TO 100 550 REH HITS 399 **LET じゅじゃふ:** 五 田田 中五。 LET 400 11 THEN 00 TO 3000 405 BEEP .05,15 407 IF ATTR (9-8,1) (>5 THEN 410 IF i=6 OR i=7 OR i=6 THEN L

INK 5; PAPER 2; AT 17, 830 PRINT PAPER 2; AT 20,1; "Scor LET bas; LET car 1200 LET ##14 3 = 3 4 DIM 98 (9,1) 1400 1500 FOR N=1 TO 9: LET q#(n) ="#" ת 1500 LET 3 =0 1700 J = B LET 1800 LET k #3 LET L=3 LET B-3 1899 REH PRINTS SIGHT 90 (1-5) 2"" INK 5, AT 12,6;" N LET 9#(i-10) ="" DR i=16 THE N LET 9#(i-10) ="" DR i=23 DR i=16 THE N LET 9#(i-10) ="" DR i=23 DR i=24 DR i=25 DR i=25 DR i= 1900 PRINT LET 95(1-15) ="" = 23 OR 450 LET \$ = 23 OR 20 P PRINT PAPER 20,8; s. IF \$=45 THEN GO TO 3000 470 RETURN REM SETS STAGE 699 700 BORDER 1. INK 7 PAPER O 13 FOR n=0 TO 31 STEP 710 PRINT PAPER 5, AT 8, h, 720 APER PRINT PAPER 5; AT 1,h;" "; 730 RPER NEXT 740 -D FOR n=17 TO 21 750 FOR P=0 TO 31 760 PRINT PAPER 2, AT B,P, 770 760 NEXT P. NEXT n 790 FCR n=5 TO 25

PRINT AT 11.0, "

300

605 PRINT AT 10,6;"..."; TAS 14;

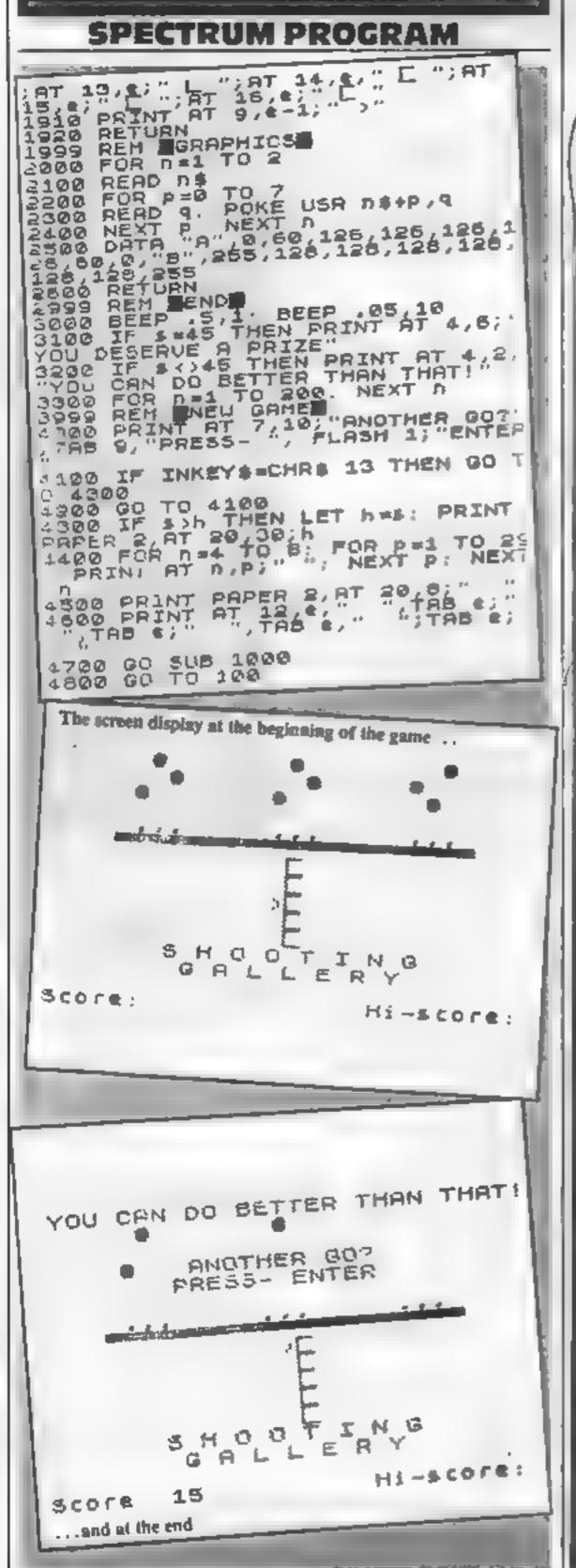

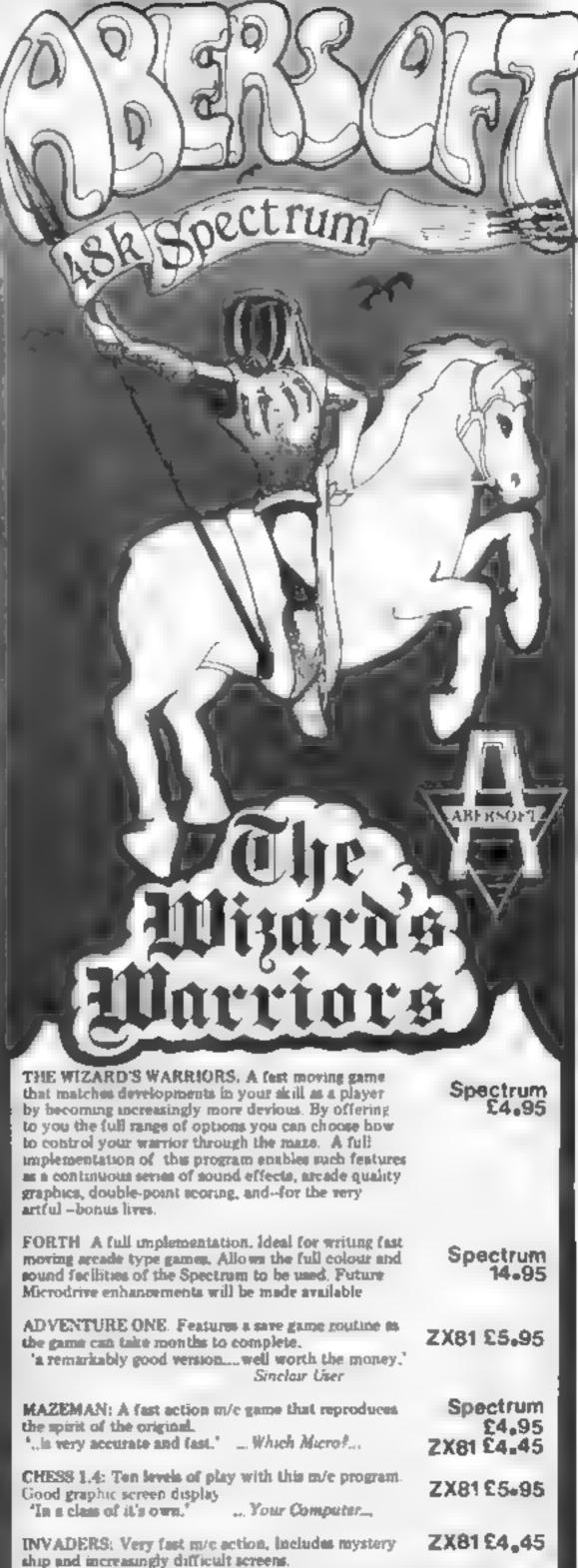

7 MAES AFALLEN BOW ST., DYFED, SY24 5BA

24hr Ansaphone 0970 828851

#### SOFTWARE REVIEWS

# **Jupiter Ace** plus 16K

Jupiter Cantab, Cheshunt Building, Bateman Street, Cambridge CB2 1LZ

If you feel a sense of de ja vu on running this ineptry-named piece of electronic cannibalism it will not be in any way surprising, for there is a maze full of dots. a mobile mouth to eat them, ghosts -sorry, gooks! (got to watch the copyright!) - to eat the mouth and powerpacks which give old munchy seven seconds in which to eat a gook. Sounds familiar?

There are two levels of diffigulty and the screen instructions

Gobbledegook tell you that when eaten by a gook you "lose" one of your three lives. The program keeps your ingestion score and tempts you to try to better it.

> The game is very fast and will tax the skill of even the experienced areade addict, who will also presumably feel at home with the continuous noise emission which accompanies it.

> A relatively expensive version of this tired old game with very critical volume level on loading.

| 45.77 | 0.00  |  |
|-------|-------|--|
| - 40  |       |  |
| -     | - 177 |  |
|       |       |  |

| instructions    | 75% |
|-----------------|-----|
| playability     | 70% |
| graphics        | 85% |
| value for money | 60% |

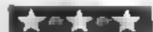

# Toke a strol down the arcade

How do you choose from all the arcade clones on the market? Well, you could start by reading our reviews...

#### **Spectrapede** 48K Spectrum 25.95

Protek, High Street, South Oueensferry, Edinburgh EH30 9HW

In this attractively-presented game, you defend your mushroom patch by firing with a gun controlled by the cursor keys.

The main target is a centipede which moves down the screen and yields a score when hit but also breaks into two separate pieces.

Attacks by acorpions, spiders, worms and fleas add variety and the loss of three

lives terminates each game

There are three degrees of difficulty and several players may compete by entering their initials so that their scores are shown on a score-sheet display.

While hardly unique, the graphics and action of this game are very good and the levels of difficulty about right both for the beginner and for others with more skill and practice. Most will find Spectrapede very good fun and many will become addicted.

H.C.

| instructions    | 90%     |
|-----------------|---------|
| playability     | 9000    |
| graphics        | \$6340g |
| value for money | 60°a    |

#### Road Toad Spectrum £4.95

dustrial Estate, Saffron Walden, of the snake

Another version of the well effects could have been improved

You must, of course, avoid involved. the wheels of the trucks and the mouth of the nasty old snake and, instructions when you reach the river, you playability must cross by riding on the backs graphics of the turtles and logs to avoid value for money

toads die when they fall in the river in this game, but I suppose it's poetic licence.

dk'tronics, Unit 2, Share Hill In- I particularly liked the movement Very colourful graphics, with detailed high resolution, and

However, the use of sound known Frogger, in which your (only one short sound is used in objective is to steer a load across a the entire program) and the busy road, a snake infested keyboard decoding allows you to stream, then a river full of turtles use only one key at a time. and logs, to reach the safety of a preventing diagonal hopping This reduces the element of skill

M B. 10% 90% 95% 90%

Thave never understood why

#### Hopper VIC-20 25.99

Rabbit, 380 Station Road, Harrow HA1 2DE

OK, it's a frogger clone, how

could you tell? Many years ago I had a Nascom 1, which was a lovely computer. My favourite game for this machine (actually the only one I had) was called Lolly-pop Lady Trainer and many happy hours I spent getting the little chickens over the

road. Now I can relive those days with this excellent game. It is graphically well done, and tactically satisfying.

User defined graphics are used in a most constructive fashion and the little frog is a cuddly fellow, unlike other frogs that I have seen.T.D.

|                 | 6.040      |
|-----------------|------------|
| instructions    | 50%<br>85# |
| playability     | 1000       |
| eranhic3        | 75%        |
| value for money |            |

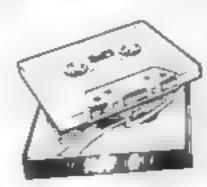

# Munch-Man Spectrum

Astro Software, 28 Spinney Rise, Toton, Notts NG9 6JN

Yet another in the long line of Pac-Man games and in this, Astro have produced a good representation.

You have three lives to play with and 10 levels of difficulty from 0 (slow) to 9 (fast). After 3000 points you are awarded another life. That is not as easy as it sounds as these ghosts seem to be intelligent enough to stop you from being remearnated too often.

The only criticism is that you move via the cursor keys and this does make the action a bit fiddly.

Despite this, it is a very good game for those who are addicted to this type of game and with the high score facility, it is good for two or more. N.B.

| instructions    | 90% |
|-----------------|-----|
| playability     | 90% |
| graphics        | 90% |
| value for money | 90% |

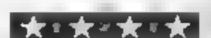

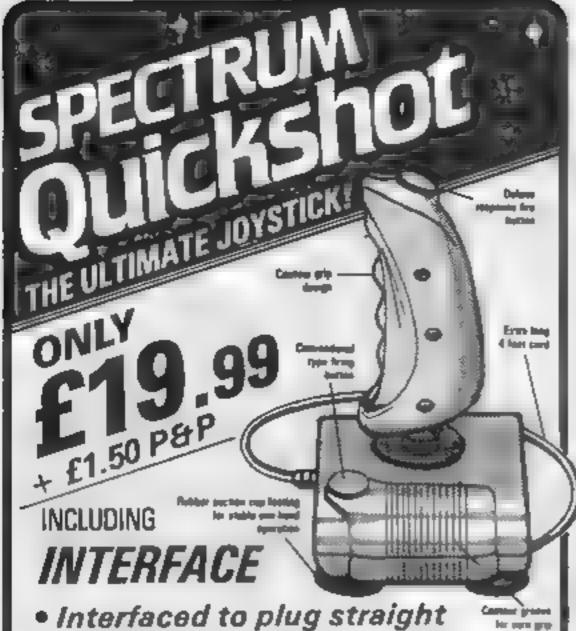

- Interfaced to plug straight into your Spectrum
- Full instructions
- 8-way movement
- Compatible with more software than ever!! including:

| Please supply (tick ite      | ms)        | Amount                  |
|------------------------------|------------|-------------------------|
| Spectrum Joystick            | @ £19.99   |                         |
| ☐ Vic 20 Joystick            | @ £12.99   |                         |
| Atari 400 / 800 Joystick     | @ £12.99   |                         |
| Software                     |            |                         |
| "13D Tunnel                  | @ £5 99    |                         |
| ☐ Galaxians (Artic)          | @ £4.99    |                         |
| , Spookyman (Abbex)          | @ £4.99    |                         |
| Slippery Sid (Sitversoft)    | @ £5 99    |                         |
| Cyber Rats (Silversoft)      | @ £5 99    |                         |
| SS Enterprise (Silversoft)   | @ £5.99    |                         |
| Nite Flite (Hewson)          | @ £5.99    |                         |
| . Time Gate I Quicks Ival    | @ £6 99 -  |                         |
| _ Meteroids (Softek)         | @ £4 99    |                         |
| Gulpman (Campbell)           | @ £5.99    |                         |
| Cosmic Guerilla (Crystal)    | @ 5.99     |                         |
| ☐ Jetpack (Ultimate)         | @ £5 50    |                         |
| PSSST (Ultimate)             | @ £5 50    |                         |
| Band Alley (Sunshine)        | @ £5.99    |                         |
| Mazeman (Abber)              | @ £5 99    |                         |
| Cosmos (Abbex)               | @ £4 99    |                         |
| ☐ Galaxians (Abbex)          | @ £4.99    |                         |
| ETX (Abbex)                  | @ £4.99    |                         |
| Frenzy (Quicksilva)          | @ £4 95    |                         |
| ☐ Astro Blaster (Quicksitva) | @ £4 95    |                         |
| Knotin 3D (Newgen)           | @ £5 95    |                         |
| Joust (Softek)               | @ £5 95    |                         |
| Frogger (DJL)                | @ £5 95    |                         |
| (Software Post Free) Ple     | us Postage | £1 50                   |
| ILLOW 7 DAYS                 | TOTAL      |                         |
| RADE ENQUIRIES               | ENCLOSED   |                         |
| VELCOME                      | 200        | TANK THE PARTY NAMED IN |
| 4hr CREDIT CARD LINE         | CW20 L     | 3754                    |

27HOPESTREET, HANLEY,

STOKE ON TRENT

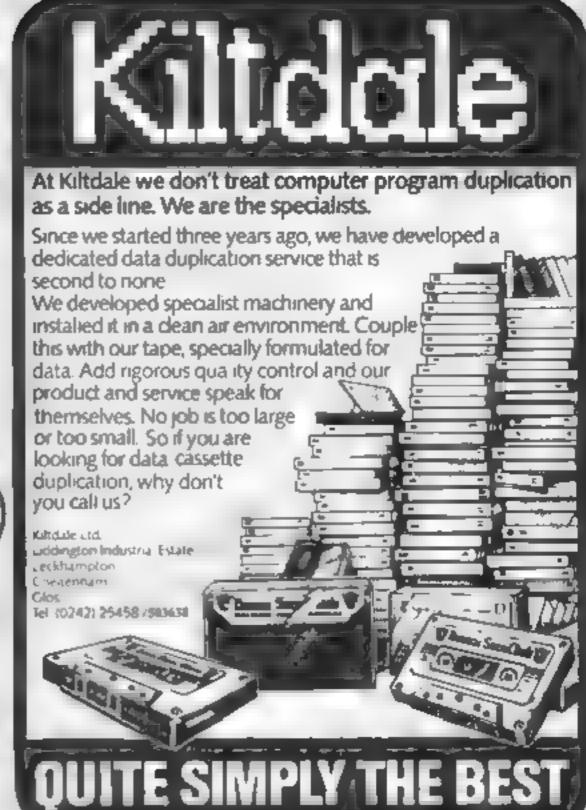

#### Educational Software

LCL

For BBC Micro, Spectrum, unexpanded VIC, Apple, Pet and ZX81.

MICRO MATHS 24 program O-level revision or selftuition course. £24.50 (except ZX81 — £14.50)

ANIMATED ARITHMETIC for 3-8 years of remedial, moving colour pictures £6.50.

MASTER MATHS (Apple and PET only). 50 program O-level self-tuition course or teaching aid, extensive graphics.

....the programming standard is high. The programs are robust .

#### TIMES EDUCATIONAL SUPPLEMENT

Return of past service on ZX81, BBC and Spectrum micro maths and Apple, Master Maths. phone/send orders or requests for free catalogue to:

LCL

26 Avondale Avenue Staines, Middlesex. Tel: (0784) 58771

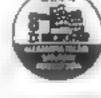

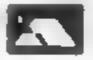

Generous trade discounts

The world leaders in maths educational software. (distributers in 24 countries)

# REMCIFICATION REMCIPIEM

There's more to REM statements than meets the eye — here Ray Elder explains how they can be used to store data

A few weeks ago I wrote about strings and the Sinclair computer. I suggested that they could be used to store data, but although this is perfectly valid, it does use a lot of memory.

Don't forget that memory (RAM) is used to store the BASIC lines, and when RUN, a copy of the string is made in the VARIABLES section of memory. Therefore a string of, say, 100 characters takes over 200 bytes of memory.

There is a way of storing data which uses only one area of memory. To do this we must make use of the two commands which cause the greatest confusion to beginners to computing PEEK and POKE. To use these effectively we must, in turn, know a bit about the way a computer works.

The computer's memory is usually compared to a filing cabinet with each drawer numbered. We can look in any drawer (PEEK) or put a number into certain drawers (POKE). The numbers we can use run from 0 to 255 inclusive for each drawer. The first drawer is 0, followed by 1, 2, 3 etc up to the end of the memory.

In the ZX81 the first 8192 drawers (bytes) are filled with instructions to the machine. These are read-only memory, and we can look at them by PEEKing but we cannot change them. The next 8192 bytes are unused. The Spectrum ROM however uses all the first 16384 bytes.

The next bit is our RAM memory that we can change at will. However, the first few bytes are used to hold special information for use by the computer as it works. These have to be in RAM as they are constantly changed and updated — and you can't change ROM memory. If we wish

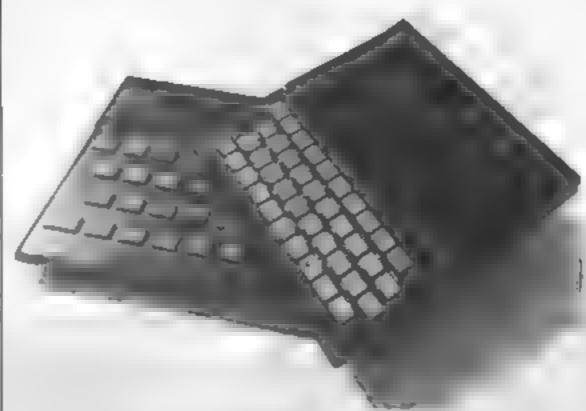

we can change some of these to suit ourselves, but if you don't know exactly what you are doing you could really confuse your machine.

Finally we come to the bytes which store our BASIC program. The first two bytes contain the first line number, followed by two bytes which give the number of bytes used by the line — one for each character code plus one for the "end of the line" indicator.

Let's look at that in detail. Enter this program.

10 REM ABCDE

20 FOR 1 = 16509 TO 16519 30 PRINT I; " = "; PEEK I 40 NEXT I

Change line 20 to FOR I = 23755 TO 23765 for the Spectrum. 16509 and 23755 are the first addresses (bytes or "drawers") of our user RAM on the ZX81 and Spectrum. RUN this program.n

Note: the second number is the line number. The third number is the length of line. The fifth, number 234, is the code number for REM. Now match the codes for the remaining numbers, using the list given at the back of your manual. We can change these if we want by POKEing in different values — list after each command Try POKE 16509,0 for the ZX81, or POKE 23756,0 for the Spectrum, or any of the addresses 16514-16518 (ZX81), 23760-23764 (Spectrum) with various numbers.

If you want to confuse your machine POKE any of the numbers I have not mentioned — (LINE length, END of LINE marker) with a different value

REM, of course, stands for REMark and the computer, on finding one of these, ignores the following bytes; therefore whatever we put after a REM is not going to affect the comupter's operation.

The most commonplace usage for this (apart from genuine remarks!) is to store a machine code program. Here are some examples, for the ZX81 and the Spectrum. In all the following programs, when two lines with the same number are given, use the line appropriate to your machine.

Program I 1 REM...(naneteen dots ZX81: thirty three dots Spectrum) 10 FOR I = 16514 TO 16532 (ZX81)

10 FOR I = 23760 TO 23792

(Spectrum) 20 INPUT A

30 POKE I.A

40 NEXT I

Run this program and enter the following numbers, one at a time, pressing newline (or enter) after each one.

ZX81: 14, 22, 42, 12, 64, 6, 32, 35, 126, 198, 128, 119, 16, 249, 35, 13, 32, 243, 201

Spectrum: 33, 0, 88, 1, 192, 2, 126,15,15,15,230,7,87, 126,7, 7, 7, 230, 56, 95, 126, 230, 192, 130, 131, 119, 35, 11, 120, 177, 32, 230, 201

Now enter program 2 — replacing your old lines — do not use NEW or delete line 1 (which, you will notice, now contains the characters whose codes are the numbers you entered)

Program 2

10 FOR I = 1 TO 75

20 PRINT AT INT (RND\*22), 1NT(RND\*32); "■" (NBinverse space) (ZX81)

20 PRINT AT INT (RND\*22), INT (RND\*32); INK INT (RND\*8); PAPER INT (RND\*8); "X" (Spectrum)

30 NEXT I

40 RAND USR 16514 (ZX81)

40 RANDOMIZE USR 23760 (Spectrum)

Seventy-five characters are printed on screen and then (line 40) the background and foreground is exchanged — a screen invert. On the Spectrum the INK and PAPER colours for each of the attributes are exchanged. This can be a good effect in your programs!

And so, at last, to our DATA storing system. Ideally we want a way of storing a number of varying length words (or

#### **ZX PROGRAMMING**

numbers), as efficiently as possi-

My solution (no doubt there are others, equally as good) is to prefix each data item with a byte which contains the length of the complete item, then when retrieving an item, use the "length" bytes to jump over unwanted data.

First of all make your list. To demonstrate 1 will use Monday, Tuesday, Wednesday etc. First count the number of words. Now count the total number of letters and add the two together.

This is the number of dots you will require in your REM — for my "days of the week" data I need 7 ± 50 = 57 dots after 1 REM (but add an extra 35 bytes for a routine which I'll explain later). Now a program to POKE each item into place.

#### Program 3

10 LET X = 16514 (ZX81)

10 LET X = 23760 (Spectrum)

20 INPUT AS

25 IF AS = "S" THEN STOP

30 LET AS = CHRS (LEN AS+1)+AS

40 FOR L = 1 TO LEN AS 50 POKE X, CODE AS (I) 60 LET X = X + 1 70 NEXT I 80 GOTO 20

RUN this and enter your data one item at a time, pressing NEWLINE (or ENTER) after each one. Enter S to stop.

N, use the following routine, either as a part of a program or as a subroutine (if it is to be used often)

#### Program 4

10 LET X = 16514 (ZX81)

10 LET X = 23760 (Spectrum)

15 1F N = 1 THEN GOTO 45

20 FOR I = 1 TO N - 1

30 LET X = X + PEEK X

40 NEXT 1

45 LET D3 = ""

50 FOR 1 = X + 1 TO X + PEEK X - 1

CHRS PEEK I

70 NEXT I

80 PRINT DS

DS contains data item

Program 4 uses 178 bytes of program memory plus the vanables set up, but, most importantly, if your data list is a long

one it takes a noticeable time to retrieve your data. So, as a final flourish, here is a machine code program to retrieve your data instantaneously. All in 32 machine code bytes plus 65 BASIC bytes!

At the end of our REM I said to add an entra 35 bytes — this is what they are for. The only difference between these routines is the location of the REM and variable addresses, ZX81 is as given, substitute the numbers in brackets () for the Spectrum.

It is essential that the first line of your program (apart from the REM) is used to DiMension XS (length of longest data item). Keeping to my example of weekdays I will enter

5 DIM X3 (9)

10FOR I = 16514 + NTO 16514

+ N + 31 (ZX81)

10 FOR I = 27360 + N+32

(Spectrum)

20 INPUT A

30 POKE I,A

40 NEXT I

N is the total number of words plus the total number of letters (57 in my example) + one, work out and note the start address 16514 + N + 1 (ZX81),

23760+N+1 (Spectrum)

Now run the program and enter these numbers one at a time as before. Once entered, SAVE your program — if you've made any errors you'll loss the lot!

6, 1, 33, 130, (208), 64, (92), 175, 184, 40, 6, 22, 0, 94, 25, 16, 252, 78, 13, 121, 35, 6, 6, 237, 91, 16 (75), 64 (92), 19, 16, 253, 237, 176, 79, 201

To use the routine POKE the data item — I to the start address + I and call it by LET DS = XS (to USR start address). For example, to pick a random weekday from my database.

5 DIM X \$(9)

10 LET A = INT (RND\*7 + I)

20 POKE 16573, A - 1 (23819, Spectrum)

30 LET D\$ = X\$ (TO USR 16572) (23818, Spectrum)

40 PRINT DS

I have deliberately used lengthy and expanded program lines to make the working of the system more obvious. Don't hesitate to modify, adapt and improve to suit your own requirements. These are simply ideas for you to use if, and when, appropriate.

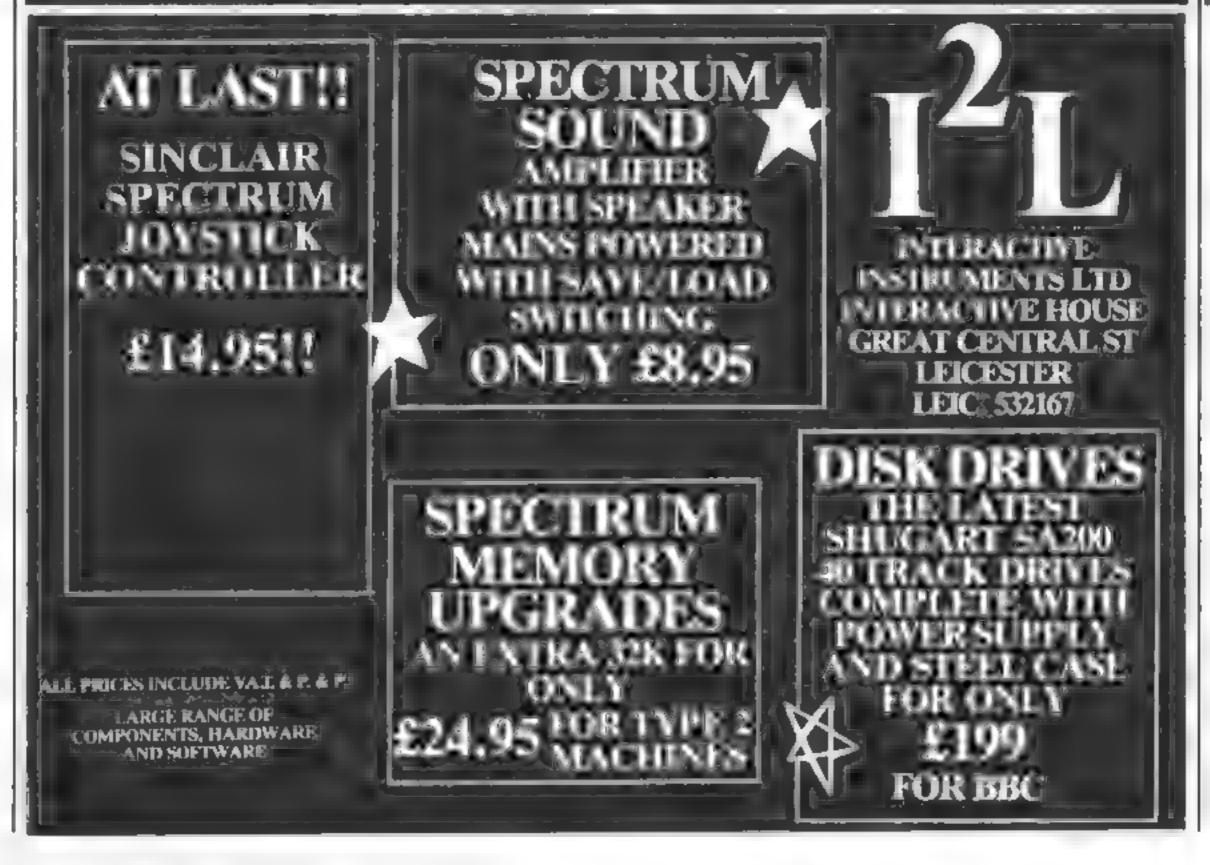

#### TI-99/4A SOFTWARE REVIEWS

# Take on your

Looking for a TI game? Our reviewers look at a selection for TI BASIC and Extended BASIC

#### Hang Glider Pilot £13 Extended BASIC

By Maple Leaf Micro Ware, Alstone Road, Stockport, graphical display of your position Cheshire SK4 SAH

you.

The object of the game, for instructions one to four players, is to jump playability from a ridge and glide for the graphics greatest distance and time before value for money

landing sately in a designated landing zone, More difficult in practice than theory, a survival rate of around 30 per cent indicates (1 hope) that the transfer is more difficult than the real thing

You are presented with a on the landscape together together with 'instrument' If you have ever fancied soaring readouts covering such factors as from a sheer chiff aboard a hang height, orientation, wind speed glider, but without the added and direction Clouds of different hrill of breaking a leg or two, sizes on the display indicate the then this hang goder trainer is for positions of thermals which give

80190 Kill'o 7000 4000

#### Cut-Off E5

Stainless Software, 10 Alstone Road, Stockport, Cheshire SK4 SAH

This is a fun game which one or two people can play on the standard machine (or faster with Extended BASIC) using keyboard or joysticks.

The object of the game is survival. As you go along you have to avoid houses and your own or opponents track. At first all obstacles are visible but as the game progresses they become invisible Further on, a bouncing ball comes into play and also has o be avoided

You gain points for track

laid and passing through flashing power squares. You have 11 lives so the game lasts a reasonable length of time.

Unfortunately the game surround flashes along with the power squares, which makes it hard on your eyes, and although the invisible obstacles can be seen momentarily when you pass through flashing squares they aren't revealed when you crash with them C.F.

90% instructions 75% playability 70% graphics 70% value for money

女=女=女

# Spiodge

SAH

Cross the Gulf of Splodge, if you invited to play again, can' After listening to a repetitive tune for a full 1. minutes the better choice of colour would game was ready to play I lost enable the player to see his piece abrupt end by a 'bad subscript' users deserve better!

On subsequent attempts 1 managed to cross the gult, dodg ing 10 rows of obstacles which moved from side to side. My task value for money was made easier after every suc-

cessful crossing as some of the Stainless Software, 10 Alstone the program of an error I cannot obstacles unplotted leaving a Road, Stockport, Cheshire Sk4 say. At the end of the game the score, if high enough, is slotted into a 'score table' and the player is

three lives in less than the set up more easily. The over-use of time and the game was over. My sound slows the game down. This second game was brought to an game is unrewarding - Ti-99

maractions 50% 3000 4()0.0 3()0,0

### Devil Craze Extended BASIC

By Maple Leaf Micro Ware, your score, descriptions ranging

Three rules govern this game game. of quick reflexes and decision making Rule one - if the centre playability box colour matches the left box playability press I on the keyboard If the graphics centre box matches the right side, value for money press 0. Rule two - if four red

devils appear, do the opposite. and finally rule three - ignore the great imposter

Contused? Upon completion you are rated according to from Stainless Software, 10 from "Genuine Wimp" to
Cheshire Skd 2DE Stockport, "Grand Master"!

Your unlikely sounding hosts for game is likely to prove too expen At £12, plus an Extended 6 this game are The Crazy Red sive for most people. Good BASIC cartridge, this simple Devil. The Great Imposter and graphics and sound, superb presentation Shame about the

V.A. 7000 4()00 8000 3000

#### Tickworld £9

Road, Stockport, Cheshire Sk4 SAH

jungle inhabited by eight man- quite impressive, adding much to sized and hungry ticks. You con- the playability of the game the arrow keys on the keyboard, slow speed of the game and the attempting to both avoid ending extreme difficulty in gaining a up as a mid-morning snack and to foothold against overwhelming capture the eight ticks with the odds aid of an unlimited supply of nets instructions and eight cages

The only way to capture these nightmare-escapees is to value for money throw nets around and hope they stumble into one as they move

relentlessly towards you. Luckily their brains stayed normal size and this is not difficult

These are three skill levels to Stainless Software, 10 Alstone choose from, the only apparent difference being less trees to hide behind on the higher levels Tickworld takes place in a sparse Graphics and sound effects were

My only criticisms are the

 $50^{07_0}$ 

80%

400%

playability graphics

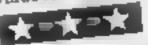

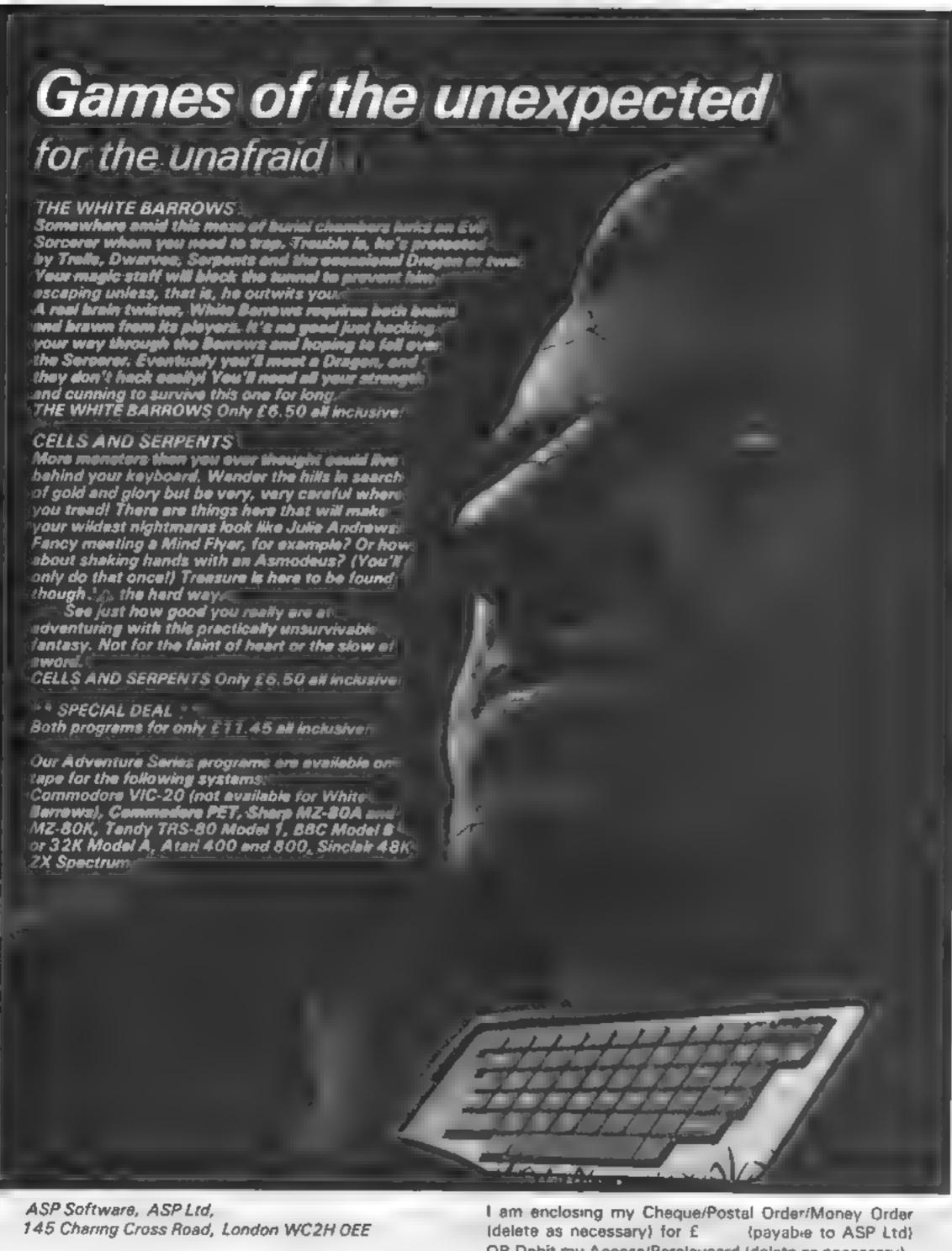

TRADE ENQUIRIES WELCOME

| the straight of the straight of the straight of the  |
|------------------------------------------------------|
| Idelete as necessary) for £ (payable to ASP Ltd)     |
| OR Debit my Access/Barclaycard (delete as necessary) |
|                                                      |
| Please use BLOCK CAPITALS and include your postcode  |
| NAME (Mr/Ms)                                         |
| ADDRESS                                              |
|                                                      |
| POSTCODE                                             |
| Signature Date                                       |

# How long will you survive?

Dodgem is addictive, challenging — and fast, thanks to machine code. And it's not as daunting to type in as it looks, if you follow lan Beynon's tips. You'll need a ZX81 plus RAM pack

The idea of Dodgem is to survive for as long as possible without hitting any of the obstacles which appear in your path.

You also leave a deadly trail of waste fuel wherever you go which must not be touched at all costs. You can move either up. down, left or right using the cursor keys and have three lives.

Sounds easy? Well just try it! Any score over 1,000 is pretty good.

Dodgem runs on any ZX81 with 4K of RAM or more due to the method used to POKE characters onto the screen.

The actual game is written entirely in machine code and stored within a REM statement at the beginning of the program.

In order to enter Dodgem first of all type in the following program, making sure line 1 is at least 390 characters long as this is where the machine code is going to be stored.

I RFM. (at least 390 characters) . .

10 POKE 16510,0

20 FOR N = 16514 to 16903

30 INPUT A

40 POKE N, A

50 SCROLL

60 PRINT N.A

70 NEXT N

When you have entered the above program, RUN it and enter the decimal numbers provided in Listing 1. The five-figure numbers on the left should not be entered as these are the addresses. of where the numbers are being stored

Enter each line of numbers in turn starting from the top and working from left to right remembering to NEWLINE after each number (ie. O (N/L) 33 (N/L) 34 (N/L) etc.)

If you should happen to enter a wrong number make a note of the address at which the error occurred and then correct it afterwards with a direct POKE command (eg if address 16706) should have contained 238 then enter POKE 16706,238)

When you have finished entering the machine code immediately enter the program in Listing 2.

Before you RUN the program you should first SAVE it just in case you have programmed in an error which will probably result in a crash

If this does happen then use the machine code loader program with lines 30 and 40 deleted and line 60 changed to PRINT N. PEEK N to check through your entries. Any mistakes should now come to light and can be corrected

Memory locations of intérest include:

16522 speed of game (normally 10, 1 = impossible 20 = slow

16515 character code for left key 16516 character code for down

key 16517 character code for up key 16518 character code for right key

POKEing location 16515 enables you to define your own keys for the game. For example, if you wanted X to control your downward movement then enter POKE 16516, CODE "X".

The only two variables used in the game are those that keep track of the score and high score. The high score is contained within the BASIC variable HS while the current game score, which is updated by part of the machine code, resides in memory locations 16519 and 16520 and is evaluated by the expression;

PEFK 16519 + 256 × PEFK 16520.

| Listing 1                                   |                                 |                                                                              |                                                                                      |                               | 35                              |
|---------------------------------------------|---------------------------------|------------------------------------------------------------------------------|--------------------------------------------------------------------------------------|-------------------------------|---------------------------------|
| 1651224949494949494949494949494949494949494 | 0051122416073425633327615196916 | 3022493547023 0000003 4 7 7<br>5022493347023 0000003 4 7 7<br>11113729224117 | 361513262646635622222 5 4<br>45046696536 4282543<br>10151326264663562222653228411263 | 50572 45800 26332432 02320440 | 3114355326171261556599611621120 |

| 1111 | 16559<br>16579<br>16589<br>16589<br>16589<br>16589<br>165709<br>16772<br>16772<br>16772<br>16773<br>16773 | 755092095095755574 52 7 9 455 7 9 452755 | 354074 52 7 31352533333334 557250917 | 7253333343 72 75545 9 7 7 7 7 7 7 7 7 7 7 7 7 7 7 7 7 7 7 | 22560112652322622122111371272<br>630440155415 2274937272 6<br>72542 | 100715 22744 505920950950950452504434 |  |
|------|----------------------------------------------------------------------------------------------------|------------------------------------------|--------------------------------------|-----------------------------------------------------------|---------------------------------------------------------------------|---------------------------------------|--|

#### **ZX81 PROGRAM** 254 27

| Ŀ |                                                                                                    |
|---|----------------------------------------------------------------------------------------------------|
|   | Listing 2                                                                                                    |
|   | S LET HS=0  10 POKE 16418,0  11 POKE 16519,0  12 POKE 16520,0  13 POKE 16514,0  14 CLS 15 PRINT AT 23,0," HISH 2,0-E  20 LET L=USR 16521  20 LET L=USR 16521  35 GOSUB 100  35 GOSUB 100  40 LET L=USR 16521  40 LET L=USR 16521  50 PRINT AT 10,8," FRME EEE  KEY TO BOOK 15,0," PRESE DANK  KEY TO BOOK 15,0," PRESE DANK  KEY TO BOOK 15,0," PRESE DANK |
|   | 70 GOSUB 140 70 GOSUB 140 100 FOR N=1 TO 30 110 PRINT AT 10,10," CRASH 120 NEXT N 130 PRINT AT 10,10,"                                                                                                    |
|   | 140 IF INKEY \$ () "" THEN GOTO 140                                                                                                    |

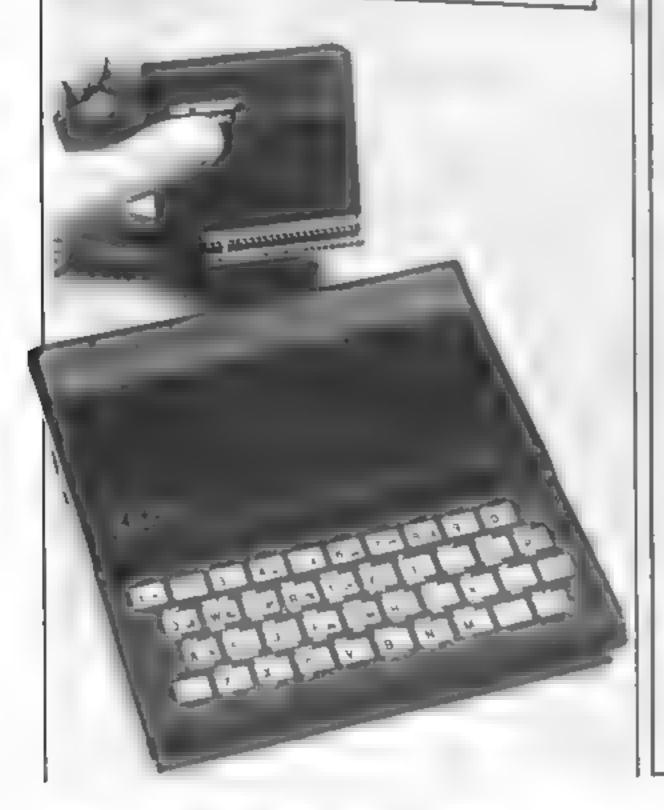

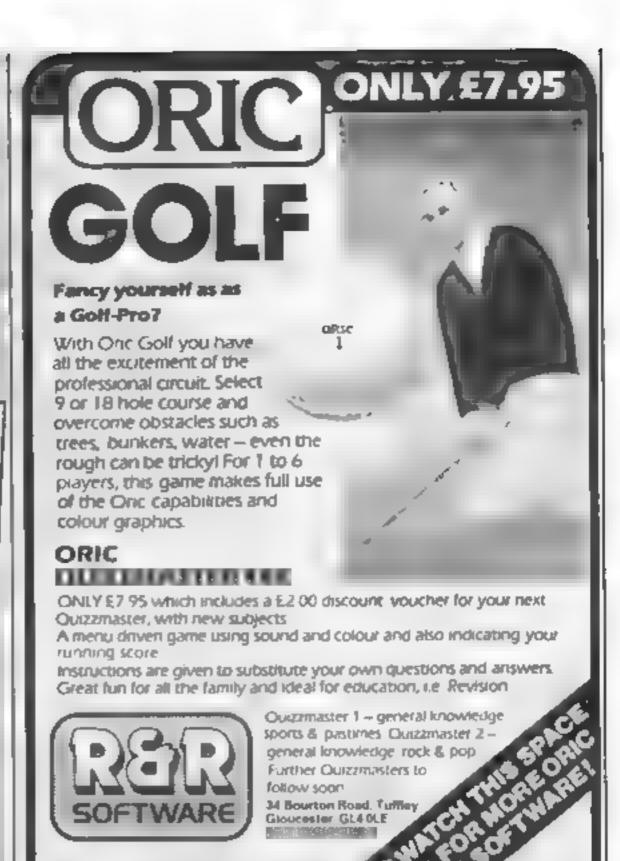

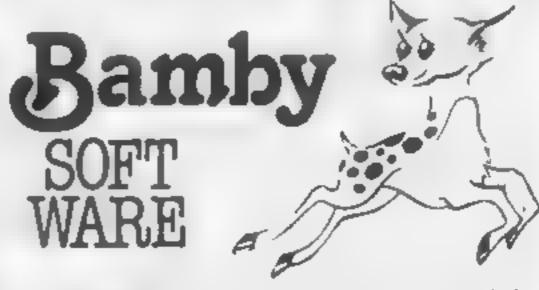

Leverburgh, Isle of Harris, PA83 3TX. Tel.085 982 313

INTRODUCE ORIGINAL GAMES FOR DRAGON 32

Golden Apples - Steal the apples, then defeat the warlock £5.95

PLANETARY TRADER:- Choose your cargo (thats the easy bit) then deliver it. £5.95

SURPRISE:- Spells, grants, a magic ring, but not another 'Lord of the Rings' £8.45

Mini-Games:- 4 games per tape, simple but compelling! £5.95

All tapes include Postage & Packing and a no-quibble guarantee.

Write to us at the above address or ring anytime between 9a.m. and 9p.m.

(Alternative phone no: 085-982-239)-

# How did the chicken cross the motorway?

... with difficulty, because the traffic starts vanishing. Glyn Cornfield's game needs

Extended BASIC and optional speech synthesiser

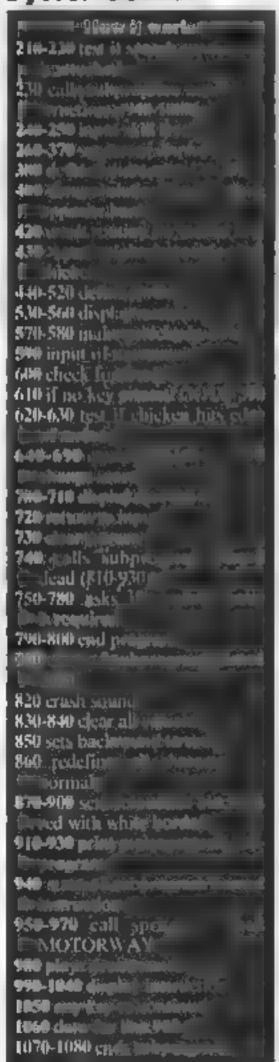

Hints on conversion
The program would be very difficult to conven to another computer as I have great use of the sprite command which enables characters to move smoothly across the screen. Having said that here is a list of commands and what they do

CALL SPRITE(a hidde, fig)
Defines a sprite number of a character ASCII code h, colour c, starting at row d column e with a selocity of t and g

(ATT COPNGEALL N) Detects
all springs to see if a coincidence has occurred and
returns a same of into X

CALL DELSPRITE(ALL)
Cigars all sprites

CALL SAM (ASII) Uses speach synth to say A.S.

CALL COLOR(A,B,C) Sets
character group A to
foreground colour B
background C
(a b) Sets sprite number a to
colour b

CALL KFY(O k S) Input from keyboard key pressed is K,S tests if key has been pressed returns O if no key pressed

Sprite number a to row x, column y

CALL MAGNIFY(2) Doubles size of an spotes

CALL CHAR(x,n\$) Defines ABCII code x to hex string n\$

CALL PATTERN(x,n)
Redefines sprite number x to
character code n

CALL SOUNDIDIN v) Creates a sound of a milaseconds, frequency a at volume v

Who needs Frogger when you can play Motorway?

Game instructions are included in the program and the game is very simple to play. Features are: nine skill levels, more vehicles at 1,000 points, invisible vehicles at 2,000 points and, should you reach 3,000 points, all vehicles are invisible.

Extended BASIC is required

and the speech synthesizer is op-

The game can be made more difficult by increasing the number by which SK is multiplied in the sprite commands (should you be suicidal). I hope you enjoy the game and good luck. My highest score on level one is 3540 (I haven't dared go beyond level one yet).

```
ob PEr abenetrebenbunbunben
            P OF RELEASE ! NOW BEEN AS
        DE PER SERES ST
        NO REM RESERVABLE CONTRACTOR OF THE
       THE ON WHICH HE SENT
    A DATE ON DESPRISHED THE BUTCHERS

A DATE ON DESPRISHED HE BUTCHERS

DO AL HISTORY HE
                                                                                                                                                                                                         A ELF AT 35
                                                                                                                                                           AT ACML
    240 DUSTURY # 14 . LF ER OF LE EL TO PROPERT OF MILE SHE E-TER HIS PROPERT OF MILE OF
      250 ROCEPT AT L7 LIMINJONTER 20456799 (BELP STZE) 54
     TO MAL SCORESCON FOR CEAN DIA MA POLOPITE & THE C
        SO IT SPEEDING THEN CALL SAY WIENDY TO STREED
      JOB S. WENE
   310 TALL THEORY :

220 ALL CHAP 32 AMMERITARIAN TOTAL

330 JULL CHAP 48 FEFFFFFF 2

340 ML COL 9 1 3 2 2 16 2 9 2 6

360 ALL HOME 3 50 0F

370 JULL CHAP 4 196 0EUL

100 AL HOME 3 50 0F

370 JULL HOME 3 50 0F

370 JULL HOME 3 50 0F

370 JULL HOME 4 1 96 0EUL

100 AL HOME 2 000024 9 8242009300F9F FFF 600030000CFFFF F0000
      160 N. HOS
     480 OF SPEE HAS THEN CHEE THAT IS 6000 270 400
    #29 CALL CHAP 00 0 42.4.0 0 4426 LM. 19 PF 0 1 1 AL SOUNT 1000

61 F3P 10 70 70 250 NEW 100 T JUL PH ERH 0, LP

430 8544.00 CAL 20

440 CALL SPRITE NT 122 14 170 00 0 545 05 125 5 19 106 P 5766 99 30 0 137 1
    #50 14 $ 100 000 THEN MLL SPR TENDED 29 5 10 200 0 5192 621 1-9 5 42 160 0 5192 621 1-9 5 42 160 0
     460 TF SCORE 1800 THEN COLL SPHITE 923 3 6 No 20 8 5105 424 X 4 45 20 8 5
    4 % CAL 500 E 020 20 1 FOW CL
480 JUL 50011E 02 120 10 10 JUL, 03 JS 9 A2 8 11 84 130 7 5 0 5
     ### ALL BOOK E 45 30 370 0 48 B 3 C 0 55 B 4 2 6 45 B

#### ##L From 31 DOMESTERS FFUNCTIONS F L F SED SO

#### SEE TE 0 0 3. AS 0 58 B 3 C 0 55 B 4 2 6 45 B
      "-0 ML 3095"E 413 19 15 34 0 5447 6 4 4 10 10 10 00 00 00 0 1 15 3 68 42
    8 8/8 8.0 824
188 F 8/3PL 4/880 THEN UPL, COURS 8/ 85
   9 02 1 023 025 3
                                                                                  F. Stew TANCE LIFER FF .
                                                                                                                                                                             AT THE STREET STREET Z
     SHIP OF DO NO FILL LIFE.
    # 0 72 0 HEN 428 6466 738
# 8 77 8HB THEN 748
628 ER CIV. 6 THEN 76-774.48
WAS IN THE PART OF A THE PART OF THE PART OF THE PART 
                                                                                              5 megue are p
      THE OF HIS THEN PROMPTURE
   ## 74 50 HE 80 6 E
796 DRUG LO HTE 8 9 976 A
1859 72 15 876 46 THE 460
                                                                                                                                                                                                        C. WORL AND THEIR
                                                                                                 TO PURPOSE HER & HERS HE-30.
     34 5 67 W AL 10 C 26
     *26 YO 0 458
       30 JALL TEEPN
48 LALL DEAL
     198 THE COUNTY & 2 TO SCHOOL STORE WITH THE RESIDENCE OF THE PROPERTY OF THE PROPERTY OF THE P
        98 FRE CLERK
      600 S 25
      0 0 5U0 TEND
     HIZE ML. SCHADY MAN HO .
     AND INCOLUNING FOR WASTEST TO SEE MEYT WAT
     966 UP. THRUSE"
                  the The street 27
      STO NEXT CO
     988 JAL 3075EH 16
                                                                             I MAE DERE
      926 6 No MA No 10
                                                               MANY CPLA NAME
      930 SUBENO
      440 SUB HIS TEXT ONS
                               500 TE 01 7" 2 1 1 8 0 07 "9 J , ," 8 48 83 84 5 33 33 0 0 0 04 "9 7 4
     378 JACK SPR TE 414 82 16 65 65 8 8 875 87 13 91 8 8 10 416 65 4 37 97 8-18 6
     THE PART OF THE PART OF TO SE PERT N. DR. SOUNDS 256 N. P. N. LO. B. HE 228 S.
S. HENT G.
     SAME THE DELIGHT THE DES THE ANE SHOTES AND OTHER VEH - FS"
    BY THE HT WHEN OU BEACH THE D'HER S OF YOU CALL REPTHED 180 PO HTS

BY THE HT SEE THE MARK WEEKS E S DUX TO ROVE IT IN UNIVER HOPE VEHICLES A

BE ACCE. OT 200 OF H S

BUT TO COM HE 200 FT BEFORE N' 15 BUT AT 2000 POINTS PRESS AT K

S TO COM HE 2000 FT
        ### CALL RE CB 4 S TE SHE "HEN 1988 CPLL CLEAR
RES WITH 330 1.0 330 1/8 330 8 330 40 330 40 330 10 330 10 330 1
        2"8 CALL ALONG TELALL
```

# Here's a new way to jump the bus queue...

#### Fancy yourself as a daredevil stunt rider? Paul Scrutton gives you the opportunity with his game for the unexpanded **VIC-20**

Wheelies, for the unexpanded VIC-20, is a very similar version of the old and famed program Stunt Rider.

Although the program is written in BASIC, it is surprisingly fast, and uses the VIC's excellent user-defined graphics and sound facilities.

Using the Commodore key for accelerate and either shift key for decelerate, you attempt to make the motorcyclist jump as many buses as possible.

First of all, you have to jump one bus, then two, then three..., etc. Each time 12 buses have been cleared — should

played and you are told how many buses you have cleared

Your score 10 points per bus), and the high score, is updated throughout the program

When you are typing in the program, you must abbreviate many of the keywords - see page 133 of the VIC manual — to fit the line in 88 characters, the maxintum per line.

If you type a line in and a syntax error results, you have probably not abbreviated a sufficient number of keywords. These abbreviations are necessary because each new line takes up more memory and therefore, you manage 12 — a melody is more commands on one line

#### Figure 1 — what the inverse

J CLR

of the latest and the latest and the

■ CTRL & BLK

M CRER DOWN

M CRSR RIGHT

M CIRL RVS ON

# CTRL & RVS OFF

霜 CTRL & YEL

# HOME"

reduce the amount of memory taken up. As it stands, the program just, and I mean just, fits into the unexpanded VIC

The inverse characters you see from time to time in the LISTing, are colour or cursor control codes. These are shown in figure 1.

Also, in lines, 20, 30, 63, 650, and 2005, graphic characters denote upper-case characters when the program is RUN.

#### Main variables

W(8) array he ding notes for

A keyboard input and also used

Pisc een memory location of stimof horizontal the on which h ke is positioned.

h number of characters bike has moved from edge of screen Bl number of buses to be

jun ped by b ke. sourcen speed of bike thetween .28 and 255)

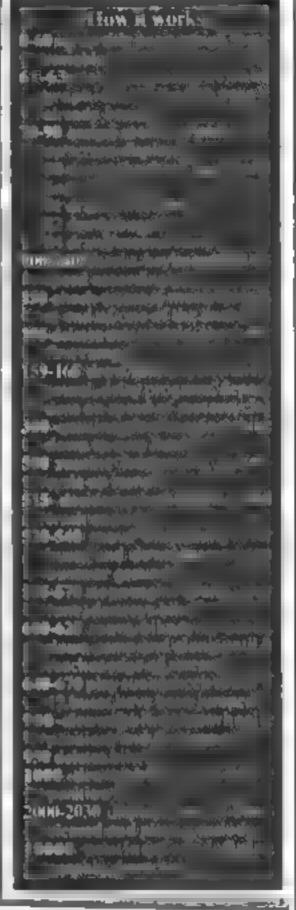

```
O DIMUNIA DE CONTROL DE LES DE LES DE
                                                                                                                                                                                                                                                                                                                                                                                                                                                                                                                                                                                        . L Ct "P"
                                                                                                                                                                                                                                                                                                                                                                                                                                                                                                                                     C. F. E. F. C. T. INDICTION IN
                                                                                                                                                                                                                                                                                                                                                                                                                                                                 A 4 T MONDOMBINS A 7 T
                                                                                                                                                                                                                                                                                                                                                                                                                                                                                                                                                 War a mer =
      SE FURNETTUTOUS OF T TURETT
     SO IFFEER . I ST TO APPLIED CH
     6 3 FRIET CAMPAGEMENT COMPANS COMPANS 
         20570000
         FE FOR C GRAP C PRINT 2
                                                 FORM-FRACTION TO THE THORMS
     60 FORMS ( OFER 4 NEXT ) " FIFE ( L T) 20 OFER 47 10 TOFER 4 NEXT ) " FIFE ( L T) 20 OFER 47 10 TOFER 47 10 TOFER 47 10 TOFER 47 10 NO. ( F) 10 NO. ( F) 10 NO. ( 
                                                                                                                                                                                                                                                                                                                                                                                                                                                                    TO POSECULT OF P
        100 A-FEEK(65) CAINT WHEN SO HE
          159 16 72-00THENOC SUB1000
160 IFS<=200THENOCEP+L 41 | UI 10+E+1 42
POKEF+E 1= 39 P FEF+C =1 40
160 FOKE 36077, 120+13 41 F(F7-1TO)7TEPC 1
27 NC-T 0 F0100
300 P=P+190 E=0 RET(JRN
500 FORT=1T03 G07, 12000 FORD=1T0100 JENT
500 FORT=1T03 G07, 12000 FORD=1T0100 JENT
500 FORT=1T03 G07, 12000 FORD=1T0100 JENT
500 FORT=1T03 G07, 12000 FORD=1T0100 JENT
500 FORT=1T03 G07, 12000 FORD=1T0100 JENT
500 FORT=1T03 G07, 12000 FORD=1T0100 JENT
500 FORT=1T03 G07, 12000 FORD=1T0100 JENT
500 FORT=1T03 G07, 12000 FORD=1T0100 JENT
500 FORT=1T03 G07, 10000 FORD=1T0100 JENT
                 INT 16 DALONTHEHOL SUBIODO
              N500
520 FOR V=1 TO(S 130 > 10 1 00 UE 700 FOR A=1 10100 NEXT OU UP 700 C=C+1 NEXT 10100 NEXT OU UP 700 C=C+1 NEXT 1 525 IF S=1300RS=1300NDBU=THUNL=C 1 525 FOR T=1103 BUSUB 700 FOR A=110100 NEXT 540 OUSUB 700 FOR A=110500 NEXT 550 FOR O=15 YOUST CF 1 FOX E 160 O NEXT FOR E360 FOR X=1704 FOR E360 TO A FOR E360 TO A FOR E360
```

620 POKEP+E 41 FOR EF 40 1 4 FOR C 1 11 F 4E ( 1617HEN648
623 005UB930 C=E+1 007O(\_0
640 FORO=13700\*TEP | POPE 16 170 0 HENT F
650 FORO=13700\*HENT POPE 16 170 0 HENT F
650 FORO=1701000 HENT POPE 16 () \_112 FRIH
653 FURO=1700 FORE 6 6 6 6 (L ) HI
HENT POPE 160 6 O HE T 6 1 (C+10 ) I=1 +1 662 IFBUDISTHENRESTORE OUTDAGGG 670 FORY=1701000 HEXT QUIC TO 900 FOREP+E.45 PORTFILE IN FIREFILE A 3 FOREP+E.21 44 POREGIAN C PORT INC. 1000 POKEP+E 45 F FLF+E+1 44 T JFEF+E ... A3 POKEP+E-21,44 SET ISH
2000 SCHDAR IFAR OF THEHELDOO
2003 PRINT DRAW PRODUCE FRINT THE THE THE TRANSPORTER FOR THE TRANSPORTER FRINT TO THE TRANSPORTER FOR THE TRANSPORTER FOR THE TRAN PEFSESI 44 FUREFSE -2 C. 10 PRINTS
EDIO E IFF IFFEITHENLOTO
-020 POKEJ68'6.F FOR-FITCE O IN T COTOLO 2030 ER-0 0070-0 100-0 DATRIEY, 255, 12: 29, 254, 124, 40 72 4.254, 254, 254, 156, 196, 198, 254, 124, 40 72 100:30 DATRE, 7, 2, 2, 3, 3 3 0 0 0, 0, 224, 40 10040 DATA15, 31 51 35 15 240, 220, 154 105 57 150 1 10050 DATAO, 35 115 1 25 150771 10 4 10 

## "IT LOOKS NICE BUT WHAT THE HELL! CAN I DO WIT

Every ZX SPECTRUM Print in Piotter Jotter has 100 pages of finely,

50 for the high resolution screen, 50 for the normal characters

With these at your disposal you can plan practically any graphics print out to program into your computer,

The high-resolution PLOT grid shows every one of the 45,060 pixels! Every one printed. Every one with its co-ordinate numbers. This gives you enormous graphics power to DRAW, PLOT, CIRCLE, PLOT OVER and so on in any position or screen building up graphic drawings, charts, maps in fact anything without the complications of guesswork, integer out of range, or wrongly positioned pixel colours which change PRINTed INK characters!

Tine normal character PRINT grids on the other hand will allow you to De specific about FRINT AT, TAB, PRINT OVER, SCREENS and INK/PAPER in divect co-ordination with PLOT is ayou see every page is princed on high quality tracing paper .... ideal to overlay on to illustrations and 'copy'. or co-ordinate.

And there's another bonks, because each page contains 24 User definable grids — **2400 per pad)**.

With 50 pages of PLOT grids, 50 pages of PRINT grids 2400 user definable grids, a set of colour pens, a printed PIXEL RULER and our Special Offer of demo programs, IT'S THE BEST VALUE IN ZX CRAPHICS PROGRAMMING

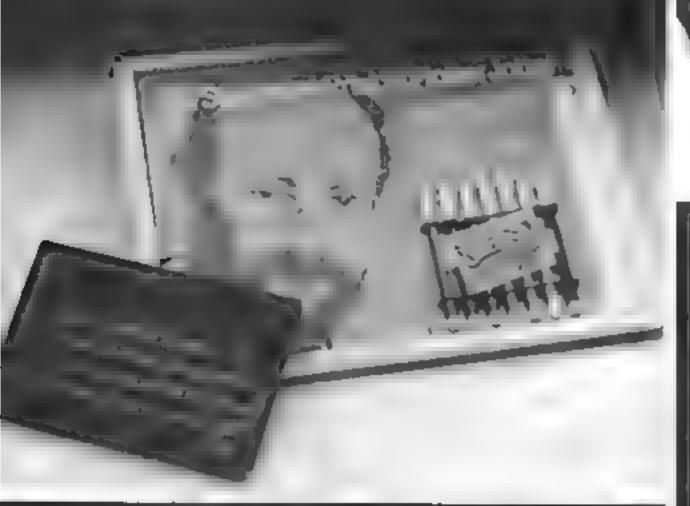

### "PRINTER PAPER THAT WORKS? DON'T BELIEVE IT!"

Five rolls of our PRINTER PAPER will only cost you £12.50 including hortage, packing and VATI And you'll gain a great deal more! It prints beautifully. It's not too thick. It's not too shiny, Print is black not grey, it actually feeds through the machine! See for yourself only £12.50 including everything, it's a bargain.

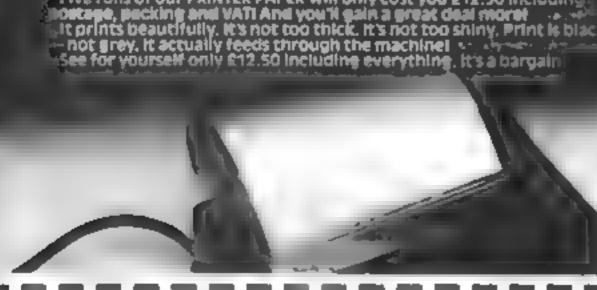

# "NOW WHICH KEY DO I PRESS

Ever forgotten which key to press when playing a game?

Do you write programs that use different keys to perform various functions? If so, we have just the thing for your ZX SPECTRUM,

A pack of Print'n'Plotter Keyboard Overlays,

Bust write the function or functions under each key you program and l keep the overlay for the next time you play the game. Of course there's lots of more uses you will find for our OVERLAYS, user defined characters, keyboard scanners, mathematical programs. business uses — to name just a few.

There's TEN OVERLAYS to a pack — so you can program with impunity! And they fit perfectly onto your standard ZX SPECTRUM KEYBOARD. Bach OVERLAY is printed with the cursor movement key directions and there's room for program name etc.

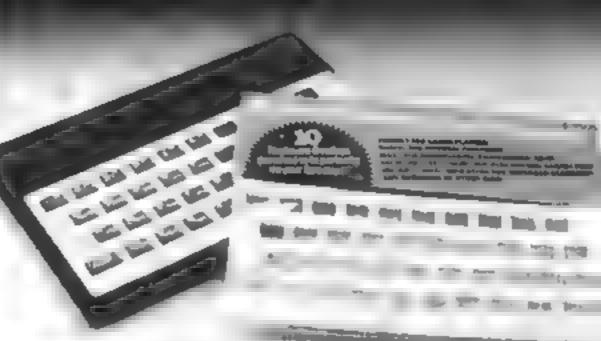

# SPECTRUM CONSOLE

For the cost of a 'games' cassette you can have a truly professional console for your SPECTRUM!

We've cut costs inct cut quality) by designing a self-assembly method: ising relatively inexpensive materials like strong corrugated board.

The result is a console that's tough, light, highly finished and capable of giving years of useful service.

Facilities include ergonomic keyboard angle, access to rear of inachine, choice of P.S.U. internal or external, and alternative of Prince on board or casestte storage area. Pully liketrated instructions are included.

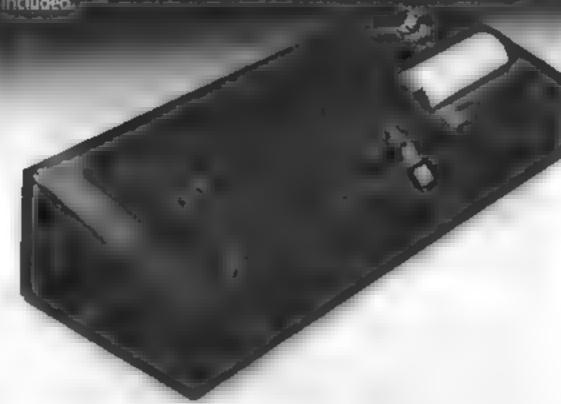

Post today to Print in Plotter Products, 19 Borough High Street, London 5E1 9SE or phone, 01, 403, 6644 (General) or 660 7231 (Credit Card Sales)

Name

Address

₽ £9 95 each ZX SPECTRUM KEYBOARD OVERLAYS © E2 95 per pack ZX SPECTRUM CONSOLE @ £5 25 each ZX PRINTER PAPER @ £12 50 per five rolls ZX SPECTRUM DEMO CASSETTES @ 95p each ZX81 JOTTER PADS @ £3 S0 each 20081 FILMS @ E2 25 each ZX81 GRAPHICS PROGRAMMING GUIDE & £1 50 each

Remittance enclosed. Please bill my Accessi Barclaycard /

Visa Mastercard No.

All prices include VAT P&P Overseas orders please add 25% for additional surface mail.

#### 37 27 107 118

You can see and our most or our products of W. H. Smith (compaties Stones) Scott (selected transition 03, 784,2887) Suffer Mill O (Streatham 03, 784,2887) Martin Millo & Streatham 01 784 2 pp.7

Martinare (Leicester 0553 79021

Denner Bookshook (London RC1 01 255 5427)

Personal Computer Services (Danwen Lancs 0254 778677

Terford Electronics & Computing (Sanhall 0957 660008)

Georges Bookshook (Bristol 0272 276602)

Millimetrich Systems (Dillingham den) 9634 521521

Northampson wome Computer Centre (3664 22338)

Philip Codley Mr F. (Ospert W. Yorks 0974 272545)

Darlington Computers (Philarbard 0774 274545)

Lancathire Microl (Mortecambe Lanct 0574 411455)

Morth East Computers (Philarbard 0778 79000)

Photo Video (Merston's 043 2 25 7997)

Computers for all Romford 0708 752682)

March Software (Sawbhadeworth Herts 0278 724541)

Persham Micro Centre (Morte 0574 420 3353)

Landau Lectronics Sutton 01 645 54900

O& Computer (Streetinge 0458 6550)

Software Maction (London SE 01 305 0524

Screen-Scene (Decitor ham 0742 281176) Screen-Scene (Cheltenham 0242 28178) Hoppyhorse (Lincoln 0527 35227 Blacky Norma Computers (Orliney 0654 5283)

SOLUMBOURS BASISHES THE SUIGH CHIMPS & GROUPS LESS AMBETMANION (SQUIND), CONTINUES SYSTEMS, TOLL PRINTED AND NEELS

# Mazes make the game... here's how to construct

For some reason, which psychologists can probably explain, the maze is one of the commonest devices used in computer games.

The use of graphics to generate a 3D maze is of particular value since the player actually experiences the sensation of being lost in a labyrinth.

Early programs achieved this by using the standard character set to draw the maze. While the effects produced by this approach are reasonable, the method is limited in resolution and flexibility

Since most home computers now have high resolution, more interesting effects can be achieved. This article describes an algorithm for displaying 3D mazes using high resolution graphics. The program is reasonably machine indepedent, and I will give enough details to aid in conversion

The best way of describing a maze is to divide it into square cells, each allocated a value depending on which sides are walts and which are passages.

If each side is considered to be one bit of the cell value, a value of I will represent a wall and a value of 0 a passage.

Calling the north-facing wall bit I and counting clockwise, the cell values are formed as shown in figure 2. A cell with one wall on the west side will have a bit pattern of 1000 (binary), ie a cell value of 8 (decimal). Figure 3 shows a maze spirt up into cells.

By using a simple test, it is possible to examine the cell value to establish which directions are passable. The secret is to give each direction a value (west = 1, south = 2, east = 3, north = 4) and test the corresponding bit in the cell value.

The expression in line 360 of listing I performs this test and returns a 1 if you face a wall or 0 if you face a passage.

Consequently, moving simply involves changing direction as required, testing the way you face and moving to the next cell. Lines 2010 to 2140 do exactly that

In order to avoid cluttering up the screen with prompts, movement commands are input via a GET statement.

restricted the behaviour of the program to normal movement First you may only move from

# them

Writing your own 3D maze game? Allen Webb's detailed advice will help you design mazes to lose yourself in

```
At more than a second of the second of the s
                   de Con in in it sign in it in increase at its in it in its in it.
                     THE PERSON AND THE PERSON AND THE PE
                           of the state of the
                                       ARCHITECTURE A RESIDENCE
                                     all in high 1 to drive
                         Description of the control of the control of the co
                                     AN THE POPULATION OF THE PARTY.
                         new on contact to on
                               TO DESCRIPTION OF STATE AND DESCRIPTION OF
                   Next points was $100 pp or reported and a size of reported and a size of reported and a size of reported and a size of reported and a size of respect to the size of the size of the size 
                   assist to the month relationship.
           | 10 mm | 10 mm | 10 mm | 2 mm | 2 mm | 2 mm | 2 mm | 2 mm | 2 mm | 2 mm | 2 mm | 2 mm | 2 mm | 2 mm | 2 mm | 2 mm | 2 mm | 2 mm | 2 mm | 2 mm | 2 mm | 2 mm | 2 mm | 2 mm | 2 mm | 2 mm | 2 mm | 2 mm | 2 mm | 2 mm | 2 mm | 2 mm | 2 mm | 2 mm | 2 mm | 2 mm | 2 mm | 2 mm | 2 mm | 2 mm | 2 mm | 2 mm | 2 mm | 2 mm | 2 mm | 2 mm | 2 mm | 2 mm | 2 mm | 2 mm | 2 mm | 2 mm | 2 mm | 2 mm | 2 mm | 2 mm | 2 mm | 2 mm | 2 mm | 2 mm | 2 mm | 2 mm | 2 mm | 2 mm | 2 mm | 2 mm | 2 mm | 2 mm | 2 mm | 2 mm | 2 mm | 2 mm | 2 mm | 2 mm | 2 mm | 2 mm | 2 mm | 2 mm | 2 mm | 2 mm | 2 mm | 2 mm | 2 mm | 2 mm | 2 mm | 2 mm | 2 mm | 2 mm | 2 mm | 2 mm | 2 mm | 2 mm | 2 mm | 2 mm | 2 mm | 2 mm | 2 mm | 2 mm | 2 mm | 2 mm | 2 mm | 2 mm | 2 mm | 2 mm | 2 mm | 2 mm | 2 mm | 2 mm | 2 mm | 2 mm | 2 mm | 2 mm | 2 mm | 2 mm | 2 mm | 2 mm | 2 mm | 2 mm | 2 mm | 2 mm | 2 mm | 2 mm | 2 mm | 2 mm | 2 mm | 2 mm | 2 mm | 2 mm | 2 mm | 2 mm | 2 mm | 2 mm | 2 mm | 2 mm | 2 mm | 2 mm | 2 mm | 2 mm | 2 mm | 2 mm | 2 mm | 2 mm | 2 mm | 2 mm | 2 mm | 2 mm | 2 mm | 2 mm | 2 mm | 2 mm | 2 mm | 2 mm | 2 mm | 2 mm | 2 mm | 2 mm | 2 mm | 2 mm | 2 mm | 2 mm | 2 mm | 2 mm | 2 mm | 2 mm | 2 mm | 2 mm | 2 mm | 2 mm | 2 mm | 2 mm | 2 mm | 2 mm | 2 mm | 2 mm | 2 mm | 2 mm | 2 mm | 2 mm | 2 mm | 2 mm | 2 mm | 2 mm | 2 mm | 2 mm | 2 mm | 2 mm | 2 mm | 2 mm | 2 mm | 2 mm | 2 mm | 2 mm | 2 mm | 2 mm | 2 mm | 2 mm | 2 mm | 2 mm | 2 mm | 2 mm | 2 mm | 2 mm | 2 mm | 2 mm | 2 mm | 2 mm | 2 mm | 2 mm | 2 mm | 2 mm | 2 mm | 2 mm | 2 mm | 2 mm | 2 mm | 2 mm | 2 mm | 2 mm | 2 mm | 2 mm | 2 mm | 2 mm | 2 mm | 2 mm | 2 mm | 2 mm | 2 mm | 2 mm | 2 mm | 2 mm | 2 mm | 2 mm | 2 mm | 2 mm | 2 mm | 2 mm | 2 mm | 2 mm | 2 mm | 2 mm | 2 mm | 2 mm | 2 mm | 2 mm | 2 mm | 2 mm | 2 mm | 2 mm | 2 mm | 2 mm | 2 mm | 2 mm | 2 mm | 2 mm | 2 mm | 2 mm | 2 mm | 2 mm | 2 mm | 2 mm | 2 mm | 2 mm | 2 mm | 2 mm | 2 mm | 2 mm | 2 mm | 2 mm | 2 mm | 2 mm | 2 mm | 2 mm | 2 mm | 2 mm | 2 mm | 2 mm | 2 mm | 2 mm | 2 mm | 2 mm | 2 mm | 2 mm | 2 mm | 2 mm | 2 mm | 2 mm | 2 mm | 2 mm | 2 mm | 2 mm | 2 mm | 2 
                         short to the to tell at their
               + 17 AC 7 45 MD 14 A THE 14 MD
                   , Ad Mark a Fred c
                 # # BY LTS 0.0 VE 414
                 and a provincial form.
               ALCOHOLD BY
                 2 10 4 STRIPPARE DIT THE
               +150 pm - 6 m
                                                                                                                                                                                                                                                                                                         HE R. CLES BUT SHI STO LOG AND SER AND LOT O LOD BE
                                     the Burnal of the second and the second second seco
                           with the fill
                       A PO NO BONDON THE WAY
                       person was a relational be as assess to ask a person amon amon terms.
                         positive consists. We also the property which consider
                   AT THE RELEASE AND ADDRESS OF THE PROPERTY OF THE PROPERTY OF 
                       NO AS ASSESS AS A REST OF BEYON A PROCE PRODUCT
                   $41 ME $20 MESS. 1 $55 MES OF $55 MESS.

$42 MESS OF MESS. 2 $55 E $ $11 F $55 MESS.

$44 MESS OF MESS. 2 $55 MESS. 2 $55 MESS. 3 $55 MESS. 3 $55 MESS
                   not be for my
                         47 AS SEN BE SENDER A SEN BE WELLE
The main that the principle of the principle of the princ
```

one cell to the next by inputting F for forward. L (left), R (right) and B (backwards) simply change the direction you face.

In order to save memory, the cell details are stored in two blocks of RAM and accessed by PEEKing and POKEing. The first block of RAM starts at tocation CA (see lines 90 and 70) and holds the cell values described earlier.

The second block starts at location AA (see lines 80 and 90) and holds the "cell attributes". These attributes contain a flag which is used in the maze routine, but they can also be used to indicate if the room contains anything etc etc. Functions FNA and FNB control the storage and access of the cell data and use the x,y coordinates of the given cell

Most of the routine handles the actual graphics commands and logic, the main problem being the necessity of drawing a passage of several cells using the minimum number of graphics routines.

The minimum number of basic views is 9 (see figure 4) and these views are drawn by nine routines accessed by line 30000. In order to get a good perspective effect, the view of each cell is drawn smaller as the cell gets further away.

This is achieved by use of two scaling factors, DM and DY and the position of the cell relative to the players position (RP). The constants in line 100 (currently 2.3 and 4) can be altered to suit the aspect ratio of your screen.

The number of cells ahead that you can see is set in line 90 as NC. Lines 240-340 examine each cell in sequence in your line of sight and draw the view of each cell

This is continued until the required number of cells has been drawn, or until a blank wall is encountered. The algorithm in figure 1 gives the details of the method used

The routine was developed on a VIC-20 with a Super Expander, but I have tried, wherever possible, to avoid using machine dependent commands

You will see from listing I that the main conversion work involves the drawing routines. Line 90 sets up the resolution limits of the graphics (X1,X2,Y1,Y2), set these to your own values. The graphics

#### PROGRAMMING

commands used have the following syntax:

DRAW 2, X1,Y1 TO X2,Y2 draws a line from (X1,Y1) to (X2,Y2)

DRAW 2 TO X2,Y2 draws a line from the current point to (X2,Y2)

The number following the word DRAW specifies the colour of the line, is 2 draws the line in the character colour, 0 uses the screen colour

PAINT 2, XI,YI fills the enclosed area with colour.
POINT 2, XI,YI sets the point

at XI,YI SCNCLR clears the high reso-

GRAPHIC2 sets up mode 2 graphics

On row R starting at column

Several of the statements use Boolean functions. In Commodore computers true returns a value of -1 and false a value of 0. If your machine uses different values then you should change these lines: 250,300,2085,2090,2250,2280 accordingly

Lines 2190-2195,2200-2225, 2250,2280-2285 are simple ways of performing multiple IF statements and should be changed in a similar way. Line 220 writes your current heading at the top of the screen.

Variable 80 in line 90 allows for the silly scaling system used by the super expander. Set it to zero for other machines.

I mentioned earlier that two areas of RAM are required for data storage. This RAM must be protected from corruption and will depend on your machine. If you are using a maze of X cells wide by Y cells high, you will need to reserve X.

Y bytes for each storage area. Line 10 does this for the VIC. Ignore this line for other machines.

The section of listing I starting at line 40000 will give a map of the maze if M is input at the move stage. This routine uses the attribute array to draw the explored portion of the maze (attribute = 0). The unexplored regions (attribute = 128) are filled in.

Only a 20 by 10 array of cells is drawn, so if your maze is larger than this, only a portion of it will be displayed. Lines 40000-40010 trap mazes smaller than the displayed size

Lines 40020-40070 decide which portion of the maze is drawn such that you get the best view from your current position (the logic is not designed to handle long thin mazes with one dimension less than the

han it returns from a proper of the property of the property o an error (for the spients debt. . He a set as at the fraction between Principle County in the County of the Octo-BF 2 By AND MESSAGE MELLIN COLORS MAIN A GARM . P. MI. C. 49 M. MI. GAR. MI. MI. MAIN AND MAIN AND MAIN service let need JOHN NO MINES. THE ME IN PROCESS METHOD AND BELLEVILLE. Abused Develor in the left which is an expeller equation that the left of the left of the being being ..... send in bond proper terms in the social tree services. The social terms of the social terms of the Minute MANAGE CHANNEL BY RECY OF PROCESS OF AS ASSESSED. AND ASSESSED. AND THE RET WAS power Christi I v posti va No 8 CHAMA 7 4 FA SCHOOL CHANGE IN A STREET OF July 1980 Mile William success who although a periody they parket about able if they pared it is averaged their it is subother social discussion of the second second COLOTTO DE VIEW & ONE 42090 BCACLB patrior of service in a Policy or Story and Model and a second second sec ARREST ASSESSMENT PARTY FAR HE 402 IF T IF Y Y THEMSELDED 40 70 to 6407.0 40 10 11 , HE140268 45 FEBRURA FOR CO. A STREET BASE 40 oil della di est il sector 40 to rigin e regi i è a abbilitaribidi 40 to 00mas e sector en rese so by thes it me . It softened as AGUST LANG. NOTE: THE THE THE AND FIRE POINT IN HE RESIDENCE OF 40, 30 4 40. 48 POVE NO BISHETING CITORS DO B 40,70 HA TEVENTE - 28 48268 OFFILE TO TV - FEE TV 48278 Brown how Troops 48288 DRML TURN FY-674 48318 007 442 30 68330 FOREHETCH 68330 FOREHETCH Addison Policial NO YOUR PRINTS 46376 -0- 0-4 att table in the same of of other state of 49.70.0 48 200 IS No. ---10

13

displayed area and one dimen-

FIGURE

11

The drawing routine examines the cells in the range XS to XF and YS to YF and either draws the cell details or a dark square, depending on the attribute of the cell. The cells are

drawn starting at the top left hand corner.

CELL VALUES

15

The actual drawing coor dinates will vary depending on the position of the origin used by the graphics commands.

Listing 1, lines 40150-40220 and 40260-40300, give the com

mands for the Super Expander (origin top left corner). Listing 2 gives the commands for the VICKIT chip (origin bottom left corner). While the line numbers are different, listing 2 corresponds to lines 40080-40380 in listing 1.

Line 40240 waits for you to press a key before returniong to the main routine

Basically there are two approaches to designing the maze. The choice depends on the type of application.

First you can have a fixed maze, eg lines 20-60 represent the maze in figure 3. This system is acceptable provided the maze is big enough, say 50 by 30, to make exploration difficult.

As such, this approach is ideal for dragon and dungeon type adventures. The main draw back is that the design of such a maze is very time consuming.

The alternative is to use a program to design a random maze. Listing 3 is such a program. If you provide the program with the dimensions of the maze and the storage address (CA) it will create and save the maze. Any commands in square brackets represent cursor control commands for formatting the display. Tis is the internal clock ouput.

This routine has not been optimized and is therefore rather slow (a 50 by 30 maze will take about 20 minutes). Perhaps one of you readers can come up with a better routine.

Listing I has been designed deliberately to provide ease of expansion. The most obvious area of use would be an adventure type scenario in which the graphics are used to draw objects, monsters, stairs etc.

it is a simple matter to use simple drawing routines with scaling factors to draw objects which appear in the distance and grow larger as you approach them. A coloured-in ellipse makes a realistic pit

The attribute value is the best way of allowing for objects etc. Bit 7 is already used for the map routine, but the other bits leave you with 127 more attributes, eg bit 1 set = pit in ground, bit 1 and 2 set = dragon etc.

I have presented what I hope is a versatile maze program which can be adapted for most machines

The actual memory used up by the routine is not excessive and owners with 16K or more memory should be able to extend it without any trouble. Really it's all down to the imagination

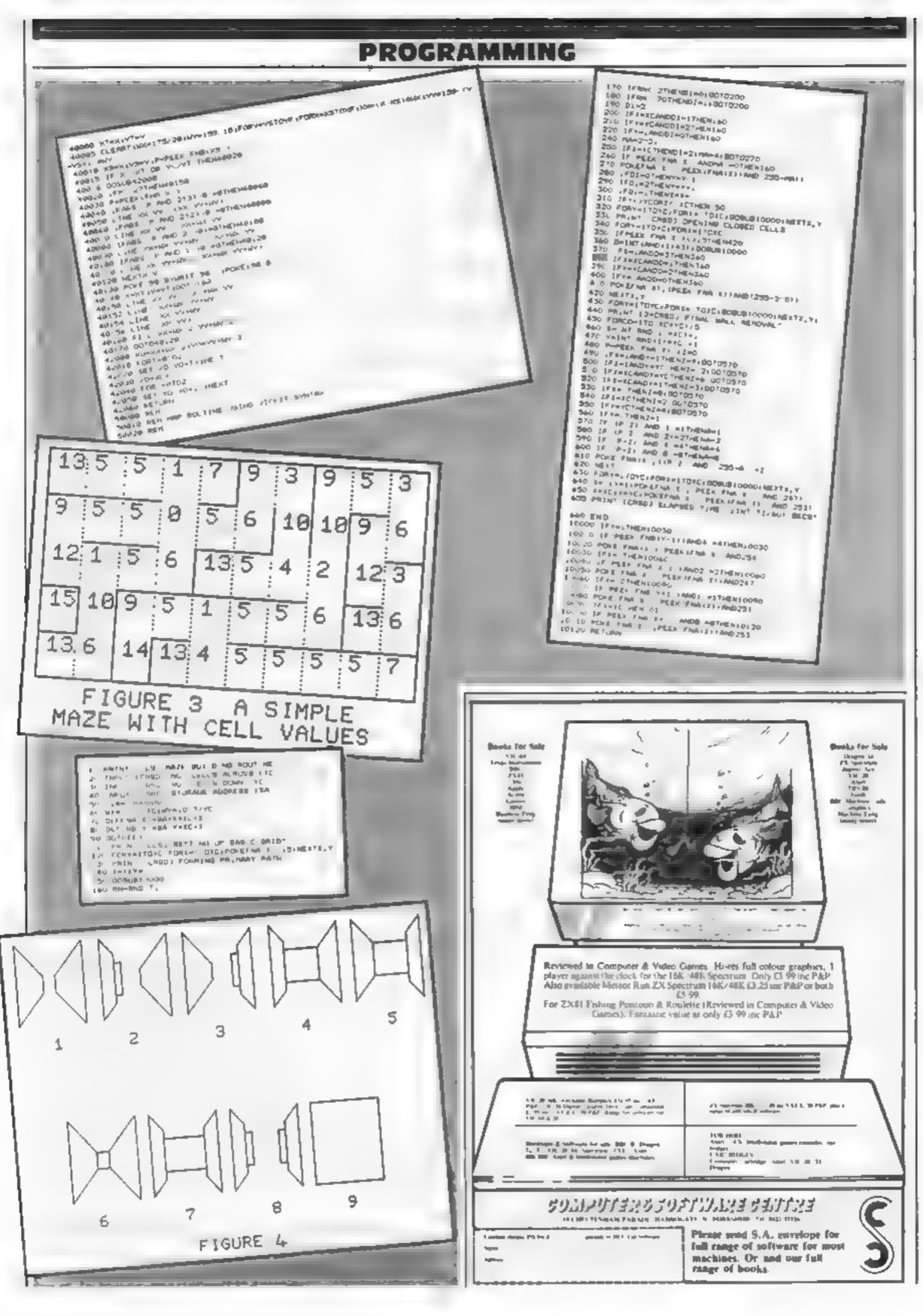

# MIKROGEN

Microgen is one of the established and most experienced company's in the Home Computer market.
We market to such names as W.H. Smith, Software Master, Psion/Sinclair, Climax Corporation etc. We also have our representative network covering all retail outlets, our reputation has been built on top quality software.

# Can you write top quality software?

To supplement our already highly successful range, we are now looking for programs for all popular Home Computers, including: Games, Utilities, Education & Business Software.

If you feel that your programs can meet out high standard, then contact us at the address below.

MIKROGEN
24 Agar Crescent,
Bracknell,
Berkshire RG12 2BK
Telephone: (0344 27317)

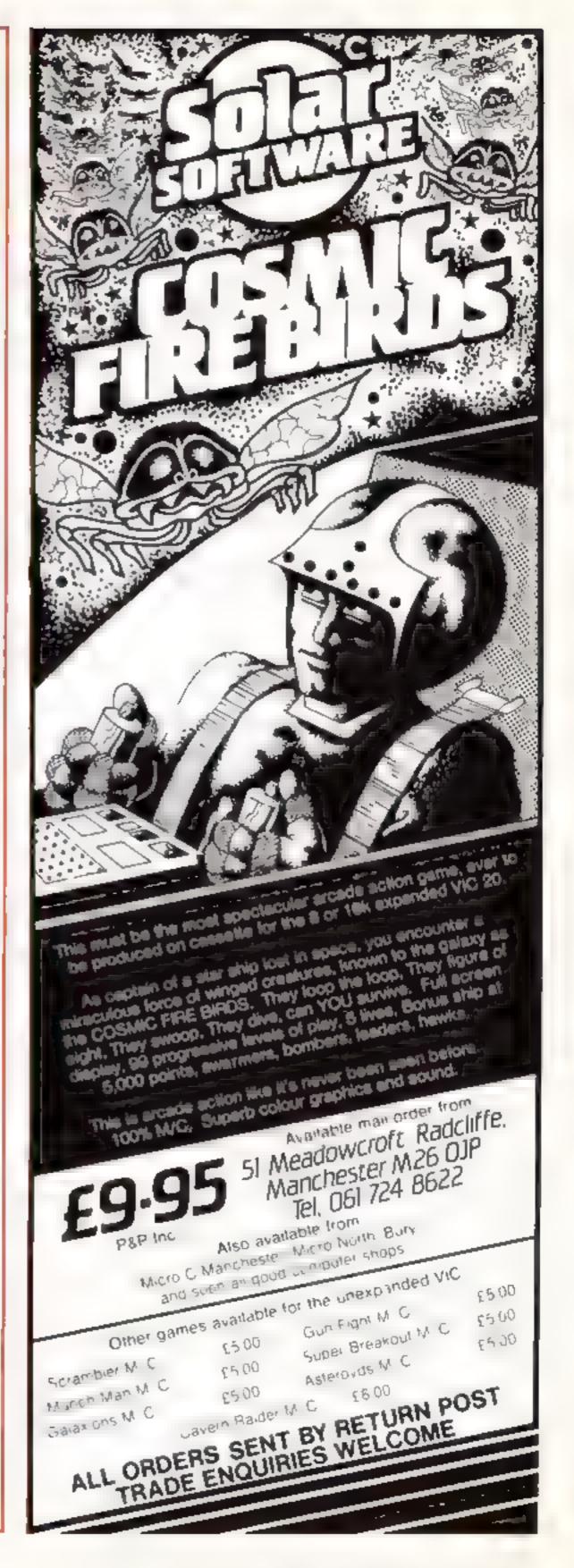

# Top Ten programs for the Dragon-32

The King Talking Android Attack Space Wars

Nightflite Dragon Trek Graphics System

Katerpillar Attack Planet Invasion Dragon Trek

Mined Out

Microdeal (1) Microdeal (2) Microdeal (5)

Salamander (3) Wintersoft (4)

Salamander (6) Microdeal (7)

Microdeal (-) Salamander (--)

Compiled by Boots, Figures in brackets are last week's

## Top Ten programs for the Spectrum

Penetrator

Jet Pac

Flight Simulation The Hobbit

Transylvanian Tower

3D Tanx

Horaca Goes Skung

Ah Diddums Starship Enterprise

Test Match

Melbourne House (1) Ultimate (3) Psion (2) Melbourne House (5) Richard Shepherd (4) dk'tronics (6) Psion/M. House (B) Imagine (7)

Silversoft (-) Computer Rentals (-)

Compiled by W. H. Smith. Figures in brackets are last week's positions

# Top Ten programs for the VIC-20

Arcadia Asteroids Wacky Waiters Panic Cosmiads Hoppitt Kaktus Amok

Alien Blitz Mangrove

Bug Byte (4) Imagine (2) Bug Byte (5) Bug Byte (6) Commodore (8) Audiogenic (7) Audiogenic (10) Audiogenic (-) Compiled by Boots. Figures in brackets are last waek's

Sinclair (-)

Sindair (1)

Sinclair (3)

Sinclair (4)

Sinclair (6)

Addictive (2)

Quicksilva (5)

Imagine (1)

# Top Ten programs for the ZX81

City Patrol Flight Simulation Fantasy Games Football Manager 1K Games Defender ZX81 Chess Planet of Death

Sinclair (-) Sinclair (9) Sinclair (-) Space Raiders 1K Chess

Compiled by Boots. Figures in brackets are last week's 10 positions

# Price wars the makers strike back

It appears that everyone is trying to get into the large market for low cost home and personal computers over here. Just recently, both Radio Shack (known to you as Tandy) and Timex/Sinclair have announced new machines

Radio Shock has debuted the model TRS-80 MC-10 which retails at \$119.95. Its target is first-time users, It comes with 4k. RAM expandable to 20k by use of a plug-in module (available later in the year). The machine is cupable of producing eight colors for graphics.

Although there is no software immediately available (how typical), the firm has indicated that essentially any program that runs on a 4h Radio Shack Color Computer will run on the new machine with few modifications

The new machine looks a lot like the Timex/Sinclair 2000 (Spectrum to you) with its small pad keys which have graphics symbols and letters on them, and secondary BASIC functions assigned to various letters. The MC-10 comes with a serial port allowing the unit to address modems and printers, and with a cassette input/output port

Rather than just come out with a brand new machine, Timex has also opted to upgrade its model T/S 2000 color computer - un unproved Spectrum - by expanding its display. It will now display 64 columns and 24 lines as well as 32 by 24

The new machine is called the T/S 1500. It is priced in the middle of the line, and is said to be compatible with the lower priced 2K 1000 (ZX81 in the UK). It is a monochrome computer that seems to be targeted at the educational market. When it becomes available next month, it will sell for about \$80.

It comes with 16k RAM, and is expandable to 32K via an optional T/S 1016 memory module. Having a small pad keyboard with 40 keys, it can produce 22 graphics characters and an additional 22 special characters. Unlike its big brother, the 2000, it is supposedly completely compatible with all hardware and software available for the 1000.

It is interesting to observe the results of the on-going price wars among the low cost computer manufacturers. Timex, which contributed greatly to the start of the wars, was basiculty forced to redesign two of it's machines in order to compete

In January at the Winter Consumer Electronics Show in Las Vegas, it debuted two models of the 2000, one with 16k RAM and the other with 48K. Those machines were to be marketed at \$149.95 and \$199 95.

Now they have been replaced by machines coming with 24k. and 48K of RAM, while still being offered at the price announced in January. To take advantage of the memory increase and to speed up applications programs, the 2000 now uses bank-switching techniques.

When it becomes available "next month", the 2000 will be factory supported by no less than 40 software packages. Right now the company offers over 100 packages for the 1000, which supposedly can also run on the new 1500. The cartridges scheduled for the 1500 should be out around August and cost between \$13 and \$30.

I wonder who will start the next war? When the manufacturers have gotten all the mileage they can out of lowering the cost, I suppose the next race will be to see who can offer the most features without raising the cost of the computer. I shall let you know what happens.

**Bud** Izen Fairfield, California

#### SOFTWARE REVIEWS

#### Jackpot VIC-20 £5.50

Mr Chip, I Neville Place, Llan- to spend. dudno, LL30 3BL

good simulation of a fruit tion and use of colour. In fact, machine. You are presented with this a nicely laid out display of a four Commodore's fruit machine carreel fruit machine showing a well- tridge look unbehevably cheap designed fruit symbols.

When you press F7 the reels rotate in a highly realistic manner. The simulation comes with the full range of options such as hold, nudge and gamble.

The nudge option offers a variable number of nudges and you can nudge in either direction of spin the reel of your choice.

Each operation is accompanied with different sound effects or tunes. You start with ten pounds

Overall jackpot is a beautifully written simulation This program offers a rather giving superb graphics, animaprogam and nasty.

| instructions    | 80% |
|-----------------|-----|
| playability     | 90% |
| graphics        | 95% |
| value for money | 95% |

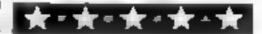

# Games to gamble on

You might lose your cool, but at least you won't lose your shirt in these computer simulations of gambling games, Is it worth gambling hard cash to buy them? See what our reviewers thought

#### Monte Carlo Spectrum £4.95

Hill, London SW11 ILE

sounds like good value... and it is! Here, Micromega presents two casino games. Blackjack and held my attention. Craps.

Your Spectrum plays for the house in both cases but is kind enough to let you win at least some of the time. The screen display is inventive and features some novel uses for the user defined graphics; I really like the hand that rolls the three! You

could also learn a thing or too from the way in which the programs are written

The games themselves are Micromega, 230-236 Lavender straightforward. Blackjack is a form of pontoon and Craps is merely betting on the fail of the Two games on one cassette dice But somehow, even though the idea is simple, unoriginal, and I'm not a gambler, the programs D.M.

| instructions    | 95%  |
|-----------------|------|
| playability     | 90%  |
| graphics        | 804% |
| value for money | 95%  |

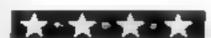

#### Mini-Roulette Pontoon HI-low VIC-20 £5.50

This cassette contains three card games in one program. You have if rather unexceptional collec-£50 to gamble with and can move tion. from game to game as the mood

The games themselves are instructions Pontoon, Roulette and Hi-low, playability Pontoon needs no comment apart graphics from that it contains the usual value for money features. In roulette you have to guess the nature of the next card to be turned up. red, black, odd,

even, picture or which suit. Hilow is the same as a well known TV game in which you guess if the next card is higher or lower than the last.

Mr Chip, I Neville Place, Llan- prehensive and are loaded The instructions are comseparately to the main games pro-

On the whole a well written A.W.

95% 80% 65% 90%

#### Challenge Poker TI-99/4A

Pewterware, from Stainless Software, 10 Alstone Road, Stockport, Cheshire SK4 5AH

Challenge Poker is something of a cross between Poker and Bingo. But don't let that put you off! This is a playable and challenging game for all T1-99/4A owners.

For one of four players, the aim is to complete standard five card poker hands along the rows, columns or diagonals of a five by five square gamesboard, the centre square being occupied by a 'wild card'. Twenty-four cards are drawn at random by the com

puter and placed by each player, in turn, on their board

Points are scored ranging from 1 point for two pairs to 9 points for a straight flush. The game continues until any player has 100 points. I was particularly pleased with the good colour graphics of this game.

One noticeable drawback. however, is that only one player's board is displayed at a time, this being re-drawn for each player This becomes slow and tedious with more than two players.

|                 | T ACTOR |
|-----------------|---------|
| \$TOOLS         | 70°a    |
| instructions    | 70°/e   |
| playability     |         |
| bigs            | 80°0,0  |
| graphics        | 600%    |
| value for money |         |
|                 | _       |

\*\*\*

#### Roulette Spectrum

Hill, London SW11 ILE

certain je ne sais quoi (French inspired by the game's command fectively throughout, though, 'Faites vos jeux'). Micromega's

your chips. Your money is adjusted accordingly. The houselimit of 500 will be annoying for the reckless but it is an accurate one player simulation with all bets possible

A ball rolling round a spinn-

ing, coloured wheel provides scope for stylish graphics, this opportunity was not seized by Micromega When you spin the: Micromega, 230-236 Lavender wheel a flashing, changing number and a line drawing of a Gambling without cash lacks a roulette wheel appear. Not very adventurous! Sound is used ef-

The inveterate gambler Roulette is fun - in small doses, could probably find better ways Playing involves selecting of spending £4.95. However, this your bets, inputting your stakes game may provide a change for and pressing SPACE to gamble people tired of blasting helpless

| aniens.         | Worker. |
|-----------------|---------|
| instructions    | 70%     |
| playability     | 70%     |
| graphics        | 45%     |
| value for money | 60%     |

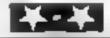

#### 'NOW WIN THE POOLS'

THIS IS MEANT FOR YOU — ESPECIALLY IF YOU USE A SINCLAIR ZX81 or SINCLAIR SPECTRUM COMPUTER. or even ANY COMPUTER

HAVE YOU EVER HAD THAT DREAM OR EVER WISHED THAT YOU HAD "WON ON THE POOLS" — AT LAST YOU CAN TURN IT INTO REALITY

THERE IS A SECRET OF "HOW TO WIN ON THE FOOTBALL POOLS" — IT CAN BE DONE, I DISCOVERED THE SECRET A LONG TIME AGO - NOW, FOR THE FIRST TIME I'M PREPARED TO SHARE IT WITH YOU

HOW DOES THIS INTEREST YOU. I HAVE DOCUMENTARY EVIDENCE BY WAY OF POOLS WINNINGS DIVIDEND SLIPS. CANCELLED CHEQUES, etc, SHOWING MY PRESENT WINS ON THE POOLS AS FOLLOWS:-

765

First Dividends Second Dividends Third Dividends Fourth Dividends Fifth Dividends

Sixth Dividends

1.818 2.942 1,952 631 A GRAND TOTAL OF 8,201 (EIGHT THOUSAND, TWO HUNDRED AND ONE DIVIDENDS — so far).

#### I HOLD THE UNCHALLENGED WORLD'S RECORD FOR POOLS WINS

LAM MAKING 1805 VERY SPECIAL REDUCED PRICE OFFER TO READERS OF HOME COMPUTING WEEKLY FOR A LIMITED PERIOD ONLY

Do not let anyone tell you that it is impossible to 'WIN ON THE POOLS' - since I perfected my method, I HAVE WON REGULARLY for over-TWENTY-FIVE YEARS - proof that g is no flash-in-the-pan'

Drave CHALLENGED THE WORLD with my record of wons and with all the evidence that I possess - NO ONE has ever been able to accept the Chadenge - I KNOW NO ONE FVER WILL

#### MY SECRET IS NOW PLACED ONTO COMPUTER CASSETTS FOR YOU

TATE ME THOO IS THE PREATEST TREBLE CHANGE WINNER IN THE RINTORY OF FOOTBALL POOLS THEW IS TASK FOREVER = BOTH FOR ENGLISH AND AUSTRALIAN FOOTBALL POOLS, WITH FQUAL SUCCESS

I now intend to give a limited number of people the opportunity of making use of my method - perfected over 25 years and proving itself on EVERY ONE OF THOSE TWENTY-FIVE YEARS.

You will have noted details of my personal achievements so far, as given to you above

A GRAND TOTAL of 8,201, yes 8,201 POOLS DIVIDENDS, including 765 FIRST DIVIDENDS

My Pools Winnings Dividend slips now number so many, that they fill a very large suitcase and will stand as my evidence of all claims in ANY COURT OF LAW IN THE WHOLE WORLD.

Taking just the past 25 years into consideration, I have won ON AVERAGE over 328, (TERFF HUNDRED AND TWENTY FIGHT) Pools Dividends EVFRY YEAR - or - AN AVERAGE of over SIX DIVIDENDS EVERY WEEK for TWENTY—FIVE YEARS

You have my absolute Guarantee of the complete authenticity of every claim, cheque, document, letter, etc, contained herein.

I do have losing weeks, but ON AVERAGE my winnings abow over SIX DIVIDENUS EVERY WEER for the past 25 years.

I know that you are now utterly flabbergasted. it always happens to everyone with whom I come into contact. Please just sat back and imagine for a moment my FIRST DIVIDEND wins alone - they now number 765 (seven hundred and sixty-five) and was probably be even more by the time this ad on some it appears in print

LAMINUMBER INFANTISE WORLD AND NO ONE DISPUTES IT

For as long as I continue to enter the Football Pools my wins will continue. I have already said, they apply, with equal success to both English and Austragan Footbal, Seasons

I intend to release a STRICTLY LIMITED. NUMBER of copies of my cassette, (either for Sevenia /X81 or Sinclair Spectrum) — DO NOT LILLAY AND FIND YOU ARE TOO LATE, in which case I would have to refund your money. I am so confident of YOUR success that if do not win at least THREE FIRST TRUBLE CRANCE DIVIDENDS to the first 20 weeks of entering, I will completely cancel the batance of the purchase prace and you do not have to pay me another penny, at any time, no matter how vast your winnings

I only wish that space would allow the to give you. photographs of my winnings slips, cancelled cheques, etc, but it is of course impossible - they now number 8,201 dividends. I have however given JUST A FEW EXTRACTS from ORIGINAL LETTERS. I hold from my small Chentele

I am the Inventor and Sole Proprietor of my method, Registered as El REKA - ('I have found it'). I am known as The Professor in Pools Circles - I am of the Highest Rank in Forecasting - this is beyond dispute. I am marketing a lumited number of Computer Casseries, under my Registered Company FOOTBALL EXTERPRISES

Ms. not as charge for a copy was £75, but for this SPECIAL REPUCED PRICE OFFER Limit send. you a copy that ZX81 or Spectrum) for £20, (twenty pounds CNL's plus your Promise to pay me the balance of £55 - ONLY IF YOU WIN AT LEAST THREE FIRST TREBLE CHANCE DIVIDENDS IN YOUR FIRST 20 WEEKS OF ENTERING otherwise you owe me NOTHING FURTHIR

This is surely proof absolute of my supreme and urter confidence in my own abilities and in the capabilities of my discovery. I could easily CHARGE £2,000 per cassette on the evidence I possess, but that would not be fair to everyone, which is what I want to do

My method is WORLD COPYWRIGHT, any infringement and immediate proceedings will be taken, without prior warning. It is truly ingenious and has stood the test of time

My cassette is samplicity itself to operate and you'll be given FULL DETAILS for weekly calculating Your entry need not involve you in any large weekly stakes, you can enter for as little as 25p, if you wish

I charge NO COMMISSION on any of your wins no matter how BIG they may be

I realised a long time ago, that it was no good sitting down and dreaming about winning the pools, so I burnt the candle at both ends, working late into the night, occusionally RIGHT THROUGH THE NIGHT, I KNEW there was a way, eventually it all. paid off and has been doing to ever timee.

I am unable to very my offer to anyone, so please do not request it, as I shall very easily dispose of the consetted I have prepared and am making available

IMMFDIATELY I perfected my method I commenced winning right away, (first with just a bule £163, the first week I used n), I HAVF NEVER LOOKED BACK SINCE, amongst althose dividends was one for over EIGHT THOUSAND POUNDS for just one eighth of a penny stake.

I will release a copy on cassette, to you, on receipt of the completed order form and your Signature thereon, confirming you will treat it in the STRICTEST CONFIDENCE between us and retain. it for your OWN USE ONLY.

#### PLEASE NOTE:

I sent in my FIRST entry last week and won 2nd and 3rd dividends, as you will see from the enclosed certificate. One more and I would have collected over £400 for FIRST

decidend. Once I've won a fair amount I shall be staking from winnings and at 2p per

I am very interested stideed and enclose 420 betewith. I agree to pay you the

balance of £55 ONLY if I win at least THREE FIRST TREBLE CHANCE DIVIDENDS in my first 20 weeks of extering - otherwise I owe you NOTHING

FURTHER at any time — no matter how much money I win. My Signature below

line, A FIRST DIVIDEND last week at this would have been over £3,000

If you happen to be the proud owner of a Computer, other than a Sinclair ZX81 or Sinclair Spectrum, you can will purchase a copy of my method, for the same price and program it YOURSELE on to YOUR OWN COMPLIER

Don't take my word for it, read what people write about me and my method:-

I won on Zerters last weekend. It was not a big turn, but all the same it was a very rice surprise for mit. J.C., Lancs

I appreciate the straightforward method you adopt, which is such a contrast to the rubbish of misrepresentation which is so common in she Betting World, by unscapulous CH. Devon and self-opinionated charlotans.

Winnings cheque received today, sincere thanks.

D.N., Devon

I congratulate you on your acknevement

is my Undertaking to retain complete and absolute confidence about the method. RR, Wales

Name

Address

Signature

I should like to thank you for a most exciting season and look forward to hearing from J C., Hants you again.

I would like to acknowledge cheque and say how much I appreciate your integrity J. M., Scotland

Many thanks for your system, it is all you say and more.

J.C., Lancs

HCW4

CA, Yorks

Your wonderful system won me £3,527. I intend to visit London soon and will be able to (Overseas Chent). P.M., Kampala come and see you personally.

Many thanks for trying so hard to please us all, your brother should be thanked also One of our daughters, WHOSF HUSBAND YOU HELPED ENORMOUSLY, has just phoned, the four of them have just spent a lovely holiday in Spain. K R , Isle of Man. Football Enterprises, 'Anvon', 9 New Road, Haverfordwest, Pembs.

The Managing Director,

| Please tick if cassette is for |
|--------------------------------|
| Sinclar ZX81 (16K)             |
| Sinclair Spectrum (48K)        |
| Any other Computer             |

#### PROFILE

## Program encounters of the Forth kind

Jupiter Cantab is so sure that Forth beats BASIC that it made a computer, the Jupiter Ace, and a range of software, specially for it. But can it make its mark in a world of Basic programs? Steven Vickers talked to Candice Goodwin about the case for Forth

These days, anyone who launches a home computer that, like the Jupiter Ace, has a black and white display and doesn't use BASIC has to be either very out of touch with the micro market, or pretty sure of what they're do-Ing.

You couldn't really accuse Jupiter Cantab's founders of being out of touch. Both Steven Vickers and Richard Altwasser worked for Sinclair, and Steven wrote most of the firmware (ROM-based software) for the Spectrum

Despite the fact that both the ZX81 and the Spectrum turned out to be market leaders. Steven and Richard weren't satisfied with working for Sinclair, "We felt that running computer companies should be in the hands of engineers, not entrepreneurs11, said Steven

One of their major grouses was the programming language, BASIC, used by both the ZX machines and all the other popular home micros. Steven says of BASIC, "it's not the language that begineers should start on; you can't write long programs on it easily",

When they came across Forth, Richard and Steven felt they'd found the answer. "It had enough structure for long programs and it ran very quickly. We saw it as a way of setting people free from the bonds BASIC imposes on them,"

Forth was first developed in 1971 by an American, Charles

Moore, who wanted a language that would control radio telescopes easily. He really wanted to call the language Fourth, for fourth-generation language, but he was working on an IBM computer which only allowed him five letters for a file name

Forth programming is based around the concept of a series of words, each word defining an action to be carried out by the computer. You start off with a series of the words already built into the computer - the equivalent of the puter - the equivalent of the GOTOs, PRINTs and so on in BASIC - and then define new words in terms of a sequence of old ones. Each word, then, is roughly equivalent to a subroutine

Forth runs faster than BASIC because after the program has been written, each of the key words is converted to a two-byte address, ready for the computer to execute immediately. In BASIC, however, the computer has to do most of the conversion while the program is actually running

Steven and Richard decided that the best way to give Forth to a wider audience was to design a computer specially for it. Richard. had been putting components together for a while, and he had a working prototype by the end of 1981

But because they were both busy putting the final touches to

the break with Sinclair until spring 1982.

Their base was Richard's house in Bar Hill, just outside Cambridge, where they worked first in an upstairs room and then, when Richard's son was born and the room was turned into his nursery, in the garage. "Richard's wife gave birth at practically the same time as the computer was born". Steven recalls

The aim was to have the final version of the Jupiter Ace ready by September 1982. By working 12 hours a day, they did it But at the same time of the launch, there wasn't much software for the new machine

The need to write some software forced Richard and Steven to look more carefully at who would be using the Ace. They started off with a general idea that it would be "a machine that would more structured and powerful programs," So they didn't add refinements like a colour display and a full typewriter [ keyboard But Steven now feels that "we haven't directed our efforts precisely enough."

Top confuse the issue, the Ace's first collection of programs included a number of arcade-type game. But Steven says, "we shouldn't be pushing it in the games market. I find computer games addictive, but not in a good sense. By the end of the game, I wish I hadn't bothered. It's time computers did something useful."

So now Jupiter Cantab is concentrating on programs for the educational and business universities and polytechnics, cathedral to a mud hut "

and from several schools who are using it to control equipment like the Cyber robot from Cyber Robotics. But the company's now working on some maths and physics programs to boost the Ace's educational appeal

As for the business market... could the Ace, with its small rubbery keys and its low profile, really catch on? Steven admits that they are "working on the case to make it more acceptable to business", and a deluxe model can be expected in a few months' time. But he maintains that "the possible applications for things like spreadsheets are quite powerful."

Jupiter Cantab now has a new base and a slightly different line-up. It recently moved from Richard's house into Cambridge itself, to 100-year-old premises in Cheshunt Building, Bateman Street, Richard has now resigned as a director, in order to spend more time with his family, and his brother Steven has replaced him on the board. There's also a marketing director, Geoffrey Walker.

The ace itself is selling steadily, and Jupiter Cantab's commitment to it is evident in plans to bring out products to support it — a 16K RAMpack has already appeared, and a printer interface is due out in a few mon-

But for Jupiter, the Aceisn't just any old computer. As Geoffrey Walker put it, "Forth programming is liberating. It's what you really wanted to do with a microcomputer "

Or as Steven Vickers said, market. They've already had "Comparing Forth to BASIC is orders from research labs, like comparing a Gothic

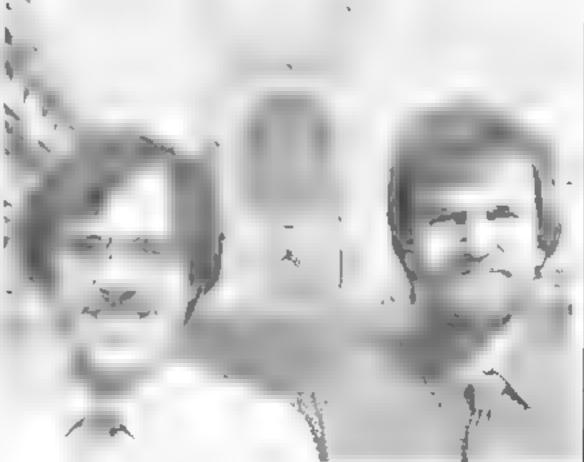

the Spectrum, they didn't make | Steven Vickers and Richard Altwasser: two for Forth

## Take a tip from us

#### Poking around in your VIC 20

While experimenting with my VIC-20, I have found some useful SYStem commands and POKEs. The SYStem command in particular is a great way of bugging your programs for unsuspecting victims

If you type SYS 64802 into a VIC, this returns the screen back to its original format of CBM BASIC V2..... BYTES FREE. It also NEWs any program in the memory. It is infuriating to type in a long program and run it only to find nothing there, so it is a good idea to save any program beforehand.

The trick can be used in a program, like so:

7"ANOTHER GO ": INPUT A\$

....IF A\$ = "Y" THEN SYS64802

..IF AS = \\ \)"N" THEN RUN (very infuriating!)

The next is a POKE: if you POKE 37154, 0, this simply turns the keyboard off! But if you have a joystick, you can get the numbers 6,8 and 0, and the \$ sign, and get the CLR HOME key to work, by pushing the joystick to the left.

If you POKE 650,225 you get auto repeat on all the keys, making DATA programming and the inverse characters easier to handle

Finally, typing SYS 2345 will clear the screen and print READY, provided that there is no program in memory. If there is a program, it will immediately crash, and the VIC will have to be turned off to regain use of the keyboard.

Christopher Atkinson

## Your lines renumbered

Basic programs are stored in the ViC from a byte pointed to by locations 43 and 44. Each line of program is stored as a block in line order but, as lines are of varying length, they occupy varying numbers of bytes.

block of bytes are two bytes holding the address of the beginning of the next block, the Link

Address. Following the Link Address, two more bytes contain the Line Number.

Using the information from the first four bytes of the block you can renumber a program using a short Basic routine.

Unfortunately it is too complicated to renumber program jumps (GOTO & GOSUB) using Basic. You could do it using machine code. But my short, 10-line Basic program can be easily typed in whenever it is needed. A machine code routine, on the other hand, would best be loaded before any programming takes place.

I have written the routine using the ten highest permissible line numbers as it is unlikely that you will be using them in your 10 GOSUB 126

.

.

126 PRINT "Beginning of subroutine": REM 126 10 GOSUB 126

(To be changed to 250)

.

.

.

250 PRINT "Beginning of subroutine": REM 126

You will then be able to change the number in the GOSUB statement and delete the REM. To run the routine just type RUN63990 and wait. The delay will depend on the length of your program but will certainly

this problem. Firstly turn the tape up to the end of the leader before loading. Secondly, if the cassette is held together with screws, open it up, then disconnect and cut off the leader, refitting the end of the tape to the spool centre. Then repeat the process for the other end of the tape

I recommend the second solution, because it's very easy to save a program in a hurry, only to find later on that it won't run because you forgot to wind the tape on. There are leaderless tapes on the market — for telephone answering machines, for example — but they tend to be expensive.

Ian Collins

#### 

of memory and will use any size step, requested at the start.

The routine notes the contents of the Link Address before replacing the next two bytes with the new line number. As one byte cannot hold more than 255, each time the contents exceed that, one is added to the 'high' byte; the 'low' byte starts again from 0 plus any remainder.

The program also checks to see if it has reached the line number before the routine begins. It would not be helpful to renumber the routine itself while it is running?

Finally it uses the information read at the beginning to calculate the address of the start of the next block of program and then jumps to it

When the routine reaches the last line of the program to be renumbered it LISTS the program.

As the GOSUB and GOTO statements have to be renumbered by hand it is a good idea to mark them using a REM statement so that you can find them once they have been renumbered, like so Old numbering

be quicker than retyping it.

Don't forget to END your program before the subroutine to keep it separate, and to delete it before storing your final version.

Remember that the subroutine requires memory space too, so can't be used if your program is near the limit of memory.

Clive Adams

## A load off your mind

A number of Oric owners have told me that they find it impossible to load from cassette at the high band rate — 2400 band — but have no trouble with the slow rate.

I too had this problem, and as I found no guidance in the Oric manual, carried out some timing tests. I found fractional differences between the first program on a tape and subsequent SAVEs of the same program.

From this I concluded that the first few bytes of a fast load program were being lost on the tape leader, which was made of plain tape

There are two solutions to

## your Orice:

The problem with the colour attributes on the Oric is that they are serial, causing everything on the right of that row to have the same colour until it meets another attribute.

My tip helps you overcome this by filling the screen with a certain attribute. This means that when a new attribute is added, it does not cause the whole row to change colour.

The following program exploits this ability. It fills the screen with different sized rectangles in different colours, demonstrating the speed and flexibility of the Fill command.

Larger rectangles can be obtained by changing the numbers in lines 50 and 60, but take care not to exceed the screen size. Line 40 is needed because of the properties of the attribute.

10 PAPER 0: INK 7 20 HIRES

30 PRINT CHR\$(17) :REM REMOVES THE FLASHING CURSOR

40 CLRSET 0,03: FILL 200,40,16: REM INITIALLY FILL SCREEN WITH BLACK BACKGROUND

50 CURSET INT(RND(1)\*200), INT(RND(1)\*180),3

D(1)\*180),3 60 FILL 10+ INT(RND(1)\*11), 3+ INT(RND(1)\*2), 17 + INT(RND(1)\*7)

70 GOTO 50

H.S. Lim

# 

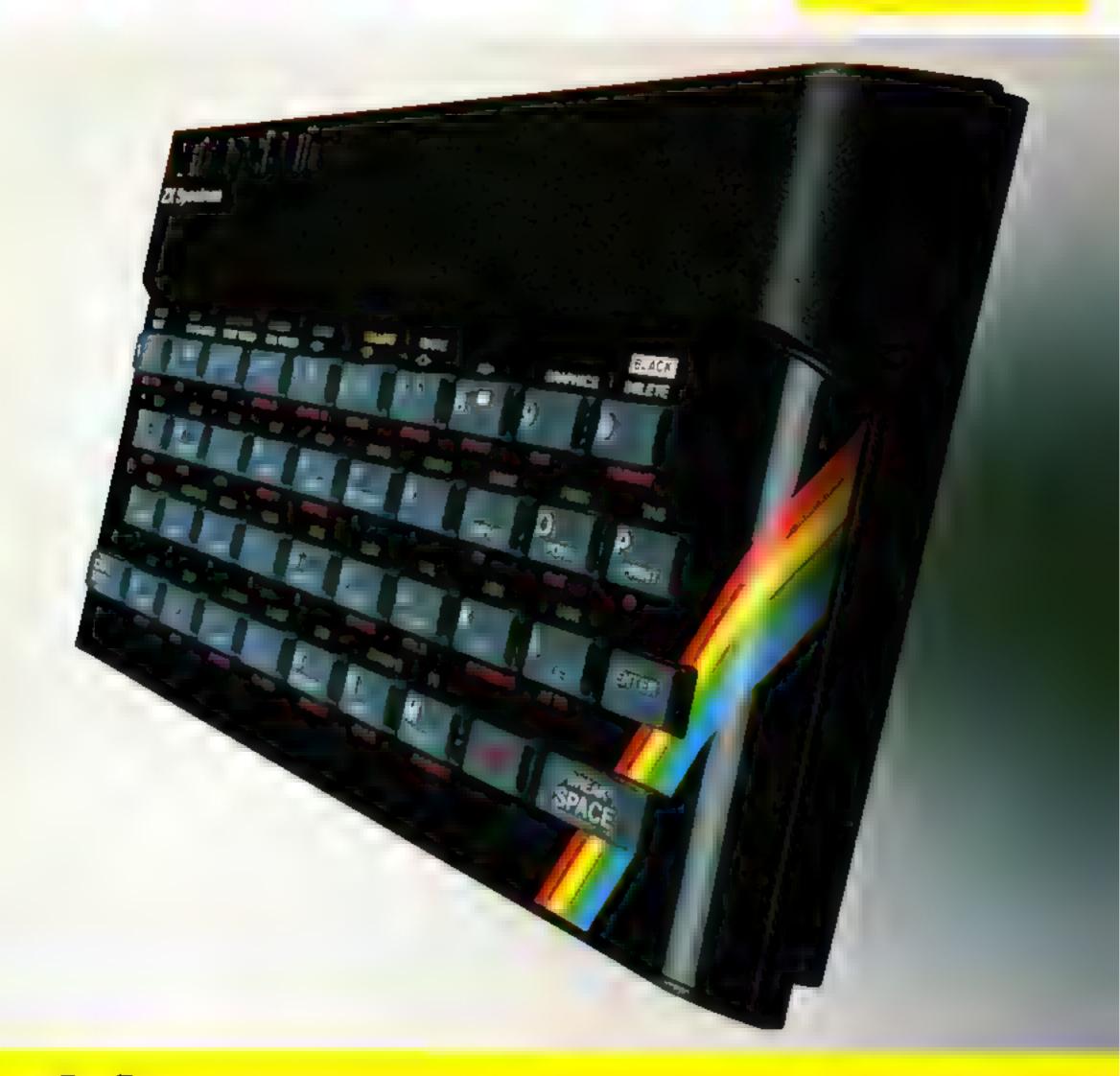

Inside...
Latest prices round-up...
Latest software...
Order form...

## Introduction

One thing's certain about the Sinclair world – there's never a dull moment

Every month sees new software and new hardware, produced by Sinclair enthusiasts, or produced by Sinclair itself

The magazines do a fantastic job of keeping you up to date with the input of enthusiasts. We want to keep you in touch with Sinclair's own developments.

Every month, there'll be a Sinciair

Special in this magazine

Sometimes, inevitably, there won to be anything new to say – we want to break away from the breathless announcements of hardware and software you just can't buy

But when something new is avail able, we want you to have accurate information – fast. You II find it here

This month, we re giving you the latest information on the recommended retail prices of Sinclair equipment. They're our prices, and you may well find things cheaper (or dearer) in the shops. If they're cheaper—terrific! Snap them up Note however, that from us the ZX81 is down to £39.95

We re also announcing six superb new Sinciair cassettes for the Spectrum, and three more which make full use of the ZX81 There's an order form at the back of this Special

Next month... but there, next month is another story! Watch (as they say) this space

tigel Searle

Nigel Searle Managing Director Sinclair Research Ltd

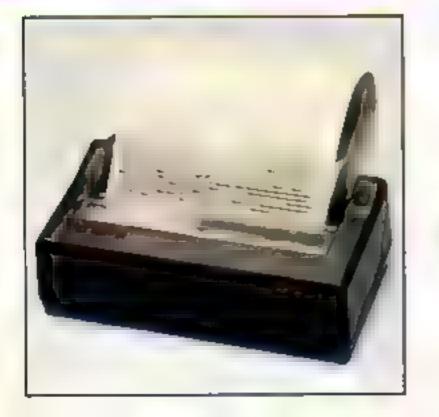

## Spectrum-latest recommended retail prices.

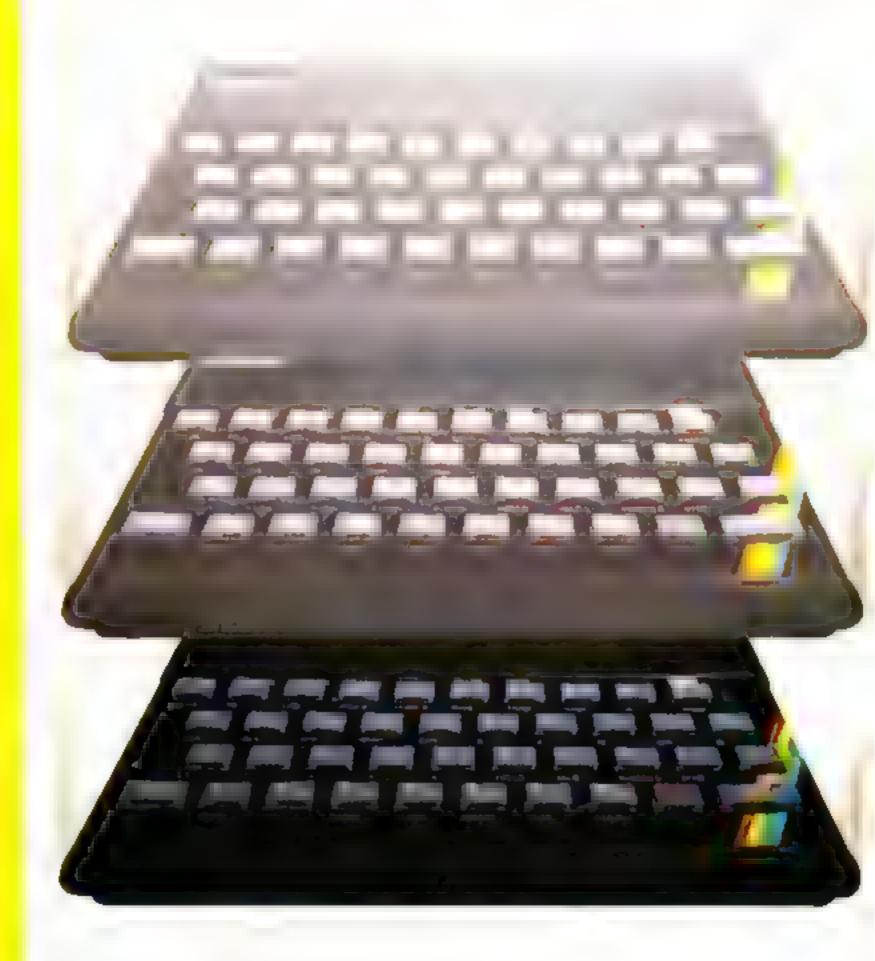

## 16K was £125.00 16K now £99.95

48K was £175.00 48K now £129.95

ZX Printer was £59.95 ZX81 was £49.95

ZX Printer now £39.95 ZX81 now £39.95

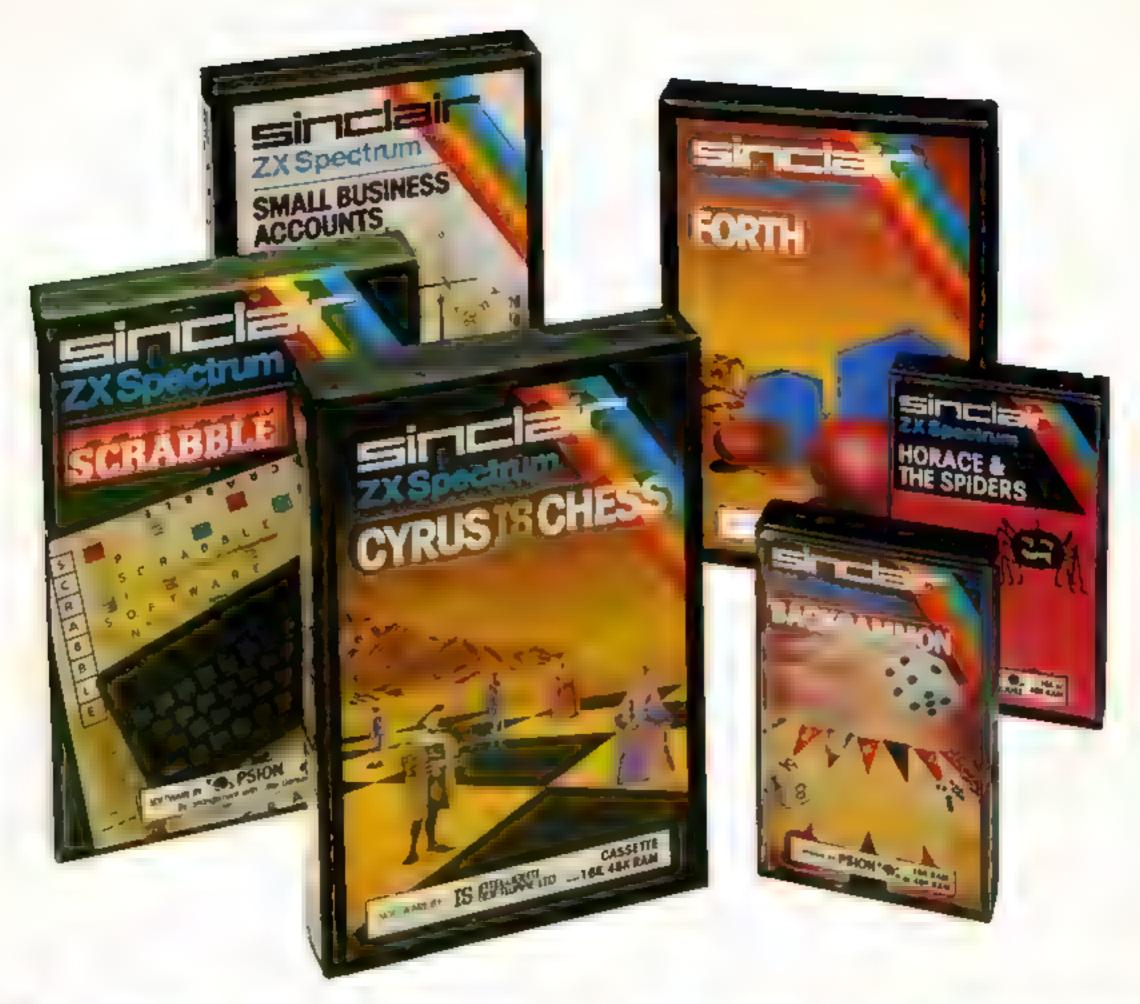

## Six new ways to make more of your Spectrum.

Take a look at these brand-new titles Each is an outstanding new program using the full potential of the Spectrum for games with stunningly animated graphics, for strategies of fiendish cunning, for masterly applications of computing capability

Cyrus-IS-Chess Based on the Cyrus
Program, which won the 2nd European
Microcomputer Chess Championship
and trounced the previously unbeaten
Cray Blitz machine With 8 playing levels,
cursor piece-movement, replay and
'take-back' facilities, plus two-player
option. The 48K version has many additional features including an extensive
library of chess openings. For 16K or
48K RAM Spectrum

Horace and the Spiders Make your way with Horace to the House of Spiders armed only with a limited supply of antispider-bite serum. In the house, destroy the webs before the spiders can repair them. Then destroy the spiders, before they destroy Horace! Undoubtedly the creepiest Horace program ever produced! For 16K or 48K RAM Spectrum

Computer Scrabble The famous board game, on-screen – with the whole board on view! A huge vocabulary of over 11,000 words. Full-size letter tiles, four skill levels – the highest of which is virtually unbeatable. For 1 to 4 players. For 48K RAM Spectrum.

SCRABBLE trademark and copyright beensed by Scrabole Schulzrechie und Handels GmbH - a J W Spaar and Sons PEC subsidiary i

Backgammon A fast, exciting program, with traditional board display, rolling dice and doubling cube. Four skill levers. For experts—or beginners. (Rules are included—it's the quickest way to learn the game.) For 16K or 48K RAM Spectrum.

FORTH Learn a new programming language, as simple as BASIC, but with the speed of machine code. Complete with Editor and User manual. For 48K RAM Spectrum

Small Business Accounts Speeds and simplifies accounting work, produces Balance Sheets, Profit and Loss information and VAT returns. Complete with User manual. For 48K RAM Spectrum

## Overleaf-your Sinclair order form.

## Three new ways to get the best out of your ZX81.

The range of Sinclair software for the ZX81 continues to grow

These three new cassettes offer two totally different challenges to you and your ZX81 The games – like so many ZX81 games today – really do use the ZX81's capability. The FORTH program is a fascinating extension of your own computer understanding.

Sabotage Defender or attacker? The choice is yours in this exciting game.

Be the Guard and defend the randomly placed boxes of ammunition inside the compound for be the Sabateur and attack the ammunition!

Written by Macronics for a ZX81 with 16K RAM Cassette price: £4 95.

City Patrol You are the Commander of a laser-firing ship. Your task is to intercept and destroy alien suicide ships descending on your city. Judge your rating as Commander by how many aliens you destroy and how much of your city survives.

Written by Macronics for a ZX81 with 16K RAM Cassette price £4.95.

FORTH Discover a new programming language which combines the simplicity of BASIC with the speed of machine code

FORTH's compiled code occupies
less than a quarter of the equivalent
BASIC program and runs ten times as
fast. It is fully extendable by the addition
of user-defined commands

Free User-Manual and Editor Manual with each cassette

Written by Artic for a ZX81 with 16K RAM. Cassette price: £14 95.

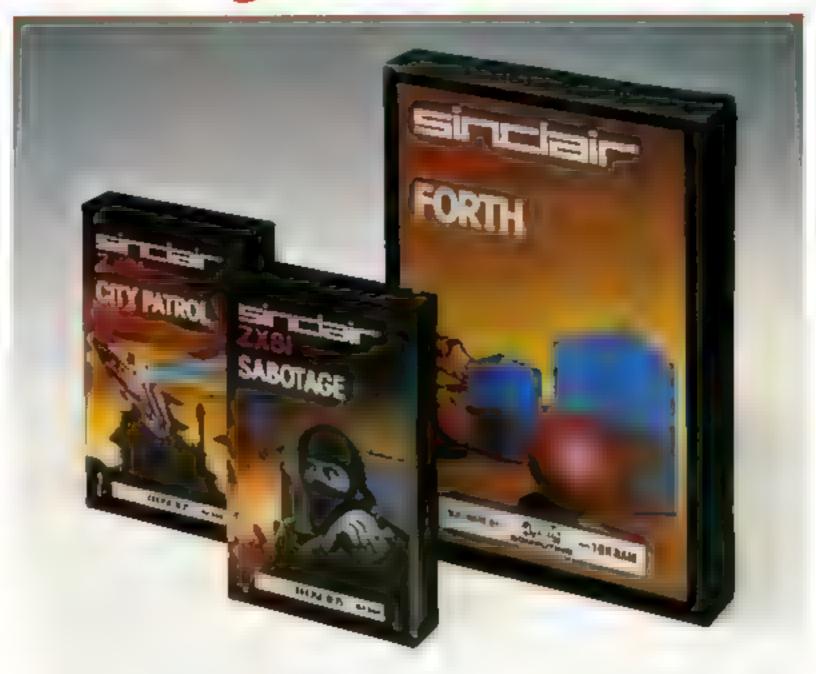

#### How to order

Simply fill in the relevant section(s) on the order form below. Note that there is no postage or packing payable on Section B. Please allow 28 days for delivery. Orders may be sent FREEPOST (no stamp required). Credit-card holders may order by phone, calling 01-200 0200 24 hours a day. 14-day money-back option.

## Simulair

Sinclair Research Ltd, Stanhope Road, Camberley, Surrey, GU15 3PS. Telephone: (0276) 685311.

#### To Sinclair Research Ltd, FREEPOST, Camberley, Surrey, GU15 3BR.

| Section | on A hardware purchase                                                                                                    |      |            |       |
|---------|----------------------------------------------------------------------------------------------------|------|------------|-------|
| Qty     | Item                                                                                                    | Code | Item Price | Total |
|         | ZX Spectrum - 48K                                                                                                    | 3000 | 129 95     |       |
|         | ZX Spectrum 16K                                                                                                    | 3002 | 99 95      |       |
|         | ZX 81 (including 1.2A Mains Adaptor)                                                                                                    | 1003 | 39 95      |       |
|         | 16K RAM pack for ZX81                                                                                                    | 1010 | 29 95      |       |
|         | ZX Printer                                                                                                    | 1014 | 39 95      |       |
|         | 1 2A Meins Adaptor, for use with<br>ZXB1 computer/ZX Printer com-<br>bination (only required if you have<br>an early ZXB1 with 0.7A Adaptor) | 1002 | 7 95       |       |
|         | Printer paper (pack of 5 rolls)                                                                                                    | 1008 | 11 95      |       |
|         | Postage and packing orders under £90                                                                                                    | 0028 | 2 95       |       |
| -       | orders over £90                                                                                                    | 0029 | 4 95       |       |
|         |                                                                                                    |      | TOTAL E    |       |

\*I enclose a cheque/postal order made payable to Sinclair Research Ltd for £

\*Please charge to my Access/Barclaycard/Trustoard account no

\*Delete/complete as applicable

S-gnature

Address

Santian B. saffwere nurchase

|     | J. O 40.         | Itware purchase           |      | Item Price | Total |
|-----|------------------|---------------------------|------|------------|-------|
| Oty | Case             | ette                      | Code | 6          | 2     |
|     | FOR S            | SPECTRUM                  |      |            |       |
|     | G22/5            | S Backgammon              | 4021 | 5 95       |       |
|     | G23/3            | S Cyrus-IS-Chess          | 4023 | 9 95       |       |
|     | G24/5            | S Horace & the Spiders    | 4022 | 5 95       |       |
|     | G25/3            | S Scrabble                | 4024 | 15 95      |       |
|     | L <sup>†</sup> ! | FORTH                     | 4400 | 14 95      |       |
|     | B6 //            | 5 Small Business Accounts | 4605 | 12 95      |       |
|     | FOR 2            | ZX81                      |      |            |       |
|     | G25.             | Sabolage                  | 2124 | 4 95       |       |
|     | G24              | City Patrol               | 2123 | 4 95       |       |
|     | L1.              | FORTH                     | 2400 | 14 95      |       |
|     |                  |                           |      | TOTALE     |       |

(Please print)

Mr/Mrs/Miss

ORDER FORM

#### **SOFTWARE REVIEWS**

## Old wine in new bottles

Some traditional games convert well to computers — others don't. Find out which. .

### Quadracube Spectrum €4.95

Artic, 396 James Reckitt Ave., so easy to beat the Spectrum) Hull, N Humberside HU8 01A

3-D Quadracube is described by Artic as a new version of 3D Tic Tac Toe or Connect Four.

The screen shows a large 3D cube composed of 64 smaller cubes. You and your opponent teither the Spectrum or another player) take turns at nominating a small cube in your own colour with the object of making a con-

tinuous row, column or diagonal of four

The large cube is sheed into four sections for clarity and the game is easy to play (though not

A pleasant and challenging D.J. game of strategy

| instructions playability graphics value for money | 75%<br>75%<br>70%<br>70%<br>70% |
|---------------------------------------------------|---------------------------------|
|---------------------------------------------------|---------------------------------|

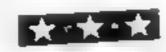

#### Monopole Commodore 64 £5.99

row, Middlesex HA1 2DE

long programs can be used to give counters moved and cards taken greater detail to games. This automatically, the classic Monopoly, is such a splendidly, with realistically game, and a very impressive one

board game is reproduced in a sion which takes all the strain, but the Auction rule and Free Parknone of the enjoyment out of ing Jackpot are catered for. The

playing

Complete records of all Title Deeds are available for recall, and a list of options for buying, sell-Rabbit, 380 Station Road, Har- ing, mortgaging and building is provided. The board itself is a complete Monopoly board One of the advantages of a large drawn out on the screen in full amount of memory is that very colour, with dice thrown,

Sound and graphics are used whistling trains at stations and an Every feature of the popular alarming police siren which heralds your incarceration in jail!

Even optional rules such as

95%

#### only way to realise how complete for all 64 owners, and will surely the game is must be in playing convert many newcomers into Unfortunately only two players Monopoly addicts! Although writen in BASIC, instructions the game does not suffer from playability lack of speed, and the im- graphics aginalive graphics and sound value for money D.A. 80% 90% 85%

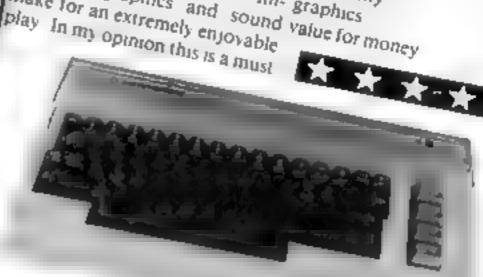

#### Othelio Jupiter Ace 16K £7.95

Cambridge CB2 ILZ

A Forth version of this popular Playing for long on the small display, however, does tend to result in eyestrain A larger copy

gram lets you make silly moves without crashing and leaches you instructions the rules by trial and error, if you playability found the rules on the cassette graphics card less than adequate

You always play white against the computer's black, and

you will find it a really tough op-

Jupiter Cantab, Baleman Street, Forth machine, as specu manung enters into it, and fancy displays There's no special advantage in playing the game on a Forth machine, as speed hardly

game played on a rather small unpray, nowever, does tend to eight by eight matrix, against result in eyestrain A larger copy improvement of a fellow improvement G.M.

750% 80% 60% 65%

#### Decathlon TI-99/4A £7

Pewterware, from Stamless Software, 10 Alstone Road, Stockport, Cheshire SK4 5AH

100 metres sprint, long jump, 100 end of the series of ten being metre hurdles and pole vault. One greeted more with yawns than exto eight players take part.

precise time following a tone - of user participation. one second for event number one up to ten seconds for event number ten. The closer the key press is to the correct time, the higher the points scored

tump, shot putt, discus and

jump, shot put, discus and javelin, are on a best of three attempts basis. A simple graphical display is given showing your performance in each event.

The game was amusing for Decathion features ten Olympic the first couple of events, but any events including, amongst others, enthusiasm quickly dulled - the haustion. The idea for the game is For each of the ten events the a good one but is sadly let down players attempt to press a key at a by poor presentation and the lack

|                 | 70% |
|-----------------|-----|
| instructions    | 30% |
| playability     | 50% |
| graphics        | 30% |
| value for money |     |
|                 |     |

## HOME COMPUTING WEEKLY CLASSIFIED

Lineage:

35p per word — Trade

25p per word - Private

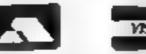

Semi display: £6.00 per single column centimetre Ring for information on series bookings/discounts.

All advertisements in this section must be prepaid.

Advertisements are accepted subject to the terms and conditions printed on the advertisement rate card (available on request).

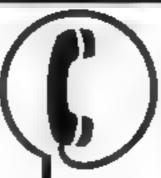

01-437 1002 EXT 282.

Send your requirements to:

Julie Bates
ASP LTD.

145 Charing

145 Charing Cross Road, London WC2H 0EE

#### ACCESSORIES

2X81 High Res Graphics Unit 130 (excl. VAT) Tel. Welliam Haynes 01-969 0819 Tool for Living Notting Dule Technology Centre 191 Freston Road, London W 10 61 H cheque/PO (add 15% VAT) plus 75p p&p

ATARI 400 800 'Sapaklone' don't risk losing your favourite programs' Supaklone copies most M/C Basic cassettes (including bootable) £15.95 (postfree). Supaklone, 21, Frent Ave., Huntinton, York YO3.951

Dust Covers available for any computer printer, etc. BBC, TI, Epson 13 95. Dragon, Alari, VIC-20 12.95. Sharp MZ-80A-K, 14 95p, for others please phone or write to Sherborne Designs, Victory House, 8A. The Rank, North Bradley, Frowbridge, Wilts. Tel. 02214 4425. Also made to-measure service Dealer enquires welcome. Access and Barclaycard

#### ROOKS

#### ATARI OWNERS YOUR OWN MAGAZINE

PACIF 6 is published by monthly and features nothing but ATART Lots of programs reviews, are tast birms and tips. Programs remi America and elsewhere. Current issue has a special offer a 25% off Atart software, than you afford a miss iff.

Subsection to the or versues or send.

Coll for a san ric copy Page 6, Magazine Dept. If 18. Underwood Close, Parkade Stafford, Let 0785 4115).

BOOKS FOR SALE.

BOOKS FOR SALE.

RING 01-437 1002

EXT 213 NOW.

#### CLUBS

Swap Club: Send £2 + SAE, for current list, stating computer make model and software, name/make/RAM S.A.D. Software, 46 Lothian Drive, Clarkston, Clasgow

Software Exchange Swap your used software, FREE club membership, £1 per swap. Most computers included SAE for details UKSEC (HCW), 15 Tunwell Greave, Sheffield 55 9GB

#### COURSES

BASIC PROGRAMMING, Easy to understand beginners correspondence course. Tel 09285-68948 or SAE to M.C. Computer Services, 52 Shepherds Row, Rancorn, Cheshire WA7-21 G.

#### HARDWARE -

Apple Computers peripherals and software hought and sold, new and used printers supplied. Bracknell (0344) 84423

#### PRINTER BARGAINS

Free on RNSO in 1259

The in NSO in 1259

RSNN in male 240

Prives manual VAL | K. artiago free

Counts Micro

to Energy-orth Street Rossion Heets,

Lef Royston 07650 46065

Why Pay VAT? I'm selling my Atan 800 for £260<sup>th</sup> Dachian, Asteroids £15 each, Joystick £5 pair — £285 the lor!? Tel. Gt. Harwood 885113 anyting

#### FOR HIRE

To Hire a Computer from ZX81 upwards, ring or write to: Business and Computer Services, 292 Caledonian Rd., NI 1AB. Tel 01 607 0157

Citizens of Cartridge City remarkation Roms at low cost Discounts on Software purchases. Emigration forms from. Cartridge City, 25 Gaisside Drive, Aberdeen ABI 7844

Oric Software Library. Two weeks hire £1. Annual Membership £5 Stamp for list. Les Wilson, Penallick, Tintagel, Cornwall

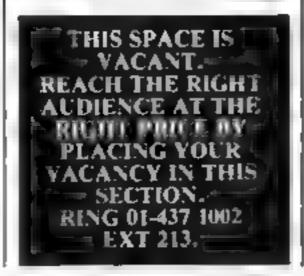

#### If you

have written or are writing an original machine code arcade quality game for the VIC-20 or the Spectrum,

#### WE HAVE AN IDEA

which could make your game

THE BEST SELLER IN EUROPE

INTERESTED??? Tel: 01-861-1088 NOW.

#### FOR SALE 16

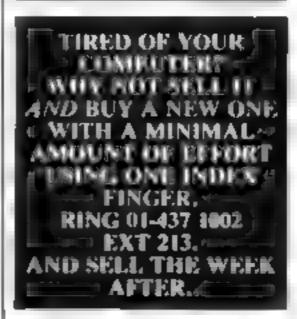

## SOFTWARE GAMES

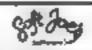

Seperb new game for Special in CBM 64 TRAX!

100° a machine code action available now £5 50 Cheap at the price! Soft Joe a Business Centre Chughton Road, Birkenhead, Merstyside L41 6F F Tel: 051-647 8616

Oric-1 48k Yahtsee and Othelio, £3 each, £5 both S. Coxall, 56 Milbeck Lane, Cottingham, Hul. HU16 481.

### CHRISTINE COMPUTING

T199, 4A Specialists software games North Sea, Astro Fighter, Blast-Jt! Code Break,

All the above £3 50 each, £6 50 for 2, £9 00 for 3. Handy Sub-Programs (tape and booklet)

Help and advice service. For full details send 5 A.F. to 6 Florence Close, Waiford, Herts.

#### LANTERN SOFTWARE T199/4A

High quality areade games and utilities one. Operation Moon and Superb Hattlester Attack, S.A.E. for details to: 4 Hatfenden Road Tenterden LNW 602D

#### QUALITY ORIC SOFTWARE THE WORD

I potential Hangingo, with volour & sound DEATH TRAP

Moving graphic game with acid vinces govern can swing aphies

MASTERMYSOR

The fully expanded fairs 1 diphasers much state even funct.

Tappy to actions 44.95 each NAP in all a grid on relations to the part of the characteristic probability.

Lock Street Savile Town Dewsbury

West Yorkshire WE12 9BW

#### TEXAS TI-99/4A SOFTWARE

CMI cateronia (graphics) 11 94
CM Har realistic 14 94
CMS Sourceronis Caser 14 94
CMI I indicate Cos 14 94
CMI I indicate Cos 14 94
CMI Change (graphics) 14 95
CMI Bomber (graphics) 14 95
FIRE TEXAS PROGRAM BOOK
CMS programs for the TI99 4A) £5 95

Send via el for lu lia Orders unuel E6 pirase aud 90p pkp. Orders ive la6 pe el see Send cheque v. PC ne

API V SOFTWARE (HCW)
HS Crescent Drive South,
Brighton BN2-65B.
Jeft Brighton (027) 36894
Access Barylay and welcome

NAME THAT SONG! For any Spectrum (state 16K or 48K). Different game each time, 100 4 songs! Bid A Note, Spin The Wheel and The Clock Cheques or POs for 16.95 to WHIZZ QUIZ, 163 St Paul's Road, Birmingham B12 8LZ Watch out for "100 PEOPLE SAID" — coming shortly

#### T199/4A

FOUR GAMES ON ONE TAPE! Games Tape 1

Wombat Washers, Cricket, Mines of Pluto. All in TJ Basic, Leapfrog in extended Basic,

Hitmaker, Moonlander, Monkey Man, Spacechase. All in extended Basic.

Both tapes for only £6.50 DATA-SOFT, 22 St. Albans Tower, Iris Way, Chingford, London E4 BRG.

T1-99/4A unexpanded Revers £3.75, Glider £3.00, Nipper £2.25. Also educational software. Co Morrison, 111 Shakespeare St., Glasgow G20.

SEEN MY CAT? Post-free Spectrum Software from the top writers; FREE offers and more in my catalogue. SOFTSPOT (H), 20 Gordon Avenue, Bognor Regis, Sussex. (0243) 822561.

#### 16K

7-Levels

#### MANAGING ZX81 DIRECTOR

A Game of Strategy Rutt Your Own Electronics firm Compete against 'Phirrips' New Products, New Technology Shares, Strikes, Wage Claims Profit/loss Accounts, Exports.

13:30 Cavette 5-Cape, 65 Langdale Gardens, Reading, Berks RG6 211

Oric-1 Four Games on one tape, Martian Rescue, Sub Hunt, Ferry, Oric-Defender £3.95. Space Trader £3.95. Magnum Software, 77 Hampton Road, Scarborough.

TI-99/4A Grand Slam 16K, Contract Bridge program for unexpanded machine, Full colour, graphics, sound, £6.00, B. J. Flynn, 103 Lossiemouth Road, Elgin, Morayshire.

ZX81 16K, Light Cycles in M/C. Fantastic game. Age compatible, only £1.80. From: Neil Meliarg, 50 Stepford Road, Easterhouse, Glasgow.

PROGRAMS MAKE MONEY SELL YOUR PROGRAMS QUICKLY AND EASILY THROUGH H.C.W. SOFTWARE SECTION. RING 01-437 1002 EXT 213.

#### SOFTWARE APPLICATIONS

#### ALL YOUR CASSETTE NEEDS

Blank cassettes C15 with case, 40p each.

Labels in Blue, White or Yellow, 20 for 36p, Inlay cards in Blue, Red or Yellow 20 for 60p. Library cases, 9p.

Postage on each complete order 55p. Stonehorn Ltd, (HCW), 59 Mayfield Way, Barwell, Leicester LE9 8BL.

MZ-80A MZ-80K PROGRAMS. Business. utility, games, educational, List SAE: DCS, 38 South Parade, Bramhall, Stockport.

#### BOOK SALE? IT COULD BE YOUR BOOKS FOR SALE. RING 01-437 1002 EXT 213 NOW.

#### SPECTRUM KOPYKAT £4,95

SIMPLY THE BEST, Play tape to be copied then press a key for back-up copy... Any ZX Spectrum program easily duplicated, Programs over 41.5K (8.7K for 16K machines) are copied with ease. 100% machine code. Plus, FREE Tape-Header Reader program IMMEDIATE DESPATCH Send cheque/PO to: MEDSOFT

61 Ardeen Rd., Doncaster, S.Yorks DN2 5ER. IT CAN EVEN COPY ITSELF

#### DRAGON WORD PROCESSOR.

Full features, cassette based, 20K text buffer. Includes full manual. Stop playing games! £10 from: R. J. Crowther, 141 Hollyfield, Harlow, Essex.

#### ATARI CHARACTER GENERATOR 400/800 16K

Design your own character set (all 128 characters) on screen. Edit characters in groups of 4 at a time, for larger designs.

Redefined set can then be saved to cassette and incorporated in your own programs. Features: Full editing and data

Supplied on cassette £3.50 inc p&p. P. F. Software, 15 Melrose Ave. Littleborough, Lancs OL15 93D.

Treble Chance Pools forecast program for ZX81-16K. Proven winner, cassette with full instruction £2.95. M. A. George, 12 Donne Avenue, Spital, Bebington, Wirral L63 9YH.

#### Hundreds of Second-Hand Tapes on Offer

Games and Educational for the Vic-20, Spectrum, ZX81, Dragon 32 and others. We stock various secondhand add-ons, (e.g. joysticks and rampaks).

Quality Blank Cassettes

As used by the best software companies at incredibly low prices.

10×C10 £5.00 10×C12 £5.50 10×C15 £6.00

WANTED: Second-hand software, anything for computers including games. Please send SAE for details or telephone between 9 a.m.-5 p.m.

**HEATH MICROWARE** 

4 GATEACRE AVENUE, OSWESTRY, SHROPSHIRE 0691-652626

#### SOFTWARE

#### SPECTRUM TAPE CONTROL

Load and save fully automatically using one or two cassette recorders. Auto start/stop and lead switching under program control using simple BASIC commands. Also suitable for control of model railways, used for multiple control. Built-in BEEP amplifier with speaker and volume control for games, alarms, etc. A controller plugs into the Spectrum cassette sockets and is powered from the Spectrum supply. Supplied only as a kit. Complete with all parts, leads, smart black case and detailed user and construction notes. Only £23.75 + £1 P&P

SPECTRUM HIGH SPEED LOADER Load and save at double speed with our SPEEDYLOAD software (48K only). Reliable and easy to use. It uses

little memory. Once loaded into Ramtop, it is almost invisible in use. Either normal or fast can be selected and only a standard cassette recorder is required. All tape commands can be used. Cassette 13.45 + 40p P&P. Mail Order only, Send SAE for

details. Ness Micro Systems (HC), 100 Drakies Avenue. Inverness IV2 3SD.

ORIC SOFTWARE - for full details and price list, send SAE to: Stag Software, 10 Fairacre, Maidenhead, Berks.

#### SERVICES

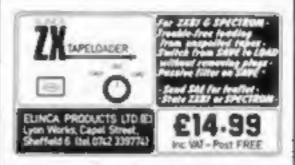

#### ZX81 REPAIR SERVICE AT LAST NO NEED TO WAIT FOR WEEKS

Send your faulty ZX81 for fast reliable repair. We will repair any ZX81 KIT or READY BUILT UNIT Only £15.95 fully guaranteed 4 p+p

Please state the nature of problem. Send cheque or postal order to NEXT COMPUTER SYSTEMS, 89 HARVEST RD, (H.C.W) ENGLEFIELD GREEN, SURREY. TW20 0OR.

#### WANTED

#### WANTED GAMES/SOFTWARE

Well established International Marketing Company now branching into Computer Software for Entertainment - Education,

We are looking for original, games/programmes for: VIC 20 . SPECTRUM . ORIC 1 . BBC

We pay Top Royalties for good original material. Contact:

International Marketing Services (Software Division)

143/145 Uxbridge Road, London W13 Tel: 01-567 6288

We are currently looking for original debugged games for any machines. Programs preferably, over 8K. If you have any programs that fit those criteria call us on 085 982 313, to discuss renumeration, Bamby Software, Leverburgh, Isle of Harris PA83 3TX.

#### MAIL ORDER PROTECTION SCHEME

If you order goods from Mail Order Advertisers in this magazine and pay by post in advance of delivery, this publication will consider you for compensation if the advertiser should become insolvent or bankrupt, provided:

- You have not received the goods or had your money. returned; and
- You write to the publisher of this publication explaining the position not earlier than 28 days from the day you sent your order and not later than 2 months from that day.

Please do not wait until the last moment to inform us. When you write, we will tell you how to make your claim and what evidence of payment is required.

We guarantee to meet claims from readers made in accordance with the above procedure as soon as possible after the advertiser has been declared bankrupt or insolvent to a limit of £1,800 per annum for any one advertiser, so affected, and up to £5,400 p.a. in respect of all insolvent advertisers. Claims may be paid for higher amounts, or when the above procedures have not been complied with, at the discretion of this publication, but we do not guarantee to do so in view of the need to set some limit to this commitment and to learn quickly of reader's difficulties

This guarantee covers only advance payment sent in direct response to an advertisement in this magazine (not, for example, payments made in response to catalogues, etc. received as a result of answering such advertisements):

CLASSIFIED ADVERTISEMENTS ARE EXCLUDED.

#### If you

have written or are writing an original machine code arcade quality game for the VIC-20 or the Spectrum,

#### WE HAVE AN IDEA

which could make your game

THE BEST SELLER IN EUROPE

Tel: 01-861 1088 NOW.

#### PROGRAMS WANTED

We require quality games and utility programs for any micro. All programs considered. INSTANT CASH PLUS ROYALTIES on all programs accepted with a view to distribution in UK, USA, Europe.

Dream Software, PO Box 64, Basingstoke, Hants, RG21 2LB.

Tel: (0256) 25107.

Canadian software distributor looking for English software lines to sell in Canada. Send Export price and catalogue to: Electronic Sales Associates, 1083 Roosevelt Cres., North Vancouver, B.C. V7P IM4, Can.

### SOFTWARE EDUCATIONAL

#### **DRAGON 32**

Building English is a colourful and entertaining English language quiz for age range 7 to 9 years.

It is designed by a primary school teacher of long experience and aimed at the more common areas of difficulty in language usage. An effective and valuable teaching aid, £6.55 from:

Panda Programs PO Box 2, South Shields, Type and West NE33 1EY.

REACH THE MIGHT AUDIENCE AT THE RIGHT PRICE RING 01-437 1002 EXT 213

#### **USER GROUPS**

#### **ORIC-1 OWNERS**

Tangerine created Oric-1, now T.U.G. creates the rest. An independant users group with a solid reputation for progressive system support. Monthly news letters, meetings, software, hardware reviews. Advise and lots more. We have a proven record of performance on our system. Join T.U.G. you'll like us, We Do! Send £1 plus S.A.E. (A4) for sample newsletter and details.

Tangerine Users Group, 1 Marlborough Drive, Worle, Avon BS22 0DQ.

#### **NATIONWIDE SHOPS & DEALERS**

### Computerama-The Midlands Home Computer

### FOR BBC, SPECTRUM & ALL LEADING MICRO'S

STAFFORD: 59 FOREGATE ST TEL: 0785 41899

STOKE-ON-TRENT: MARKET SQUARE ARCADE TEL: 0782 268620

#### SOFT MACHINE

A large selection of the very best software, books and some accessories available for ZX81, Spectrum, BBC, Dragon, VIC-20 and Commodore-64 microcomputers

3 Station Crescent, Westcombe Park, London SE3. Tel: 01-305 0521, or send SAE for free catalogue (state which computer).

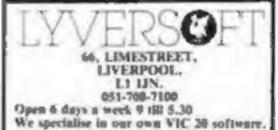

The Largest stockists of Home Computer

Software in the North West.

#### CRYSTAL COMPUTERS AND COMPONENTS LTD

209, Union Street, Torquay, Devon TQ1 4BY: Tel: 0803 22699.

We are open 6 days a week, 9.30 to 5.30.

17 day Wednesday, Stockists of: Sinclair,
Dragon, Oric, Sharp, Apple etc.
We have our own credit facilities

#### **4 MAT COMPUTING**

67 Fringate, Preston PRI 2AT.

Open 9 till 6 Monday to Saturday. We are stockists of VIC-20, Commodore 64, Oric 1, Texas Instruments, TI-99/4, Spectrum ZX81 and Dragon, BBC software and a wide range of software and peripherals not available anywhere else in Lancashire.

## TIANCASHIRE

51 Queen Street, Morecambe.
Tel: 411435. Also open Sundays.
Sinclair, Commodore, Acorn/BBC
+ Dragon.
Authorised dealer for Bug-Byte,
Imagine, Quicksilva, Artic,
Melbourne House, Silversoft etc.

#### FAL-SOFT COMPUTERS

8 St. Georges Arcade, Fadmouth, Cornwall, Tel; 0326 314663. We are stockists of BBC, Sinclair, Commodore, Dragon, Oric, Colour Genie, MPS-2 and Comex-35.

TO BE INCLUDED IN THIS SECTION RING 01-437 1002

## CLASSIFIED ADVERTISEMENT — ORDER FORM

| 1,  | 2.  | 3.  |  |
|-----|-----|-----|--|
| 4.  | 5.  | 6.  |  |
| 7.  | 8.  | 9.  |  |
| 10. | 11. | 12. |  |
| 13. | 14. | 15. |  |
|     |     |     |  |
|     |     |     |  |
|     |     |     |  |

Advertise nationally for only 15/20p per word (minimum charge 15 words). Simply print your message in the coupon and send with your cheque or postal order made payable to Argus Specialist Publications Ltd to:

CLASSIFIED DEPT., HOME COMPUTING WEEKLY, 145 Charing Cross Rd., London WC2H 0EE. Tel: 01-437 1002.

| Name        |         |         | <br>******* |
|-------------|---------|---------|-------------|
| Address     | -) (+>) | 1110000 | <br>        |
| *********** | #19=810 |         | <br>        |

Tel. No. (Day)

| VISA | -70  |
|------|------|
|      | <br> |
|      |      |

Please place my advert in Home Computing Weekly for Please indicate number of insertions required.

weeks.

## **FOR FIRST** TIME USERS..

A new series of books which introduce newcomers to the most widely used micros in the marketplace.

The books assume absolutely no knowledge about computers and the reader is shown even the most fundamental operations such as "switching on" and "loading a program". The books lead the reader through simple programming and then onto graphics, with several programs which show how to achieve pictures and even animation. The books contain a number of specially written programs which show the full potential of these machines.

"The text is liberally supported by all manner of useful diagrams and illustrations (including many black and white photographs of the screen). The overall presentation is excellent. The printing, setting out and listings are clear and positively invite the reader to have a go." **EDUCATIONAL COMPUTING** 

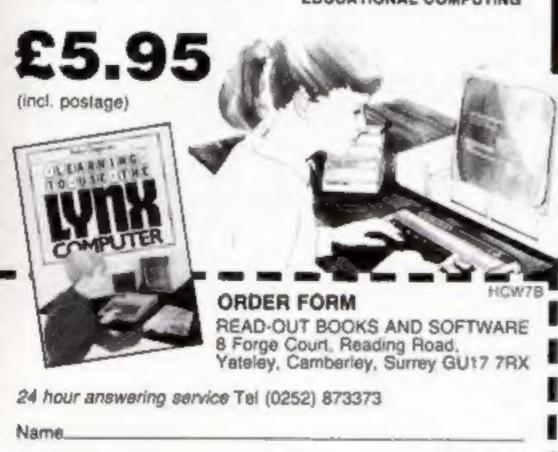

#### NOW AVAILABLE

Address.

Please send me......copylies all at £5.95 each incl. postage & packing. (Allow 14 days for delivery.)

- Learning to Use the ZX81 Computer Learning to Use the PET Computer
- Learning to Use the BBC Microcomputer
- Learning to Use the ZX Seactners Learning to Use the Apple Hille
- Learning to Use the Commodore \$4
- Learning to Use the VIC-20 Computer
- Make cheques payable to Newtech Publishing Ltd.

t enclose my cheque for £...

Please debit my Access

READ-OUT

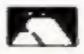

Learning to Use the Oragon 32

Learning to Use the T199 4a

Learning to Use the Oric 1

Learning to Use the Lynz

## ELIMINATE FAULTY CASSETTES

DataClone is the first company in the UK established specifically for the daplication of data cassettes.

All other duplicating houses are audio orientated - only Datactone has a duplicating system designed from ceratch purely to bandle computer information.

The result?

Creatly improved reliability in data transfer rates from 300 to beyond 2400 baud previously unattainable.

All formats talered for. Quantities from 100

to infinity

Contact us new for brochure.

DataClore — the first specialist service for computer cassettes.

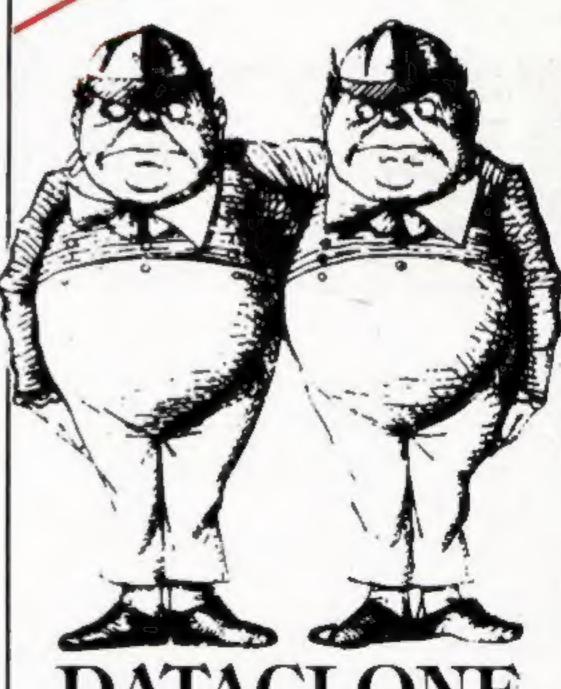

DATACLONE

UNIT 1 Roslin Square, Roslin Road, Acton, London W3 Tel: 01-993 2134

SOFTWARE

## Invading your space MOM

# MONSTERS IN HELL It was like a nightmare trapped in a Hellish scene chased through a maze of platforms and ladders by Vampire chased Monsters. But I had my Magic Hammer, and The Power was suddenly the Monsters were falling at my feet! When Amazingly amazing addictive game, in super-fast machine Realisation: Martin Lewis.

No matter how fast I fired, the Megapede kept No matter now tast I fired, the Megapede kept on coming! I was gaining ground, though, when suddenly the Spider appeared on collision course zero! Turn-dodge-I out-manoeuvred. I blasted him. But just then Scorpi appeared dropping her indestructible fleas. Nine levels of play plus high score 100%. Nine levels of play plus high score actional machine code. Full colour and sensational machine code. Full colour and sensational sounds. Rated by T.V. Choice as "a superb rendering of the popular arcade game.

Realisation: Andrew Beale.

Just two of Softek's amazing range of software for the ZX Spectrum.

each including VAT and perpetual guarantee; 16K or 48K Spectrum.

SOFTEK SOFTWARE 329 CROXTED ROAD LONDON SE24

Get them now from W.H. Smith and look out for them in such. stores as Boots, Menzies, Currys, and all fine softsellers throughout Britain. Dealer enquiries: contact Tim Langdell

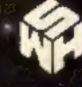